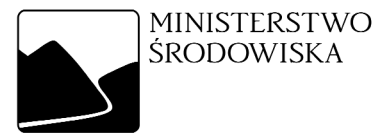

# Instrukcja reambulacji Mapy geologicznej Polski

w skali 1:200 000

Wydanie drugie, uzupełnione

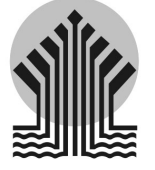

Sfinansowano ze środków Narodowego Funduszu Ochrony Środowiska i Gospodarki Wodnej

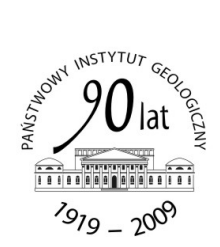

WARSZAWA 2009

Opracował zespół w składzie: Dariusz Gałązka, Bożena Gastoł-Palechowska, Leszek Marks, El¿bieta Nauwaldt, Zofia Stañczak

> Redakcja i opracowanie typograficzne: Anna Maziarz, Janina Małecka

> Projekt okładki: Wojciech Markiewicz

Akceptował do stosowania dnia 18.09.2009 <sup>z</sup> up. Ministra Podsekretarz StanuGłówny Geolog Kraju dr Henryk Jacek JEZIERSKI

Akceptowa³ do druku dnia 07.12.2009 Dyrektor Pañstwowego Instytutu Geologicznego – Pañstwowego Instytutu Badawczego doc. dr hab. Jerzy NAWROCKI

© Copyright by Ministerstwo Œrodowiska, Warszawa <sup>2009</sup>

Druk: PPGK SA, 01-252 Warszawa, ul. Przyce 20 Nakład: 100 egz.

# **Spis treści**

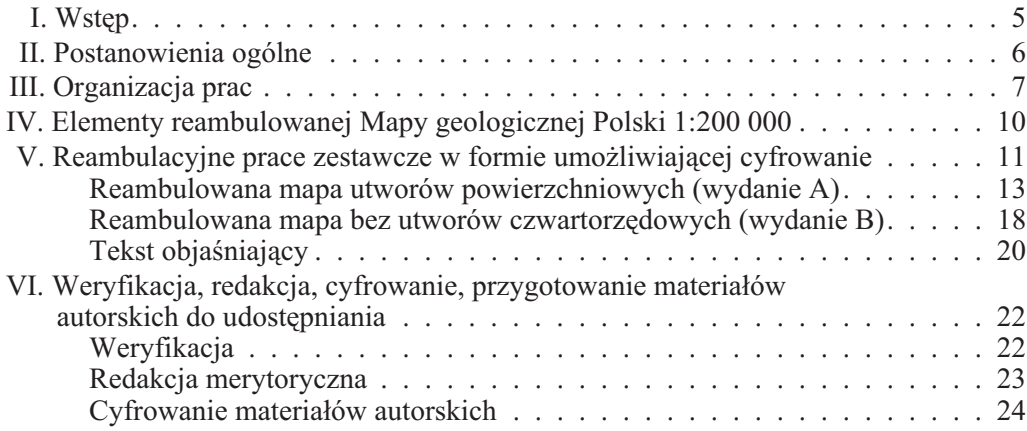

# **Spis za³¹czników**

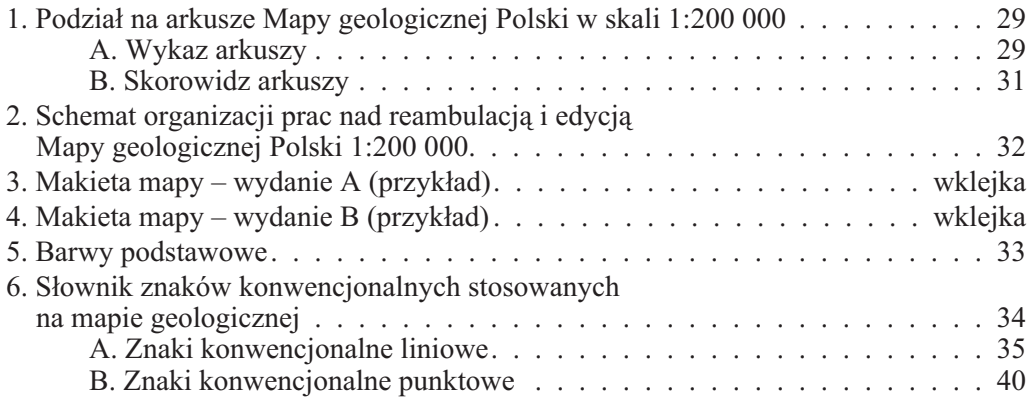

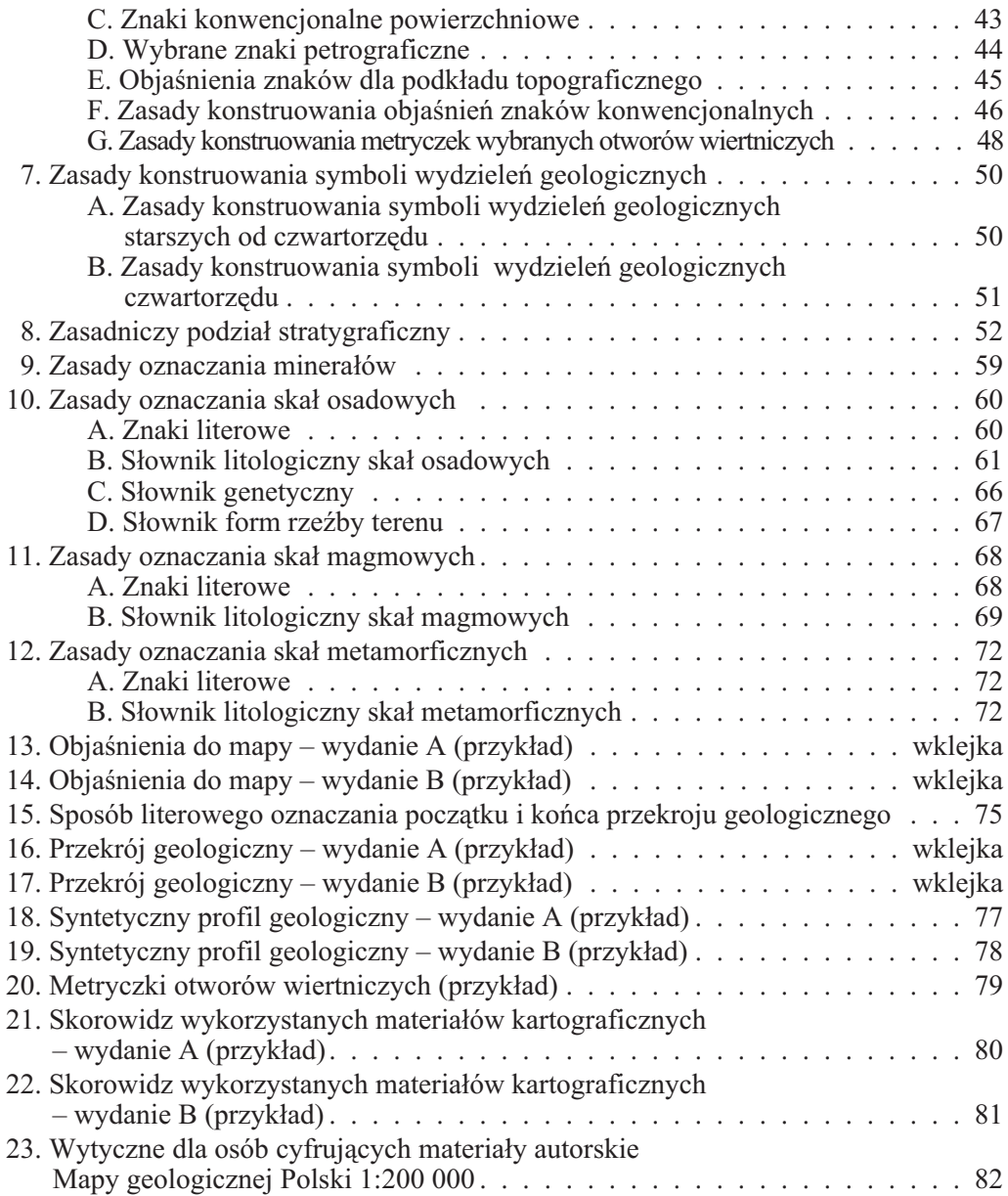

#### **I. WSTÊP**

Prace nad sporządzeniem Mapy geologicznej Polski 1:200 000 (MGP) wydanie A i wydanie B, zostały rozpoczęte przez Instytut Geologiczny w 1955 r. Od roku 1958 oparte były na: ...Instrukcji w sprawie zestawienia i przygotowania do wydania map geologicznych i map kopalin użytecznych w skali 1:200 000" (1958), a następnie na "Instrukcji <sup>w</sup> sprawie opracowania i wydania Mapy geologicznej Polski 1:200 000" (1973). Pierwszy arkusz MGP wydrukowano <sup>w</sup> 1969 r. (ark. Radom), <sup>a</sup> kolejne <sup>w</sup> latach 1971–1998.

Zgodnie z wyżej wymienionymi Instrukcjami, MGP była opracowana na podstawie reambulacji archiwalnych materiałów geologicznych (m.in. istniejących wówczas arkuszy Szczegółowej mapy geologicznej Polski 1:50 000 i wierceń) oraz przeglądowych zdjęć geologicznych. Mapa reprezentowała więc stan rozpoznania geologicznego kraju, głównie z lat siedemdziesiątych.

W latach 1971–1981, tj. <sup>w</sup> okresie najintensywniejszego opracowywania MGP, na jej potrzeby wykorzystano jedynie 155 arkuszy Szczegółowej mapy geologicznej Polski 1:50 000 (SMGP), wykonanych przeważnie dla obszarów Polski południowej i środkowej. Dla pozostałych obszarów kraju, dla których nie opracowano jeszcze arkuszy SMGP, wykonano albo przeglądowe zdjęcie geologiczne, albo jedynie prace interpretacyjno-zestawcze. Od czasu zakoñczenia prac autorskich nad MGP tj. od 1981 roku opracowano 813 nowych, <sup>a</sup> <sup>w</sup> 2009 r. zakoñczono opracowanie autorskie wszystkich (1085), arkuszy SMGP.

Przy całkowitym pokryciu obszaru kraju arkuszami SMGP, konieczna jest reambulacja MGP wskutek prawie całkowitego zdezaktualizowania jej pierwszej edycji.

Instrukcja niniejsza jest uzupełnioną i poprawioną wersją "Instrukcji reambulacji Mapy geologicznej Polski w skali 1:200 000" z 2004 r. $\dot{\bar{}}$  Jako całość jest dokumentem o treści dostosowanej do potrzeb reambulacji, uwzględniającym aktualny stan szcze-

<sup>&</sup>quot; Instrukcja reambulacji MGP w skali 1:200 000, wersja pierwsza, PIG Warszawa: zespół autorski – A. Ber, A. Bałuk, J. Badura, Z. Buła, S. Cieśliński, G. Czapowski, Z. Cymerman, E. Gaździcka, W. Gogołek, A. Ihnatowicz, K. J

gó³owej kartografii geologicznej <sup>w</sup> Polsce (SMGP) i specyfikê budowy geologicznej (litologiê i stratygrafiê).

W stosunku do Instrukcji z 2004 r. dostosowano podział stratygraficzny do "Tabeli stratygraficznej Polski" (Wagner, red., 2008). Uporządkowano słowniki litologiczne skał osadowych, magmowych i metamorficznych oraz słownik znaków konwencjonalnych. Dodano informacje konieczne przy opracowaniu cyfrowym. Zrezygnowano <sup>z</sup> obszernego rozdziału zawierającego przykłady symboli wydzieleń geologicznych, uzupełniając o kilka przykładów załącznik przedstawiający zasady konstruowania tychże symboli.

#### **II. POSTANOWIENIA OGÓLNE**

#### § 1.

Reambulowana Mapa geologiczna Polski 1:200 000 obejmuje obszar całego kraju i sk³ada siê <sup>z</sup> 77 arkuszy (**za³. 1A, 1B**).

# § 2.

Arkusz mapy ograniczony jest ramka pokrywająca się z ramkami arkuszy SMGP wchodzącymi w jego skład (arkusze SMGP wykonane w układzie Pułkowo "1942" przetransformowane do układu współrzednych prostokatnych płaskich (UWPP) oznaczonych symbolem "1992").

#### § 3.

Mapa składa się z dwóch oddzielnych opracowań, wydania A i wydania B. Mapa, wydanie A, powstaje <sup>w</sup> wyniku autorskich prac zestawczych arkuszy SMGP, po zmniejszeniu do skali 1:100 000. Mapa, wydanie B, powstaje <sup>w</sup> wyniku analizy wierceñ archiwalnych oraz opracowañ kartograficznych, miêdzy innymi szkiców geologicznych odkrytych dla arkuszy SMGP, na podkładzie topograficznym w skali 1:100 000.

#### $§$  4.

Mapa w swych podstawowych założeniach odpowiada następującym wymaganiom:

- odzwierciedla współczesny stan wiedzy o budowie geologicznej całego kraju; – przedstawia budowę geologiczną danego obszaru z dokładnością wystarczającą do
- wstępnego określenia perspektyw występowania kopalin użytecznych, warunków hydrogeologicznych i geologiczno-inżynierskich;

– przedstawia budowę geologiczną obszaru danego arkusza w ścisłym powiązaniu z budowa geologiczna przylegających arkuszy mapy.

§ 5.

Mapa ta posłuży za podstawe:

- ustalenia uaktualnionych za³o¿eñ budowy geologicznej Polski i bardziej trafnego wyboru obszarów przy planowaniu poszukiwań kopalin użytecznych;
- badań ogólnych w zakresie geologii regionalnej, geologii inżynierskiej, hydrogeologii, geomorfologii, gleboznawstwa i geosozologii;
- opracowania podstawowych zagadnieñ geologicznych;
- sporz¹dzania map specjalnych (metalogenicznych, tektonicznych, itp.) <sup>w</sup> skali 1:200 000, 1:250 000 i <sup>w</sup> skalach mniejszych;
- planowania gospodarczego i przestrzennego.

§ 6.

Mapa jest publikowana na cyfrowym podkładzie topograficznym w skali 1:200 000 w układzie współrzędnych prostokątnych płaskich "1992" (objaśnienia znaków do podkładu topograficznego dla mapy wydanie A i wydanie B znajdują się w załączniku **6E**).

#### **III. ORGANIZACJA PRAC**

1. Zgodnie <sup>z</sup> **art. 102a, pkt. 1.4 i 2** Prawa Geologicznego i Górniczego (stan prawny na 24.02.2007; Dz. U. 2005 r., Nr 228, poz. 1947, Nr 175, poz. 1462 i Nr 167, poz. 1398, Dz. U. z 2006 r. Nr 133, poz. 934, Nr 170, poz. 1217, Nr 190, poz. 1399 i Nr 249 poz. *1834 oraz <sup>z</sup> 2007 r. Nr 21, poz. 125*) koordynacja wykonywania reambulacji MGP jest sprawowana przez państwowa służbe geologiczna pełniona przez Państwowy Instytut Geologiczny – Pañstwowy Instytut Badawczy (PIG–PIB) (**za³. 2**).

2. Koordynację prac nad realizacją reambulowanej MGP sprawuje zespół redaktora naukowego w składzie:

– redaktor naukowy MGP,

– główny koordynator MGP,

– koordynatorzy regionalni, specjaliœci merytoryczni i sekretarz.

Redaktora naukowego MGP powołuje Dyrektor ds. Państwowej Służby Geologicznej, któremu ten bezpośrednio podlega. Redaktor naukowy MGP wnioskuje do Dyrektora ds. Państwowej Służby Geologicznej o zaakceptowanie głównego koordynatora i członków zespołu.

- 3. Do obowiazków redaktora naukowego MGP należy:
	- nadzorowanie przebiegu prac wykonywanych <sup>w</sup> celu opracowania i przygotowania Mapy do rozpowszechniania;
	- nadzór merytoryczny nad koordynatorami regionalnymi i specjalistami merytorycznymi ds. tektoniki i glacitektoniki, geofizyki, publikacji oraz komputeryzacji;
	- okreœlenie merytorycznego zakresu prac koordynatorów regionalnych;
	- udzia³ <sup>w</sup> posiedzeniach Komisji Opracowañ Kartograficznych przy Ministrze Środowiska;
	- prowadzenie szkoleñ dla koordynatorów regionalnych, specjalistów merytorycznych i wykonawców Mapy;
	- nadzór nad tworzeniem i funkcjonowaniem bazy danych MGP;
	- współpraca z potencjalnymi użytkownikami Mapy w zakresie udostępniania i wykorzystania Mapy oraz bazy danych do MGP;
- 4. Do obowiązków głównego koordynatora MGP należy:
	- koordynacja przebiegu prac wykonywanych <sup>w</sup> celu opracowania i przygotowania Mapy do rozpowszechniania;
	- nadzór nad działalnością zespołu specjalistów, w tym: koordynatorów regionalnych i specjalistów merytorycznych ds. tektoniki i glacitektoniki, geofizyki, publikacji i komputeryzacji oraz sekretarza zespołu;
	- okreœlenie aspektów finansowych zakresu prac koordynatorów regionalnych;
	- współpraca z właściwymi komórkami organizacyjnymi PIG–PIB w celu zapewnienia terminowego wykonywania obowiązków koordynacyjnych i sprawozdawczych;
	- uzgadnianie z departamentem właściwym do spraw geologii Ministerstwa Środowiska zmian organizacyjnych i finansowych;
	- udzia³ <sup>w</sup> posiedzeniach Komisji Opracowañ Kartograficznych przy Ministrze Środowiska:
	- organizowanie szkoleñ dla koordynatorów regionalnych, specjalistów merytorycznych i wykonawców Mapy;
	- nadzór nad tworzeniem i funkcjonowaniem bazy danych MGP;
	- współpraca z jednostkami administracji publicznej i innymi instytucjami oraz podmiotami gospodarczymi <sup>w</sup> zakresie propagowania, udostêpniania i wykorzystania Mapy oraz bazy danych MGP;
- 5. Do obowiązków koordynatorów regionalnych MGP należy:
	- planowanie i merytoryczna kontrola przebiegu prac nad arkuszami Mapy w określonym regionie, od rozpoczęcia prac do komisyjnego przejęcia całości materia³ów przez Centralne Archiwum Geologiczne;
	- opiniowanie propozycji zmian zakresu rzeczowego i finansowego dla arkuszy znajdujących się w toku realizacji;
- udzielanie wykonawcom niezbêdnych konsultacji merytorycznych;
- okresowe kontrolowanie oraz sta³y nadzór nad poszczególnymi etapami opracowywania mapy: od prac zestawczych, poprzez opracowanie autorskie map wydanie A i B wraz z załącznikami, cyfrowanie materiałów autorskich, redakcję merytoryczną i techniczną do momentu sporządzenia wydruku finalnego;
- ocena zakresu wykonywanych prac i badań w związku z obowiązkiem okresowego sporządzania protokołu obmiaru wykonywanych prac;
- sporządzanie pisemnej oceny wartości naukowej i praktycznej całości materiałów opracowanego arkusza MGP, w terminie przewidzianym odrębną umowa:
- udzia³ <sup>w</sup> posiedzeniach Komisji Opracowañ Kartograficznych przy Ministrze Środowiska:
- prowadzenie sprawozdawczoœci zgodnie <sup>z</sup> zaleceniem redaktora naukowego MGP.

6. Do obowi¹zków specjalistów merytorycznych ds. tektoniki i glacitektoniki, geofizyki i publikacji nale¿y udzielanie konsultacji koordynatorom regionalnym <sup>w</sup> sprawach dyskusyjnych lub nieujêtych <sup>w</sup> Instrukcji reambulacji Mapy geologicznej Polski w skali 1:200 000, a wymagających ostatecznych rozstrzygnięć, jak również kontrola merytoryczna poszczególnych elementów składowych MGP w zakresie kompetencji poszczególnych specjalistów.

7. Do obowiązków specjalisty merytorycznego ds. komputeryzacji należy nadzór nad całością prac związanych z obróbką komputerową arkusza Mapy, a w szczególności:

- opracowanie wymagañ techniczno-informatycznych wykonania cyfrowej wersji mapy;
- weryfikacja scyfrowanych materiałów dostarczanych przez wykonawcę;
- udzia³ <sup>w</sup> posiedzeniach Komisji Opracowañ Kartograficznych przy Ministrze Środowiska:
- organizowanie szkoleñ dla wykonawców Mapy;
- tworzenie i stały nadzór nad funkcjonowaniem bazy danych MGP.
- 8. Do obowiązków sekretarza zespołu należy:
	- utrzymywanie stałego kontaktu z koordynatorami regionalnymi i specjalistami merytorycznymi Mapy;
	- prowadzenie dokumentacji przebiegu realizacji ka¿dego arkusza Mapy;
	- organizowanie działań mających na celu sporządzenie oceny zakresu wykonywanych prac i badań, w związku z obowiązkiem okresowego sporządzania protokołu obmiaru wykonywanych prac;
	- odbiór materia³ów autorskich i przekazywanie ich do CAG.

9. Autorami reambulacji poszczególnych arkuszy MGP są specjaliści z zakresiu powierzchniowej i wgłębnej budowy geologicznej danego regionu, posiadający wymaga-

ne w Rozporządzeniu Ministra Środowiska z dnia 19 czerwca 2006 r., w sprawie *kategorii prac geologicznych, kwalifikacji do wykonywania, dozorowania i kierowania* tymi pracami oraz sposobu postępowania w sprawach stwierdzania kwalifikacji (Dz.U. *2006r. Nr 124, poz. 865)* uprawnienia do wykonywania prac kartografii geologicznej (kat. VIII).

10. Ka¿dy opracowany arkusz MGP podlega weryfikacji przez Komisjê Opracowañ Kartograficznych przy Ministrze Środowiska (KOK MŚ) i po uzyskaniu pozytywnej opinii tej Komisji zostaje skierowany do prac redakcyjnych realizowanych przez Wykonawcê.

11. Za realizację prac redakcyjnych nad mapą i tekstem, przygotowanie tekstu objaśniającego do publikacji oraz cyfrowanie materiałów autorskich, tworzenie bazy danych zgodnej z bazą MGP 200 systemu IKAR, redakcję techniczną oraz przygotowanie wydruku komputerowego odpowiada Wykonawca.

12. Gotowy arkusz MGP (wydanie Ai B) z tekstem objaśniającym udostępniany jest <sup>w</sup> formie cyfrowej i plotowany na zamówienie.

# **IV. ELEMENTY REAMBULOWANEJMAPY GEOLOGICZNEJ POLSKI 1:200 000**

#### § 7.

Arkusz MGP składa się z trzech elementów:

1. Mapy geologicznej 1:200 000 utworów powierzchniowych (wydanie A), barwnej, <sup>z</sup> objaœnieniami barw i symboli, znakami konwencjonalnymi**,** przekrojem geologicznym, syntetycznym profilem geologicznym, metryczkami otworów wiertniczych oraz skorowidzem wykorzystanych materiałów kartograficznych. Dopuszcza się większą liczbę przekrojów geologicznych i syntetycznych profilów geologicznych (**za³. 3**).

2. Mapy geologicznej 1:200 000 bez utworów czwartorzêdowych (wydanie B), barwnej, z objaśnieniami barw i symboli, znakami konwencjonalnymi, przekrojem geologicznym, syntetycznym profilem geologicznym, metryczkami otworów wiertniczych oraz skorowidzem wykorzystanych materiałów kartograficznych. Dopuszcza się większą liczbę przekrojów geologicznych i syntetycznych profilów geologicznych (zał. 4).

3. Tekstu objaśniającego, wspólnego dla wydania A i wydania B.

### **V. REAMBULACYJNE PRACE ZESTAWCZEW FORMIE UMOŻLIWIAJĄCEJ CYFROWANIE**

#### § 8.

Zmiana metody przygotowania mapy geologicznej do udostępniania nakłada na autorów obowiązek opracowania autorskiej mapy geologicznej, przekrojów geologicznych, syntetycznych profilów geologicznych oraz pozostałych elementów mapy w formie umożliwiającej cyfrowanie.

Składniki opracowania podlegające cyfrowaniu i redakcji to:

- mapa geologiczna utworów powierzchniowych (wydanie A) wraz z załącznikami stanowiącymi elementy umieszczane na marginesach mapy: objaśnieniami barw i symboli (legenda), przekrojem geologicznym (ewentualnie przekrojami), syntetycznym profilem geologicznym (ewentualnie profilami), znakami konwencjonalnymi, metryczkami otworów wiertniczych (identycznymi jak dla mapy wydanie B) oraz skorowidzem wykorzystanych materiałów kartograficznych;
- mapa geologiczna bez utworów czwartorzędowych (wydanie B) wraz z załącznikami stanowiącymi elementy umieszczane na marginesach mapy: objaśnieniami barw i symboli, przekrojem geologicznym (ewentualnie przekrojami), syntetycznym profilem geologicznym (ewentualnie profilami), znakami konwencjonalnymi, metryczkami otworów wiertniczych (identycznymi jak dla mapy wydanie A) oraz skorowidzem wykorzystanych materia³ów kartograficznych.

Wszystkie załączniki zawarte w Instrukcji zostały przygotowane pod kątem cyfrowego opracowania ostatecznej wersji mapy.

§ 9.

W celu opracowania arkusza MGP, **wydanie A** autor otrzymuje:

 $\Rightarrow$  Materiał wyjściowy do generalizacji treści mapy:

- Wydruk <sup>z</sup> bazy danych SMGP <sup>z</sup> granicami geologicznymi i ich opisami, <sup>w</sup> kolorze czarnym (bez barw wydzieleñ) oraz znakami konwencjonalnymi, <sup>w</sup> kolorze czerwonym, w skali 1:100 000, na folii, z zaczepami (siatką – granicami arkuszy SMGP) w kolorze brązowym i bez podkładu topograficznego (w przypadku, gdy brak jest danego arkusza <sup>w</sup> bazie danych SMGP, autor reambulacji MGP jest zobowiązany do skorzystania z wydrukowanych wersji map i objaśnieñ);
- Raporty z bazy danych dotyczące wydzieleń geologicznych dla arkuszy SMGP objêtych arkuszem MGP.
- $\Rightarrow$  Materiał do kreślenia czystorysu autorskiego:
	- folię z wydrukowanym podkładem topograficznym i zaczepami (siatką granicami arkuszy SMGP) <sup>w</sup> kolorze niebieskim, <sup>w</sup> skali 1:100 000.

Na folii tej powinny zostać wykreślone:

- granice geologiczne (kolorem czarnym),
- numery wydzieleñ geologicznych (kolorem czarnym),
- znaki konwencjonalne punktowe (kolorem czerwonym),
- znaki konwencjonalne liniowe (kolorem zielonym) .

Folia z treścią mapy geologicznej utworów powierzchniowych (wydanie A) powinna zostać powielona na kserografie w czterech egzemplarzach:

– dwa egzemplarze, zmniejszone do skali docelowej mapy – 1:200 000;

– dwa egzemplarze <sup>w</sup> skali oryginalnej podk³adu – 1:100 000.

Na jednej odbitce w oryginalnej skali podkładu (1:100 000) oraz na jednej odbitce w skali docelowej mapy (1:200 000) autor powinien pokolorować pola wydzieleñ geologicznych (zgodnie <sup>z</sup> **za³. 5**). Te same kolory powinny mieć objaśnienia do mapy geologicznej utworów powierzchniowych (wydanie A). Pozostałe odbitki powinny pozostać niepokolorowane.

W celu opracowania arkusza MGP **wydanie B** autor otrzymuje:

- $\Rightarrow$  Materiał do kreślenia czystorysu autorskiego:
	- folię 1 z wydrukowanym podkładem topograficznym i zaczepami (siatką granicami arkuszy SMGP) <sup>w</sup> kolorze niebieskim, <sup>w</sup> skali 1:100 000 – na folii tej powinny zostać wykreślone:
		- granice geologiczne na powierzchni podczwartorzêdowej (kolorem czarnym),
		- numery wydzieleñ geologicznych (kolorem czarnym),
		- znaki konwencjonalne punktowe (kolorem czerwonym),
		- znaki konwencjonalne liniowe (kolorem zielonym).
	- folię 2 z wydrukowanym podkładem topograficznym i zaczepami (siatką granicami arkuszy SMGP) <sup>w</sup> kolorze niebieskim, <sup>w</sup> skali 1:100 000 – na folii tej powinny zostać wykreślone kolorem czarnym:
		- izohipsy,
		- krawêdzie erozyjne,
		- uskoki, itp.

Folia 1 z treścią mapy geologicznej bez utworów czwartorzędowych powinna zostać powielona na kserografie w dwóch egzemplarzach:

- egzemplarz pierwszy, zmniejszony do skali docelowej mapy 1:200 000;
- egzemplarz drugi <sup>w</sup> skali oryginalnej podk³adu 1:100 000.
- Obie odbitki powinny pozostać niepokolorowane.

Folia 2 z ukształtowaniem podłoża podczwartorzędowego powinna zostać powielona na kserografie <sup>w</sup> dwóch egzemplarzach:

- egzemplarz pierwszy, zmniejszony do skali docelowej mapy 1:200 000;
- egzemplarz drugi <sup>w</sup> skali oryginalnej podk³adu 1:100 000.

Obie odbitki powinny pozostać niepokolorowane.

Skompilowana treść geologiczna z obu folii (1 i 2) powinna zostać powielona na kserografie <sup>w</sup> jednym egzemplarzu <sup>w</sup> skali 1:200 000 i pokolorowana zgodnie <sup>z</sup> objaśnieniami do mapy geologicznej bez utworów czwartorzędowych, a także w dwóch egzemplarzach <sup>w</sup> skali 1:100 000 (pokolorowana i konturowa).

#### § 10.

Pierworys autorski mapy (wydanie Ai B) może być wykonany kilkoma metodami:

- 1. Metoda tradycyjna pierworys sporządzony w skali 1:100 000 na przezroczystej folii <sup>z</sup> wkopiowanymi <sup>w</sup> kolorze niebieskim warstwami sytuacyjnymi wygenerowanymi z *VMap L1* w UWPP , 1992".
- 2. W formie cyfrowej bezpośrednio w źródłowej przestrzeni roboczej arkusza w programie *ArcInfo Workstation* lub <sup>w</sup> geobazie personalnej programu *ArcMap* – autorzy otrzymują przestrzenie robocze mapy o nazwie mapa< numer arkusza >mgp zawierające dwa katalogi: *workspace* i *geobaza* oraz warstwy stanowiące podkład topograficzny.
- 3. W dowolnym programie graficznym np. *CorelDraw* (program graficzny najczêściej wykorzystywany przez autorów opracowań kartograficznych) – autorzy otrzymują przezroczystą folię z wkopiowanymi w kolorze niebieskim warstwami sytuacyjnymi wygenerowanymi z VMap L1 w UWPP "1992" lub warstwy podkładu topograficznego w formie pliku rastrowego.

Podkłady topograficzne wydrukowane na folii lub w formie rastra, a także przestrzenie robocze do opracowania autorskiego <sup>w</sup> formie cyfrowej oraz wszystkie materiały dostępne w bazie SMGP wykorzystywane przy opracowaniu pierworysu autorskiego MGP wydawane są autorom przez dział redakcji komputerowej.

Przekroje geologiczne oraz syntetyczne profile geologiczne mogą być opracowane, jak przedstawiono powyżej.

Bez względu na sposób opracowania pierworysu autorskiego materiały przygotowane przez autorów w wersji ostatecznej muszą być zgodne z § 9.

#### **Reambulowana mapa utworów powierzchniowych (wydanie A)**

#### § 11.

Mapa wydanie A przedstawia syntetyczny obraz budowy geologicznej utworów powierzchniowych, oparty na pierwszej edycji MGP oraz zestawionych arkuszach SMGP drukowanych i rękopiśmiennych, pomniejszonych do skali 1:100 000 oraz na analizie otworów wiertniczych. Mapę autorską wykonuje się na podkładzie topograficznym w skali 1:100 000. Rysunek mapy geologicznej musi być dopasowany do podkładu topograficznego (warstwy *VMap L1* – hipsometria, hydrografia, sytuacja). Treść mapy powinna byæ zgeneralizowana do skali 1:200 000 (skala publikacji).

W przypadku opracowania arkusza metodą tradycyjną należy wszystkie elementy mapy geologicznej wykreślić na pierworysie w sposób staranny, tuszem do folii zachowując ciągłość linii i merytoryczne zasady opracowań geologicznych. Grubość kreski na pierworysie nie może przekraczać 0,35 mm. Średnica pola pojedynczego wydzielenia zbliżonego do okregu nie może być mniejsza niż 4 mm, pola podłużne nie mogą być węższe niż 3 mm. Dotyczy to również odległości między granicami wydzieleń tworzących większe skupiska. Szczególnie istotne wydzielenia można powiększyć.

Poza wydzieleniami geologicznymi, na mapie należy oznaczać zjawiska geologiczne, dla których przewidziane s¹ znaki konwencjonalne (**za³. 6A, B, C**), linie za³¹czonych przekrojów geologicznych oraz wszystkie otwory wiertnicze wykorzystane do sporządzenia przekrojów geologicznych.

Wydzielenia na mapie należy ponumerować. Musi to być numeracja ciągła i niezależna do każdego wydania mapy. Należy używać wyłacznie liczb. Niedopuszczalne jest stosowanie kombinacji liczb, liter i innych znaków.

Każde wydzielenie powinno być opisane wewnątrz jego granic, liczbą, zgodnie z objaśnieniami sporządzonymi według kolejności stratygraficznej, dołączonymi do mapy. Wydzielenia o dużej powierzchni należy opisać w kilku miejscach. Jeżeli numer nie mieści się w środku pola należy je opisać używając wskaźnika, w sposób jednoznaczny identyfikującego pole, którego opis dotyczy.

Znaki punktowe i wybrane wyrobiska należy nanieść na pierworys zgodnie z faktyczną lokalizacją w terenie, zwracając uwagę na ich położenie w stosunku do podkładu topograficznego.

Wybrane otwory wiertnicze należy wnieść precyzyjnie na pierworys mapy geologicznej zgodnie z ich lokalizacją w terenie (znak i numer). Numeruje się je zgodnie z następującą zasadą: numerowanie odbywa się w ramach czterech pasów o szerokości arkusza SMGP, począwszy od góry mapy geologicznej, od lewej do prawej strony w każdym pasie. Na mapie (wydanie A i B) należy zaznaczyć wszystkie wykorzystane przy konstruowaniu przekrojów geologicznych otwory wiertnicze (tzn. na mapie wydanie A równie¿ otwory <sup>z</sup> mapy wydanie B i odwrotnie). Inne otwory, <sup>w</sup> tym odwiercone na terenie arkusza mapy 1:200 000 już po opublikowaniu arkuszy SMGP, można zaznaczyć na MGP tylko w uzasadnionych, zaakceptowanych przez koordynatora regionalnego przypadkach. Dane dotyczące wybranych otworów wiertniczych zlokalizowanych na mapie geologicznej będą umieszczone na obu wydaniach mapy <sup>w</sup> postaci metryczek.

Arkusz mapy powinien być uzgodniony na stykach z arkuszami sasiednimi. Fakt uzgodnienia styków powinien być odnotowany na marginesach sasiadujących ze soba arkuszy i podpisany przez autora i koordynatora regionalnego.

\*\*\*

W przypadku opracowania arkusza bezpośrednio w źródłowej przestrzeni roboczej (w *ArcInfo Workstation* lub <sup>w</sup> geobazie personalnej programu *ArcMap*) nale¿y zachować dokładny podział na warstwy zgodny z załącznikiem 23 oraz, o ile opracowanie stanowić ma wersję ostateczną mapy, z wytycznych technicznych dotyczących opracowania cyfrowego.

\*\*\*

W przypadku opracowania arkusza <sup>w</sup> programie graficznym (np. *CorelDraw*) zaleca się:

 $-$  zachować podział na warstwy, podobny do przedstawionego w niniejszej instrukcji;

– poszczególne elementy mapy rysowaæ na oddzielnych warstwach rysunkowych tak, aby osoby cyfrujące mogły w sposób prosty przenieść dane do programu, w którym arkusz będzie opracowany w wersji ostatecznej. Uwaga ta dotyczy także opisów objaśniających wydzielenia geologiczne, które powinny być umieszczone na oddzielnej warstwie.

Nie należy stosować "masek" dla przykrywania linii pomocniczych rysunku. Linie pomocnicze i wszelkie elementy, które nie będą umieszczone na mapie należy rysować na oddzielnej warstwie.

Mapę należy wykonać na folii, w wersji elektronicznej i papierowej (odbitki lub wydruki, pokolorowane i konturowe).

#### § 12.

Do mapy należy dołączyć objaśnienia (osobne do wydania A i wydania B; zał. 13, 14) zawierające wykaz wydzieleń geologicznych opatrzonych numerami (w kostkach), zestawiony w ujęciu stratygraficznym od góry, od najmłodszych do najstarszych; projekt symbolu umieszczony po prawej stronie kostki (**za³. 7A, B**) oraz wykaz znaków konwencjonalnych sporządzony według **załącznika 6F**. Przy numerowaniu wydzieleń geologicznych należy używać wyłącznie liczb. Z lewej strony wykazu wydzieleń geologicznych umieszcza się opis stratygraficzny warstw do pododdziału włącznie (**za³. 8**), <sup>z</sup> prawej strony opis: litologiczny (**za³. 9, 10A, B; 11A, B; 12A, B**), genetyczny (**za³. 10C**), formy (**za³. 10D**) i regionalny oraz stratygraficzny piêtra.

Należy uwzględnić również wydzielenia z przekrojów geologicznych i syntetycznych profilów geologicznych, niewystępujące na mapie. Należy je połączyć z objaśnieniami do mapy, zaznaczając odsyłaczem, że są to wydzielenia występujące tylko na przekrojach i syntetycznych profilach geologicznych.

Z oryginału objaśnień do mapy (wydanie A i wydanie B) należy wykonać dwie kopie do celów redakcyjnych. Jedna z nich powinna zostać dołaczona do pierworysu mapy geologicznej zarówno dla mapy wydanie A, jak i dla mapy wydanie B. Drugą kopię należy pokolorować i dołączyć do pokolorowanej kopii mapy wydanie A oraz mapy wydanie B.

#### § 13.

Przekrój geologiczny powinien być poprowadzony tak, aby obejmował możliwie pełną sekwencję utworów geologicznych występujących na obszarze arkusza, prostopadle do rozciągłości ważniejszych jednostek geologicznych, z zachodu lub południa ku wschodowi lub północy (sposób literowego oznaczania początku i końca przekroju określa **zał. 15**). Linia przekroju geologicznego powinna przechodzić przez środek symboli otworów wiertniczych. Dopuszcza się również rzutowanie otworów na linię przekroju.

Na pierworys przekroju geologicznego, opatrzonego z obu stron podziałką pionową z opisem wysokości w m n.p.m., należy nanieść pionowe linie ciągłe oznaczające miejsca lokalizacji otworów wiertniczych, zakończone na głębokości wynikającej z metryczek otworów, na podstawie których został wykonany przekrój, z numeracją według pierworysu mapy geologicznej. Numery otworów rzutowanych nale¿y wpisaæ <sup>w</sup> nawiasach. Nad linią powierzchni terenu muszą być umieszczone nazwy ważniejszych miejscowości (poziomo) oraz rzek (pionowo kursywą).

Rysunek powierzchni terenu powinien być zgodny z hipsometria na podkładzie topograficznym, a granice wydzieleń geologicznych wychodzących na powierzchnię zgodne <sup>z</sup> pierworysem mapy geologicznej (mapa wydanie A). Dla przekroju do mapy wydanie B rysunek powierzchni podczwartorzędowej powinien być zgodny z rzeźbą powierzchni podczwartorzędowej pokazaną na mapie wydanie B.

Na pierworys przekroju należy nanieść również, wynikające z interpretacji autorskiej, liniowe i punktowe elementy geologiczne. Zbyt małe wydzielenia należy nieznacznie powiększyć. Pola wydzieleń geologicznych powinny być dostosowane do dwukrotnego liniowego zmniejszenia.

Możliwe jest stosowanie bardziej szczegółowych wydzieleń litologicznych w obrębie genetycznych grup osadów oznaczonych na arkuszu mapy (np. rozdzielenie iłów i piasków w osadach jeziorno-lodowcowych, które na mapie są nierozdzielone) oraz wybranych znaków petrograficznych (**za³. 6D**).

Utwory starsze od czwartorzêdu powinny byæ oddzielone od czwartorzêdowych grubszą linią, stanowiącą odwzorowanie ukształtowania powierzchni podczwartorzędowej według mapy wydanie B.

W przypadku wykonania mapy <sup>w</sup> geobazie personalnej <sup>w</sup> programie *ArcMap* wszystkie elementy pomocnicze do konstrukcji przekroju mogą być wygenerowane automatycznie (przeciêcie linii przekroju <sup>z</sup> granicami poszczególnych wydzieleñ geologicznych oraz otwory wiertnicze, przez które przechodzi przekrój, wraz <sup>z</sup> ich numeracją, stratygrafią oraz głębokością poszczególnych otworów).

Przekrój geologiczny (**za³. 16**) nale¿y wykonaæ na folii, <sup>w</sup> wersji elektronicznej oraz papierowej (odbitki lub wydruki, pokolorowane i konturowe) <sup>w</sup> skali poziomej 1:100 000 i skali pionowej 1:5000. Wszystkie wydzielenia geologiczne na przekroju powinny być ponumerowane zgodnie z objaśnieniami barw i symboli.

#### § 14.

Syntetyczne profile geologiczne (zał. 18) mogą być przedstawione w formie kilku krótkich syntetycznych przekrojów geologicznych o wielkości dostosowanej do lewego marginesu arkusza mapy, <sup>z</sup> uwzglêdnieniem dwukrotnego zmniejszenia przy publikacji. Powinny one zawierać wszystkie utwory geologiczne przedstawione na mapie i przekrojach geologicznych, we wzajemnym układzie stratygraficznym i hipsometrycznym, z zachowaniem proporcji miąższości oraz ilustrować regionalną zmienność budowy geologicznej obszaru.

Wydzielenia na profilach powinny być opatrzone numerami zgodnymi z objaśnieniami barw i symboli do mapy.

Po obu stronach profilu powinna być umieszczona skala pionowa, do której należy dostosować miąższości poszczególnych warstw.

Profile należy wykonać na folii, w wersji elektronicznej i papierowej (odbitki lub wydruki, pokolorowane i konturowe).

#### § 15.

Do arkusza mapy wydanie A, jak też wydanie B, należy dołaczyć wykaz wybranych otworów wiertniczych zlokalizowanych na MGP. Dane z nich należy przedstawić <sup>w</sup> postaci metryczek (**za³. 6G, 20**). Metryczki wszystkich wykorzystanych otworów beda umieszczone zarówno na mapie wydanie A, jak i na mapie wydanie B. Metryczki należy wykonać w wersji elektronicznej i papierowej.

#### § 16.

Do mapy wydanie A, jak też wydanie B, należy dołaczyć skorowidz wykorzystanych materia³ów kartograficznych (arkuszy SMGP 1:50 000 i MGP 1:200 000). Sko-

<sup>\*</sup> Warunkiem generowania tych elementów jest poprawne wprowadzenie danych dla warstwy dok202 point oraz wypełnienie tablicy dok202 profil zgodnie z **załącznikiem 23**.

rowidz powinien zawierać zarys wykorzystanych map, a w opisie tytuł, nazwisko autora i rok wydania (**za³. 21, 22**). Skorowidz nale¿y wykonaæ <sup>w</sup> wersji elektronicznej i papierowej.

#### **Reambulowana mapa bez utworów czwartorzêdowych (wydanie B)**

Mapa bez utworów czwartorzędowych przedstawia budowę geologiczną oraz ukształtowanie powierzchni podczwartorzedowej. Na treść mapy składaja sie:

- granice wydzieleñ geologicznych;
- rzeźba powierzchni podczwartorzędowej przedstawiona za pomocą izohips (cięcie 20 m, a jeśli pozwala na to materiał dokumentacyjny – 10 m);
- zjawiska geologiczne wed³ug s³ownika znaków konwencjonalnych (**za³. 6**) oraz biegi, upady i wartości kata upadu;
- linie przekrojów geologicznych załączonych do mapy (linia przekroju do mapy wydanie B nie może pokrywać się z linią przekroju do mapy wydanie A, chyba że jest to uzasadnione i zaakceptowane przez koordynatora regionalnego);
- wybrane otwory wiertnicze dokumentujące elementy budowy geologicznej na liniach przekrojów geologicznych.

Arkusz powinien być uzgodniony na stykach z arkuszami sąsiednimi. Fakt uzgodnienia styków powinien być odnotowany na marginesach sąsiadujących ze sobą arkuszy i podpisany przez autora i koordynatora regionalnego.

Mapę należy wykonać na folii, w wersji elektronicznej i papierowej (odbitki lub wydruki, pokolorowane i konturowe).

# § 17.

Do mapy wydanie B należy dołączyć objaśnienia opracowane w sposób analogiczny, jak do mapy wydanie A (zal. 14).

#### § 18.

Przekrój geologiczny powinien być poprowadzony tak, aby obejmował możliwie pełną sekwencję osadów geologicznych występujących na obszarze arkusza, prostopadle do rozciągłości ważniejszych jednostek geologicznych, z zachodu lub południa ku wschodowi lub północy. Linia przekroju geologicznego powinna przechodzić przez środek symboli otworów wiertniczych. Dopuszcza się również rzutowanie otworów na linię przekroju.

Na przekroju geologicznym powinny być umieszczone: litery początku i końca przekroju, strony świata, otwory wiertnicze z kolejną numeracją i z miejscowością, w której są zlokalizowane, nazwy rzek i jezior, podziałka pionowa po obu stronach przekroju z opisem wysokości w m n.p.m. oraz liniowe i punktowe elementy geologiczne, <sup>w</sup> ten sam sposób, jak na przekroju do mapy wydanie A.

Pola wydzieleń geologicznych powinny być dostosowane do dwukrotnego liniowego zmniejszenia.

Przekrój geologiczny należy wykonać w skali poziomej 1:100 000, z przewyższeniem nie większym niż 20-krotne. Dla obszarów fałdowań alpejskich i waryscyjskich wskazane jest dołaczenie przekroju nieprzewyższonego, który może być umieszczony na arkuszu równolegle <sup>z</sup> przekrojem przewy¿szonym.

Na pierworys przekroju należy nanieść również, wynikające z interpretacji autorskiej, liniowe i punktowe elementy geologiczne. Zbyt małe wydzielenia należy nieznacznie powiększyć.

Pola wydzieleń geologicznych na przekroju powinny być zgodne z mapą i ponumerowane zgodnie z objaśnieniami barw i symboli.

Utwory czwartorzędowe na przekroju powinny być nierozdzielone i oznaczone wspólnym symbolem Q (czwartorzêd nierozdzielony), oddzielone od utworów starszych grubsza linią, stanowiącą odwzorowanie ukształtowania powierzchni podczwartorzędowej według mapy wydanie B. Należy zaznaczyć jedynie poziomy glin zwałowych, których wychodnie na powierzchnię terenu powinny być uzgodnione z arkuszem mapy wydanie A (zał. 17)<sup>\*</sup>.

Przekrój należy wykonać na folii, w wersji elektronicznej oraz papierowej (odbitki lub wydruki, pokolorowane i konturowe).

#### § 19.

Syntetyczne profile geologiczne powinny byæ opracowane <sup>w</sup> jednym, <sup>a</sup> <sup>w</sup> przypadku dużego zróżnicowania budowy geologicznej, w kilku słupkach odpowiadających poszczególnym jednostkom geologicznym i ilustrujących regionalną zmienność budowy geologicznej. Profile powinny zawierać wszystkie utwory geologiczne występujące na mapie i przekrojach geologicznych, we wzajemnym układzie stratygraficznym, z zachowanymi proporciami miaższości (zał. 19).

Wydzielenia na profilach powinny być opatrzone numerami zgodnymi z objaśnieniami barw i symboli.

Profile powinny być opracowane w skali 1:1000 lub 1:2000 (jeśli jest dużo warstw i o znacznej miąższości). Szerokość profilu powinna wynosić 4 cm. Wysokości słupków muszą być dostosowane do miejsca na lewym marginesie arkusza mapy. Po lewej stronie profilów nale¿y umieœciæ opis stratygraficzny wydzieleñ zgodny <sup>z</sup> **za³¹cznikiem 8**.

<sup>\*</sup> W przypadku wykonania mapy <sup>w</sup> geobazie personalnej <sup>w</sup> programie *ArcMap* wszystkie elementy pomocnicze do konstrukcji przekroju mog¹ byæ generowane automatycznie podobnie jak dla mapy wydanie A.

Profile powinny byæ wykonane na folii, <sup>w</sup> wersji elektronicznej i papierowej (odbitki lub wydruki, pokolorowane i konturowe).

#### **Tekst objaśniający**

#### § 20.

Tekst objaśniający wspólny dla wydania A i wydania B powinien uwzględniać specyfikę budowy geologicznej obszaru arkusza, zawierać rozdziały: "Wstęp", "Geomorfologia", "Stratygrafia", "Podłoże czwartorzędu", "Tektonika" i/lub "Glacitektonika", "Paleogeografia", "Podsumowanie" oraz "Spis literatury".

#### § 21.

We "Wstepie" należy umieścić: krótkie informacje o położeniu obszaru arkusza, omówienie wykorzystanych materiałów i przegląd literatury.

#### § 22.

W rozdziale "Geomorfologia" należy przedstawić wszystkie główne jednostki geomorfologiczne i formy rzeźby terenu, jak też krótko omówić hipsometrię i hydrografię obszaru. Dla arkuszy, których będzie to dotyczyć, należy zamieścić dodatkowy załącznik do tekstu – szkic z wyznaczonymi na podstawie literatury zasięgami lądolodu w ujęciu historycznym.

#### § 23.

W rozdziale "Stratygrafia" należy omówić jednostki geologiczne, w obrębie których znajduje się obszar objęty arkuszem, budowę geologiczną głębszego podłoża, a w dalszej kolejności należy wydzielić podrozdziały do piętra włącznie i opisać w kolejności stratygraficznej wydzielenia występujące na arkuszu mapy wydanie A i B, na przekrojach geologicznych i syntetycznych profilach geologicznych. Opis jednostek litostratygraficznych <sup>w</sup> odniesieniu do jednostek chronostratygraficznych musi byæ zgodny z Tabela stratygraficzna Polski (red. R. Wagner, Państw. Inst. Geol., Warszawa, 2008). Opis wydzieleń należy rozpocząć od najstarszego utworu stwierdzonego w obrebie obszaru arkusza.

W opisie utworów geologicznych należy podać informacje o ich występowaniu, wykształceniu litologicznym, teksturze i strukturze, faunie i florze przewodniej, miąższości oraz wysokości stropu i spągu w metrach nad poziom morza.

Należy przytoczyć również zsyntetyzowane wnioski z badań laboratoryjnych, ujętych w Objaśnieniach do arkuszy SMGP, szczególnie paleontologicznych (mikropaleontologicznych), palinologicznych, litologiczno-petrograficznych i geochronologicznych.

§ 24.

W rozdziale "Podłoże czwartorzedu" należy omówić ukształtowanie powierzchni podczwartorzêdowej.

§ 25.

Rozdział "Tektonika" powinien zawierać podział i opis głównych i podrzędnych jednostek tektonicznych, w kolejności rozwoju struktur tektonicznych. Jeśli występują zaburzenia glacitektoniczne w rozdziale "Glacitektonika" należy podać ich rozmieszczenie, rodzaj (fałdy, łuski, itp.) oraz wiek.

§ 26.

W rozdziale "Paleogeografia" należy przedstawić w sposób syntetyczny przebieg zdarzeñ geologicznych oparty na zestawczych pracach geologicznych i laboratoryjnych.

§ 27.

W "Podsumowaniu" należy przedstawić wnioski i najważniejsze zagadnienia, które znalazły rozwiazanie, wymienić zasadnicze zmiany w stosunku do pierwszej edycji mapy oraz wskazać problemy, które pozostały do rozwiązania.

§ 28.

W "Spisie literatury" należy umieścić najważniejsze i najnowsze pozycje literatury oraz materiały niepublikowane wykorzystane w opracowaniu.

§ 29.

Tekst może być ilustrowany załącznikami graficznymi w postaci dodatkowych map, szkiców, przekrojów lub profilów.

§ 30.

Wszelkie problemy i trudności związane z przygotowaniem mapy należy na bieżąco konsultować z koordynatorem regionalnym.

# **VI. WERYFIKACJA, REDAKCJA, CYFROWANIE, PRZYGOTOWANIE MATERIA£ÓW AUTORSKICH DO UDOSTÊPNIANIA**

#### **Weryfikacja**

#### § 31.

Ukoñczone czystorysowe opracowanie autorskie podlega sprawdzeniu przez redakcję Wykonawcy i zespół redaktora naukowego MGP w zakresie zgodności jego wszystkich elementów z założeniami ogólnymi i przyjętą koncepcją, wzajemnej merytorycznej zgodności wszystkich elementów, a także na ocenie czy opracowanie spełnia warunki określone poziomem wiedzy.

Czynności te powinny być wykonane przed przekazaniem opracowania do KOK MŚ.

#### § 32.

Po weryfikacji przez opiniodawcę i przyjęciu przez KOK MŚ autor opracowania jest zobowiązany do wprowadzenia wszystkich poprawek i uwag zaleconych przez opiniującego i uchwałą KOK MŚ, w wyznaczonym terminie.

#### § 33.

Na czystorysowe opracowanie autorskie arkusza składa się:

#### Wydanie A:

- mapa geologiczna <sup>w</sup> skali 1:200 000 <sup>w</sup> wersji papierowej (pokolorowana);
- mapa geologiczna <sup>w</sup> skali 1:100 000 na folii, <sup>w</sup> wersji elektronicznej i papierowej (pokolorowana i konturowa);
- przekrój geologiczny na folii, <sup>w</sup> wersji elektronicznej i papierowej (pokolorowany i konturowy);
- syntetyczne profile geologiczne na folii, <sup>w</sup> wersji elektronicznej i papierowej (barwne i konturowe);
- objaœnienia barw i symboli (barwy, numery, symbole i znaki konwencjonalne) (wersja elektroniczna oraz dwa wydruki komputerowe, <sup>w</sup> tym jeden pokolorowany);
- metryczki otworów wiertniczych (wersja elektroniczna oraz dwa wydruki komputerowe);
- skorowidz wykorzystanych materia³ów kartograficznych (wersja elektroniczna oraz dwa wydruki komputerowe).

# Wydanie B:

Kompilacja <sup>z</sup> folii1i2 (por. **§ 9**):

- mapa geologiczna <sup>w</sup> skali 1:200 000 <sup>w</sup> wersji papierowej (pokolorowana);
- mapa geologiczna <sup>w</sup> skali 1:100 000, <sup>w</sup> wersji elektronicznej i papierowej (pokolorowana i konturowa);
	- **wersja <sup>z</sup> folii 1:**
		- mapa geologiczna <sup>w</sup> skali 1:100 000 na folii, <sup>w</sup> wersji elektronicznej i papierowej (konturowa);
		- mapa geologiczna <sup>w</sup> skali 1:200 000 <sup>w</sup> wersji papierowej (konturowa);

# **wersja <sup>z</sup> folii 2:**

– mapa geologiczna <sup>w</sup> skali 1:100 000 na folii, <sup>w</sup> wersji elektronicznej i papierowej (konturowa);

– mapa geologiczna <sup>w</sup> skali 1:200 000 <sup>w</sup> wersji papierowej (konturowa); Ponadto:

- przekrój geologiczny na folii, <sup>w</sup> wersji elektronicznej i papierowej (pokolorowany i konturowy);
- syntetyczne profile geologiczne na folii, <sup>w</sup> wersji elektronicznej i papierowej (pokolorowane i konturowe);
- objaœnienia barw i symboli (barwy, numery, symbole i znaki konwencjonalne) (wersja elektroniczna oraz dwa wydruki komputerowe, <sup>w</sup> tym jeden pokolorowany)
- metryczki otworów wiertniczych (wersja elektroniczna oraz dwa wydruki komputerowe);
- skorowidz wykorzystanych materia³ów kartograficznych (wersja elektroniczna oraz dwa wydruki komputerowe);

Ponadto opracowanie autorskie zawiera tekst objaśniający, wspólny dla wydania A i B (wersja elektroniczna i wydruk komputerowy).

# **Redakcja merytoryczna**

# § 34.

Redakcja merytoryczna (naukowa) polega na:

- weryfikacji wzajemnej zgodnoœci poszczególnych elementów opracowania;
- weryfikacji z ustalonymi dla całego wydawnictwa założeniami w zakresie stratygrafii, litologii i znaków konwencjonalnych;
- przestrzeganiu zasady, aby poszczególne arkusze w skali 1:200 000 tworzyły jedną spójna mapę geologiczną dla całej Polski (uzgodnienie styków, unifikacja wszystkich wydzieleń geologicznych zgodnie z przyjętymi zasadami, jak również innych elementów opracowania).

Powyższe prace redakcyjne dotyczą zarówno mapy wydanie A, jak i mapy wydanie B. Poza tym należy przeprowadzić:

– weryfikację uzgodnienia pod względem merytorycznym mapy wydanie A z mapą wydanie B,

– redakcję tekstu objaśniającego.

Redaktor naukowy MGP ma wgląd i prawo ingerencji w opracowanie każdego arkusza na ka¿dym etapie jego realizacji.

§ 35.

Pracownik Wykonawcy odpowiedzialny za redakcję merytoryczną arkusza może odmówić przyjęcia opracowania w przypadku stwierdzenia w trakcie redakcji, że:

- nie zostały wprowadzone zasadnicze poprawki i uzupełnienia zalecane przez KOK MŚ.
- mapa lub tekst objaśniający ujawniają w trakcie szczegółowej analizy nieścisłości i błędy.

W przypadku odmowy przyjęcia opracowania należy sporządzić protokół zawierający wykaz nieścisłości i błędów, powiadomić koordynatora regionalnego i głównego koordynatora, a całość materiałów oddać do CAG.

Wznowienie prac redakcyjnych może nastąpić po usunięciu przyczyny ich przerwania, po akceptacji poprawek przez koordynatora regionalnego.

# **Cyfrowanie materia³ów autorskich**

§ 36.

Materiały autorskie przeznaczone do cyfrowania powinny być przygotowane w formie umożliwiającej cyfrowanie. Pracownik zespołu Wykonawcy obsługującego komputerową bazę danych MGP może zażądać od autora mapy wprowadzenia w materiale przeznaczonym do cyfrowania poprawek umożliwiających cyfrowanie, o ile materiał ten nie spełnia wymogów określonych w niniejszej Instrukcji.

Do obowiązków zespołu cyfrującego należy:

- przygotowanie podk³adu topograficznego dla arkuszy MGP,
- przygotowanie materia³ów <sup>z</sup> bazy danych SMGP dla arkuszy MGP, jako podstawy reambulacyjnych prac zestawczych,
- opracowanie struktury ciągłej bazy danych MGP,
- scyfrowanie zredagowanych merytorycznie materiałów autorskich,
- weryfikacja scyfrowanych materia³ów,
- przygotowanie wydruków kontrolnych <sup>w</sup> skali 1:200 000 dla autora mapy,
- wprowadzenie poprawek autorskich zgodnych z korektą na wydruku kontrolnym,
- przygotowanie opracowania do dystrybucji na dysku CD-ROM lub do wydruku ploterowego.

Scyfrowane i zweryfikowane materiały należy przekazać do komputerowej redakcji technicznej <sup>w</sup> celu przygotowania mapy do wydruku komputerowego oraz jej wersji rastrowej. Precyzyjne wskazówki dla osób cyfrujących materiały autorskie MGP zawiera **za³¹cznik 23**.

# § 37.

Do obowiązków zespołu redakcji technicznej Wykonawcy należy:

– opracowanie założeń technicznych udostępnienia mapy w wersji elektronicznej,

– redakcja techniczna i przygotowanie arkuszy cyfrowej mapy do udostêpniania,

– wydruk ploterowy egzemplarzy okazowych <sup>w</sup> skali 1:200 000.

# § 38.

Opracowany i wprowadzony do bazy IKAR arkusz MGP jest przedmiotem odbioru przez Zamawiajacego i Finansującego dopiero po uprzedniej akceptacji wszystkich elementów danego arkusza MGP przez głównego koordynatora i redaktora naukowego MGP.

ZAŁĄCZNIKI

# **Za³¹cznik 1**

#### **PODZIA£ NA ARKUSZE MAPY GEOLOGICZNEJ POLSKI W SKALI 1:200 000**

#### A. WYKAZ ARKUSZY

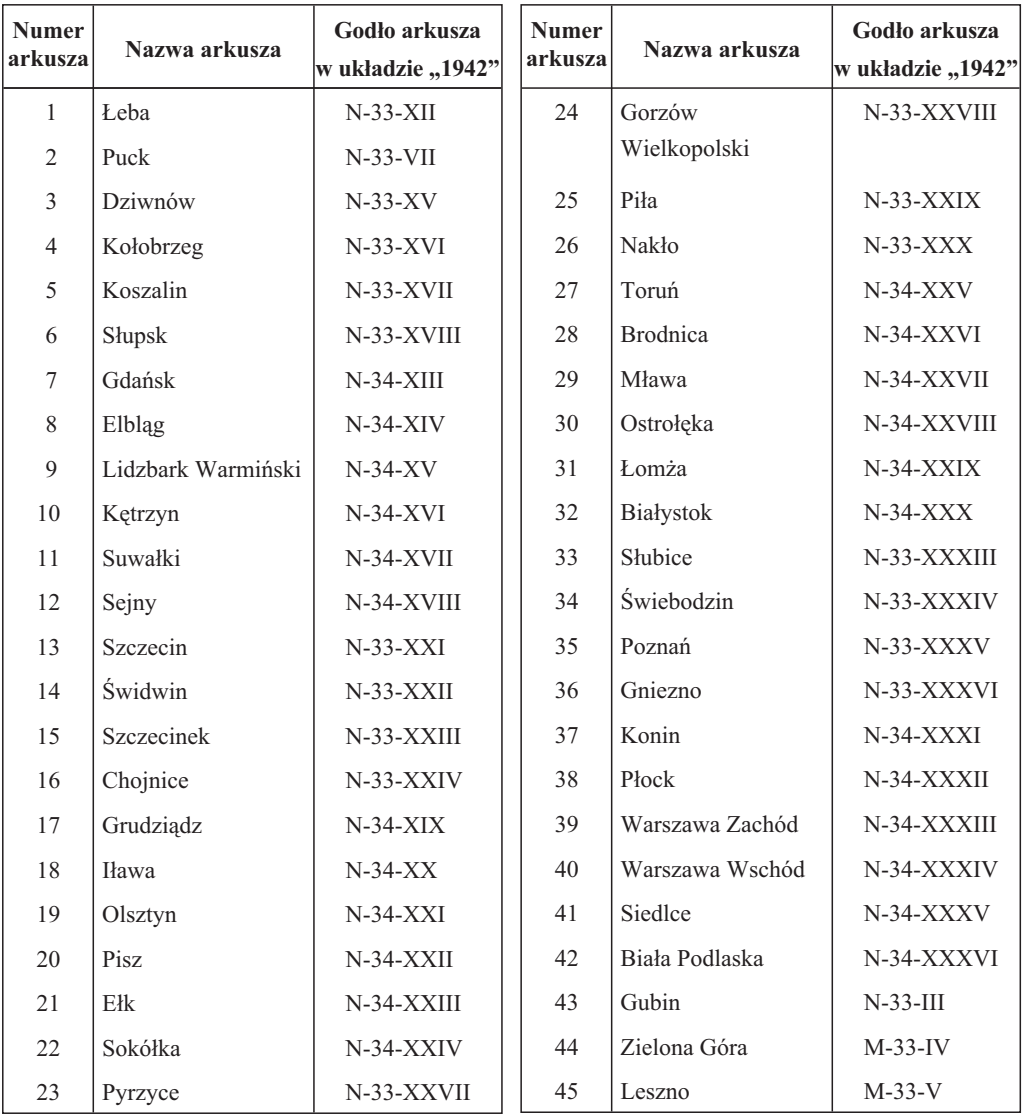

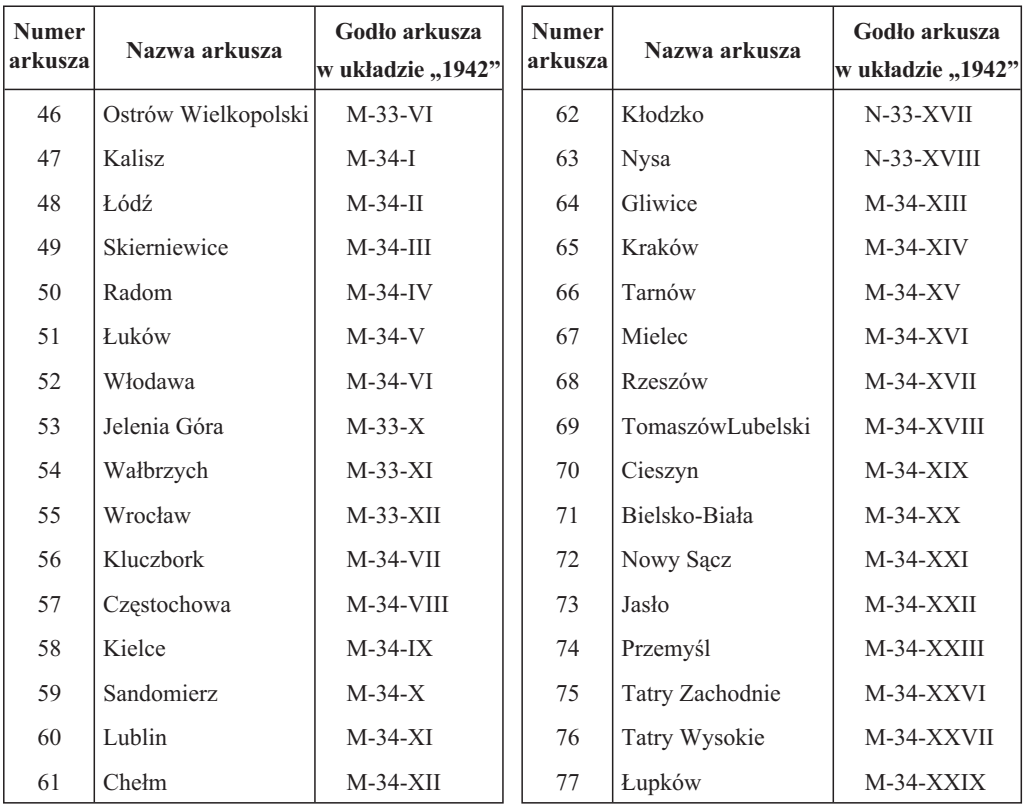

#### B. SKOROWIDZ ARKUSZY

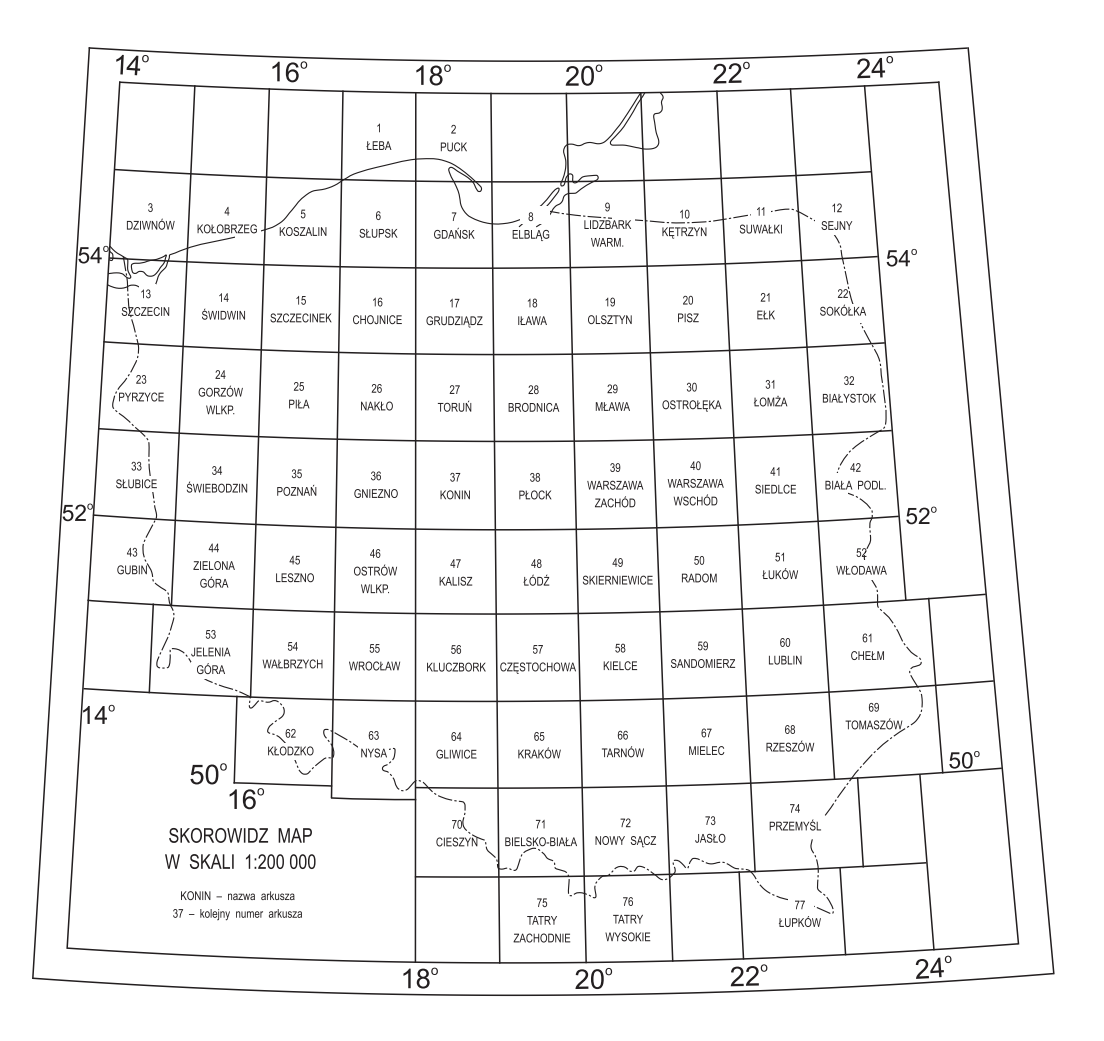

# SCHEMAT ORGANIZACJI PRAC NAD REAMBULACJĄ I EDYCJĄ **MAPY GEOLOGICZNEJ POLSKI 1:200 000**

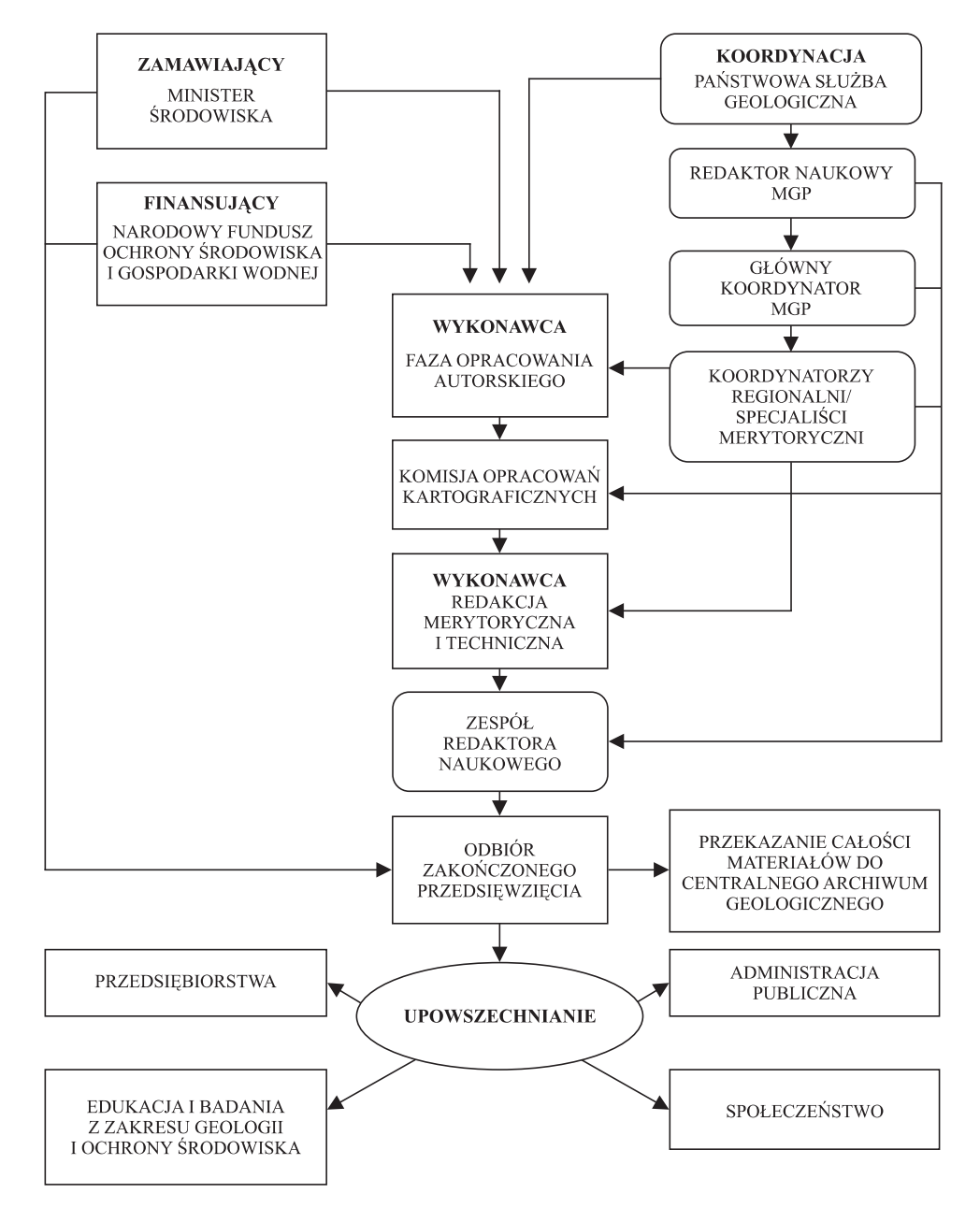

# Załącznik 3

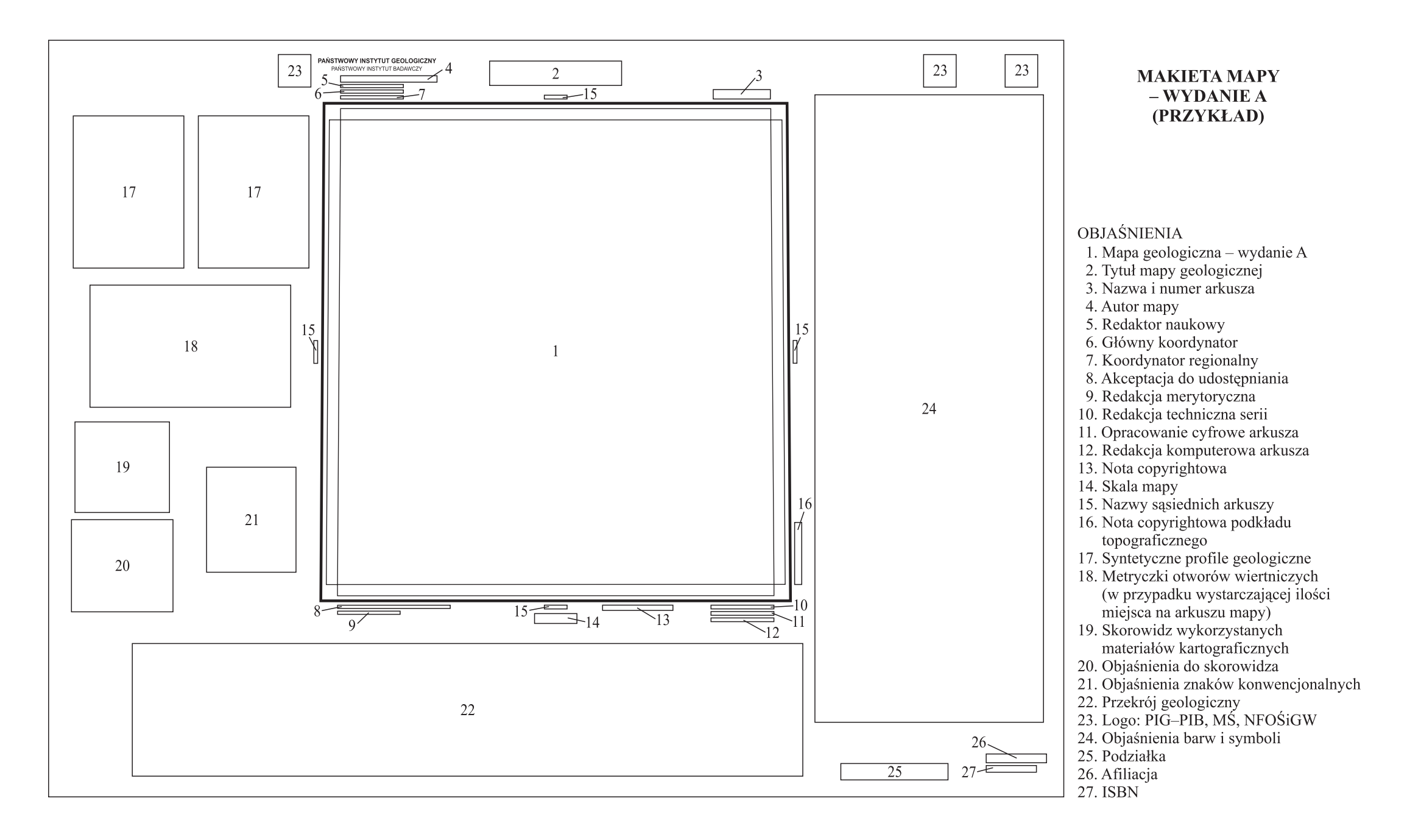

# Załącznik 4

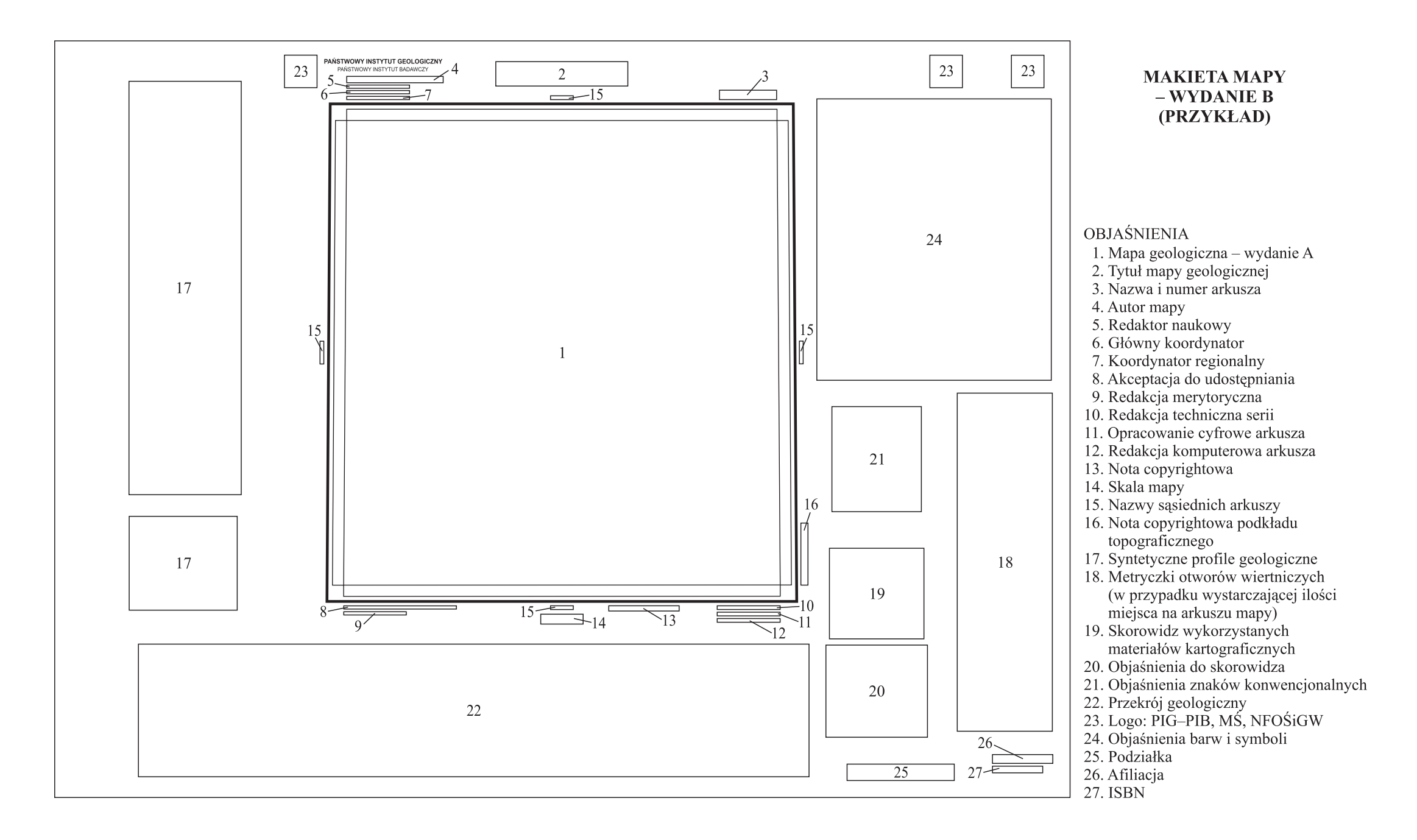

# **BARWY PODSTAWOWE**

1. Na oznaczenie wieku skał osadowych starszych od czwartorzędu na mapie geologicznej przyjmuje się dla systemów następujące barwy:

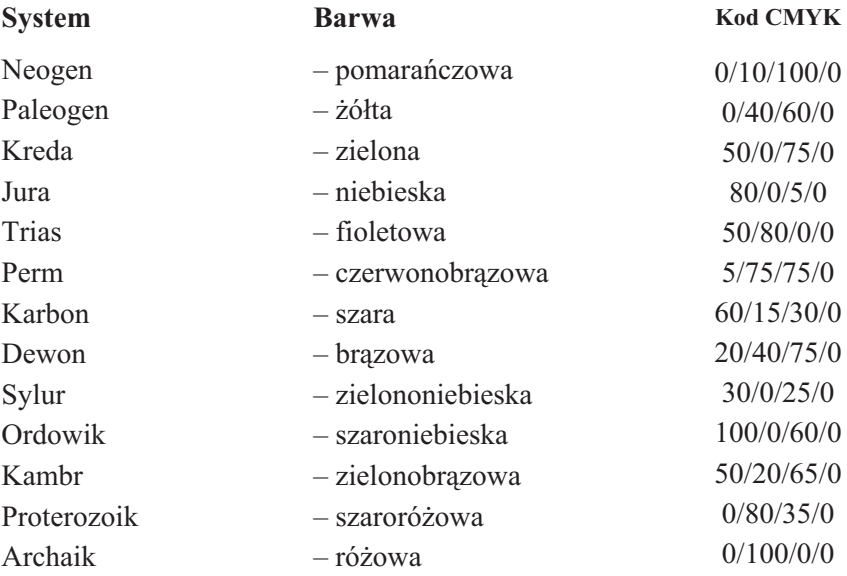

2. Utwory czwartorzędowe oznacza się różnymi barwami w odcieniach pastelowych.

3. Skały magmowe oznacza się różnymi barwami w odcieniach jaskrawych.

4. Skały metamorficzne oznacza się różnymi barwami w odcieniach jaskrawych ze specjalnym giloszem.

# **S£OWNIK ZNAKÓW KONWENCJONALNYCHSTOSOWANYCH NA MAPIE GEOLOGICZNEJ**

1. Poza wydzieleniami geologicznymi na mapie zaznacza się za pomocą graficznych lub graficzno-literowych znaków umownych:

- elementy geologiczne;
- elementy tektoniczne;
- wa¿niejsze stanowiska paleontologiczne;
- elementy surowcowe, hydrogeologiczne i geologiczno-in¿ynierskie;
- wa¿niejsze dane <sup>z</sup> zakresu eksploatacji górniczej;
- inne wa¿niejsze dane (np. wa¿niejsze stanowiska prehistoryczne i in.).

2. W związku z koniecznością opracowania pierworysu autorskiego mapy geologicznej w formie umożliwiającej cyfrowanie, znaki konwencjonalne podzielono na: liniowe, punktowe, powierzchniowe oraz wybrane petrograficzne. W ramach tej klasyfikacji zastosowano dodatkowy podział na warstwy umożliwiający autorom i redaktorom jednoznaczne określenie rodzaju znaków i sposobu wykreślenia ich na pierworysie mapy oraz na przekrojach i syntetycznych profilach geologicznych.

3. Przy cyfrowym opracowaniu mapy zastosowano podzia³ na warstwy informacyjne, umieszczając na każdej warstwie różne zjawiska geologiczne, dla których przewidziano znaki konwencjonalne punktowe, liniowe i powierzchniowe. Zastosowanie unikalnych kodów podczas opracowania cyfrowego dla poszczególnych znaków umo- ¿liwia uzyskanie jednolitego efektu koñcowego <sup>w</sup> postaci mapy wydrukowanej.

Warstwy do cyfrowego opracowania mapy:

- **geo201 (pg201, ps201)** wydzielenia geologiczne,
- **geo202 (pg202, ps202)** znaki konwencjonalne powierzchniowe,
- **geo203 (pg203, ps203)** znaki konwencjonalne punktowe,
- **geo204** wyrobiska i kopalnie odkrywkowe,
- **izoB (tylko mapa B)** izohipsy powierzchni podczwartorzêdowej,
- **tekto (pg\_tekto, ps\_tekto)** tektonika,
- **dok202** rozmieszczenie otworów wiertniczych,
- **dok205** linia przekroju geologicznego oraz punkty oznaczające węzły końcowe przekroju,
- **extra (pg205, ps205)** warstwa rysunkowa zawieraj¹ca dodatkowe obiekty liniowe i punktowe.

4. Podział na warstwy oraz dane, które są w nich zawarte dla MGP jest analogiczny, jak dla SMGP. Zastosowanie takiej samej konwencji przy tworzeniu struktury bazy MGP200 umożliwia łatwe wykorzystywanie danych, które znajdują się w bazie SMGP przy tworzeniu wersji cyfrowej Mapy geologicznej Polski 1:200 000.
5. Ze względu na jednoznaczność pierworysu autorskiego, kreślonego w ściśle okreœlonych kolorach, <sup>w</sup> rubryce uwagi wprowadzono m.in. opis dodatkowych elementów graficznych, uczytelniających znaki o podobnych kształtach oraz numery załączników, w których należy szukać zasad ustalania znaków literowych dla opisów uzupełniających na mapie.

6. Wszystkie znaki konwencjonalne zamieszcza siê <sup>w</sup> legendzie autorskiej, <sup>w</sup> formie w jakiej zostały użyte na pierworysie. Dotyczy to również dodatkowych elementów graficznych uczytelniających niektóre znaki.

7. Znaki konwencjonalne liniowo-powierzchniowe (np. zapadliska krasowe, osuwiska) zamieszcza się w legendzie autorskiej łącznie (linie i powierzchnie – wypełnienie zasięgu znaku), tak jak wyglądają na mapie.

## A. ZNAKI KONWENCJONALNE LINIOWE

1. Kreślone na pierworysie autorskim **tuszem czarnym**, a w wersji elektronicznej **kolorem czarnym**:

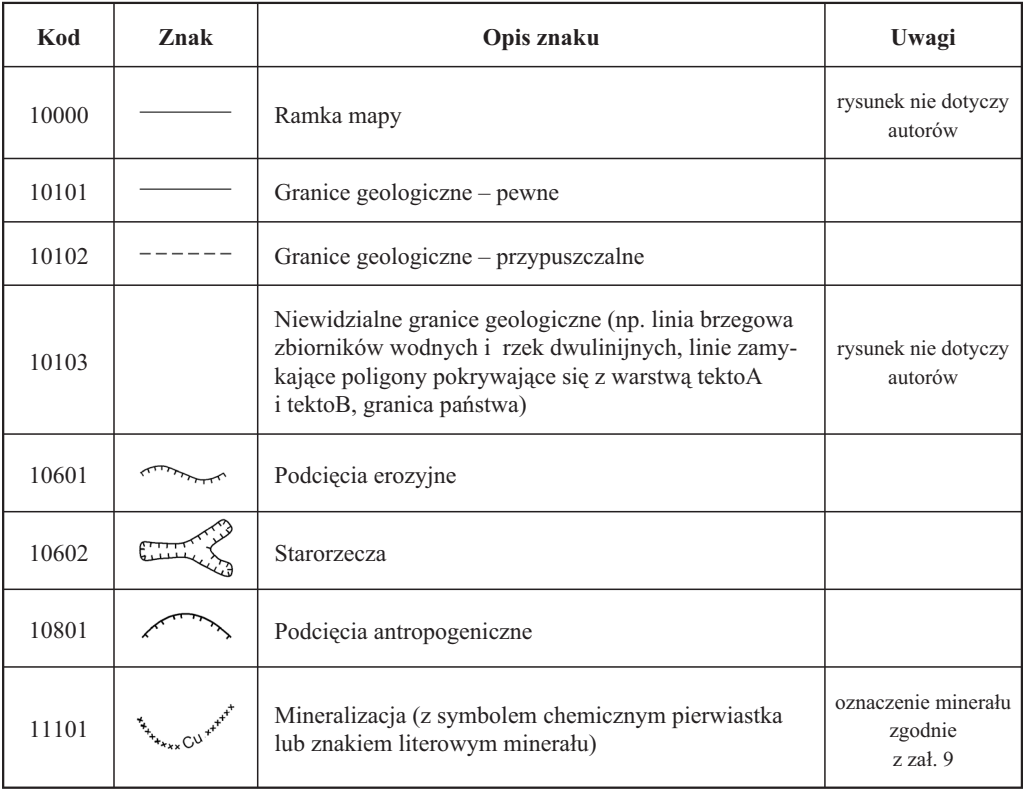

**warstwa geo201A i geo201B**

# **warstwa geo201B**

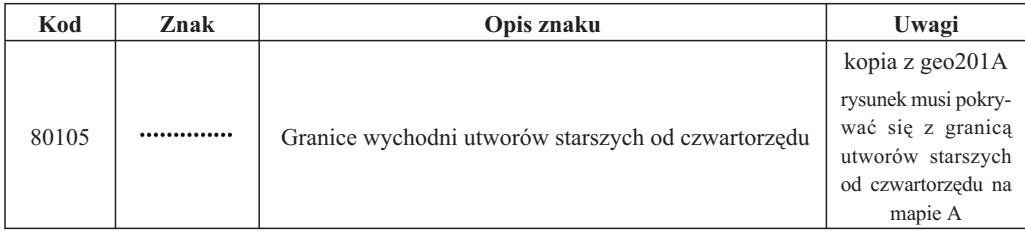

# **warstwa geo202A i geo202B**

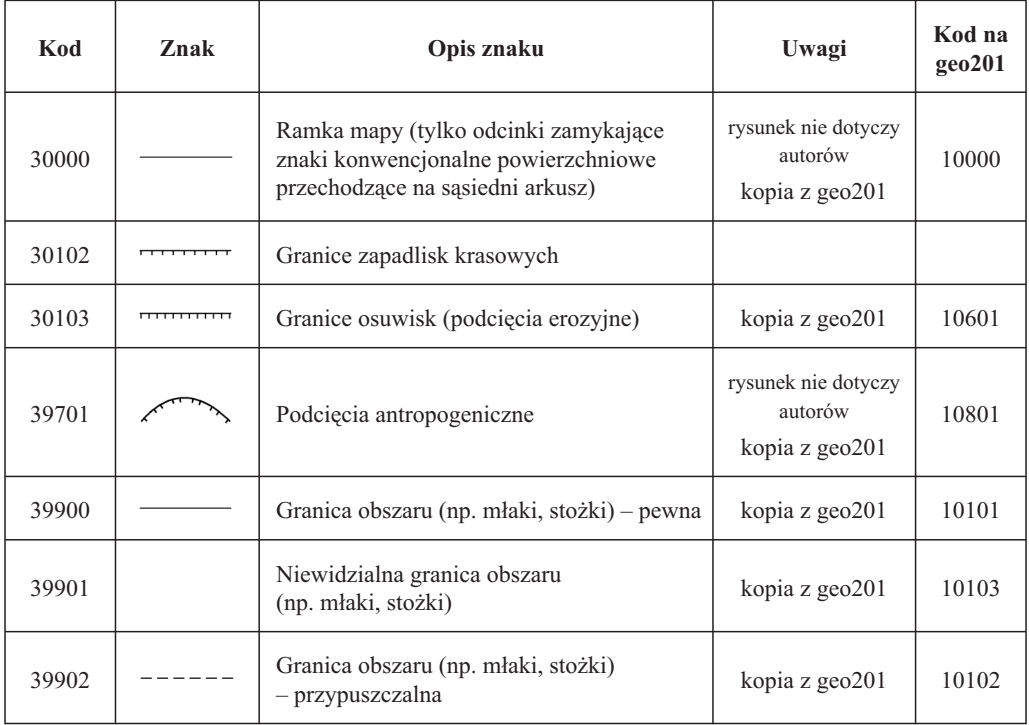

# **warstwa geo204A i geo204B**

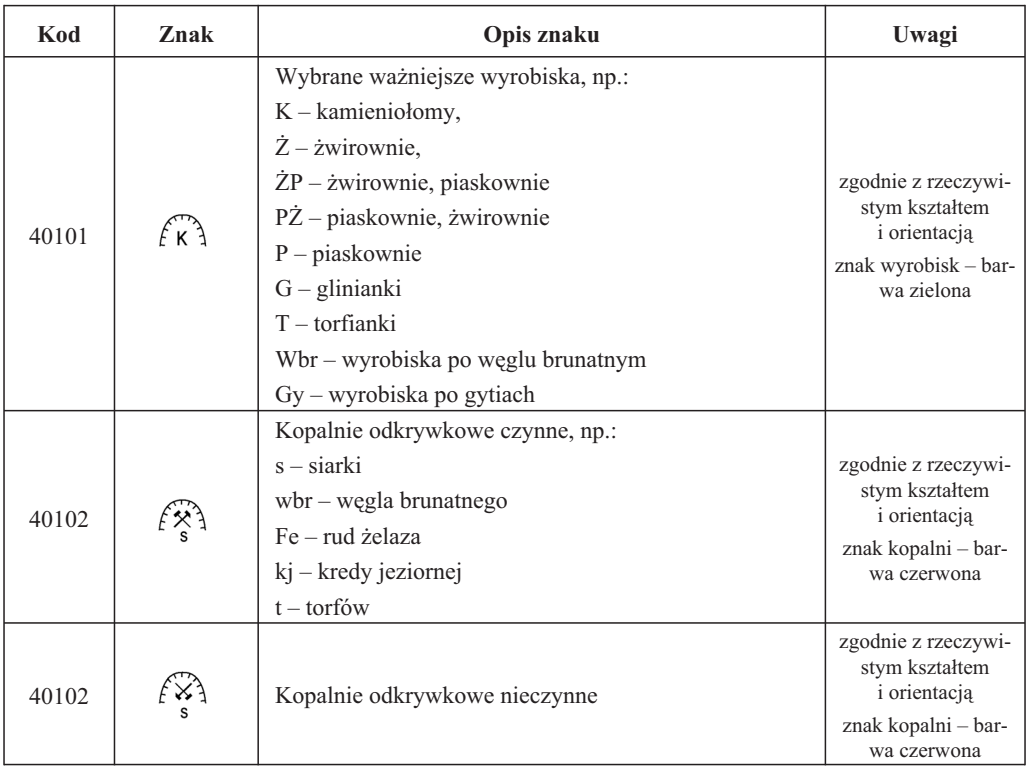

#### **warstwa tektoA i tektoB**

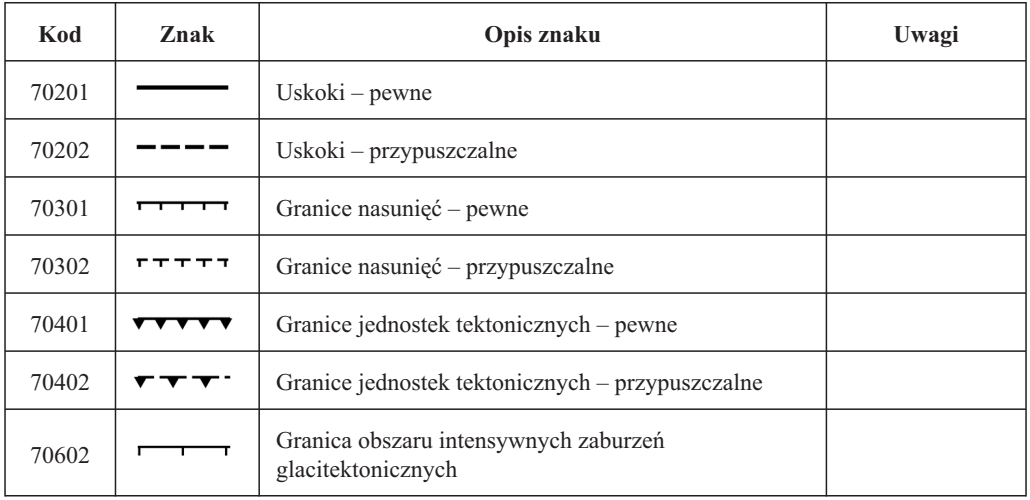

# **warstwa izoB**

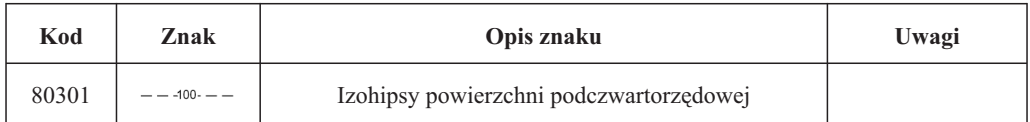

#### **warstwa dok205**

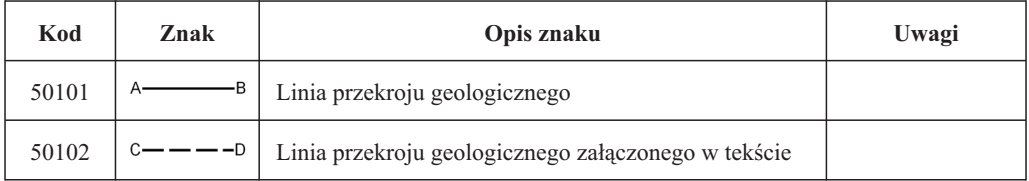

# **warstwa extraA , extraB oraz pg205 i ps205**

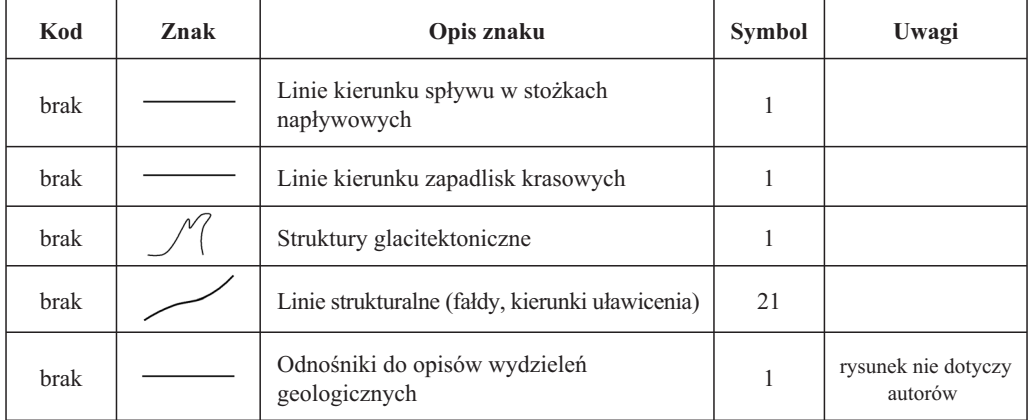

# **warstwa pg201, ps201**

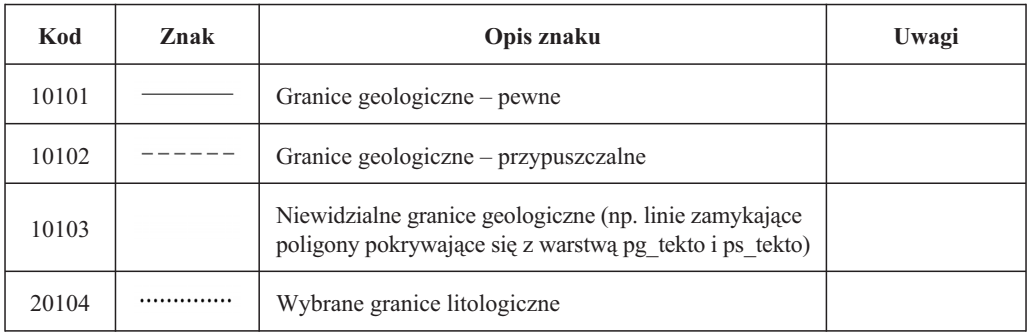

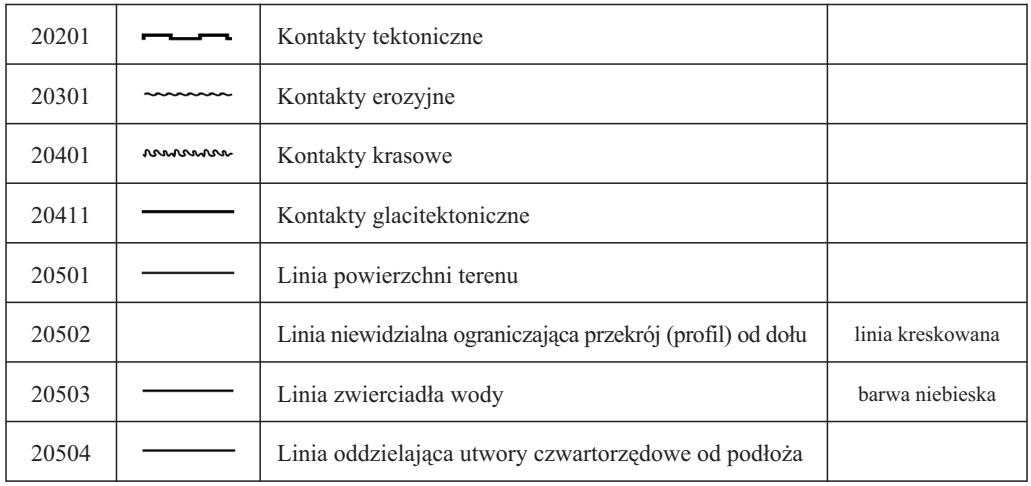

# **warstwa pg202, ps202**

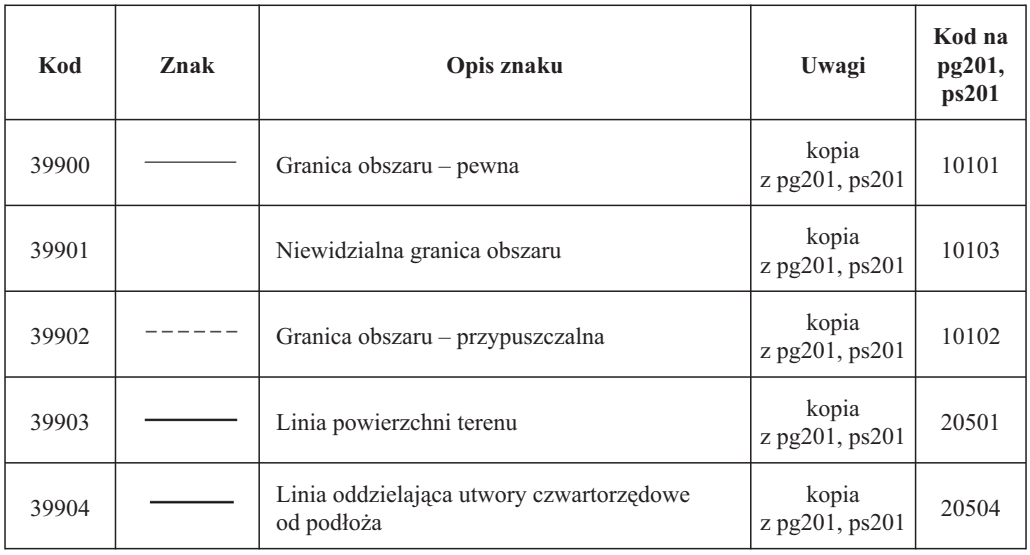

# **warstwa pg\_tekto, ps\_tekto**

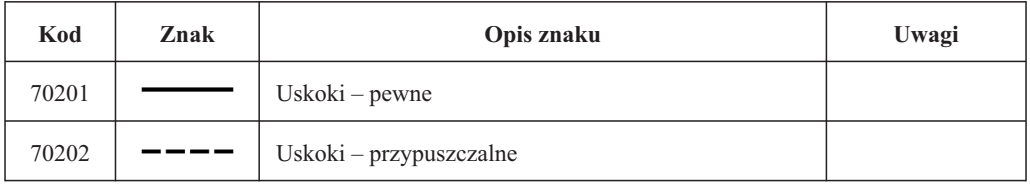

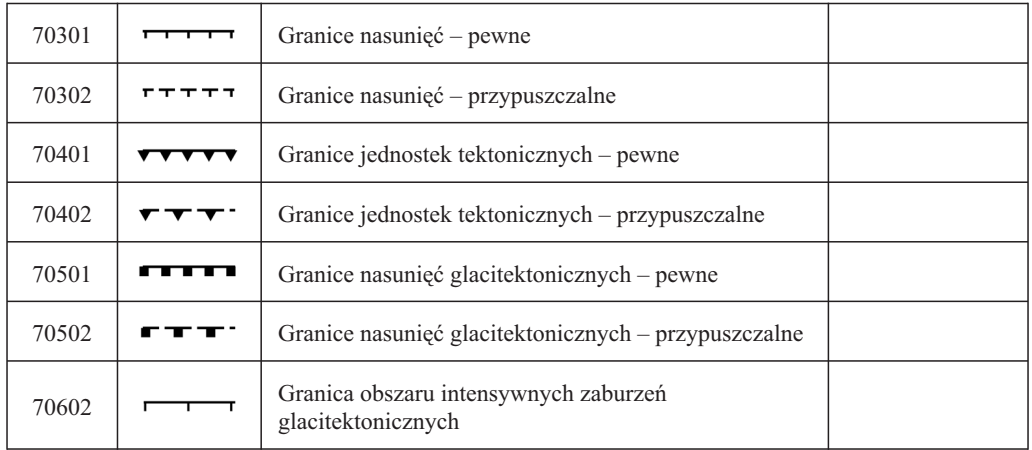

## B. ZNAKI KONWENCJONALNE PUNKTOWE

1. Kreślone na pierworysie autorskim mapy geologicznej tuszem czerwonym, na pierworysach autorskich przekroju geologicznego i syntetycznego profilu geologicznego tuszem czarnym.

**warstwa geo203 oraz warstwa pg203 i warstwa ps203**

| Kod   | Znak            | Opis znaku                                               | Uwagi                                   |
|-------|-----------------|----------------------------------------------------------|-----------------------------------------|
| 10101 | Vĩ              | Struktury peryglacjalne                                  |                                         |
| 10103 | $\Omega$        | Jaskinie                                                 |                                         |
| 10104 | $\chi$          | Przejawy kaolinizacji                                    |                                         |
| 10105 | $\preccurlyeq$  | Drewno                                                   |                                         |
| 10203 | $\infty$        | Skupiska głazów narzutowych                              | barwa czerwona<br>na mapie              |
| 10206 | $\times$        | Głazy narzutowe w Tatrach                                |                                         |
| 10209 | $\vert x \vert$ | Bloki kwarcytowe                                         | w kwadracie                             |
| 10210 |                 | Bloki bazaltowe                                          |                                         |
| 10301 | <b>ЖTu</b>      | Występowanie minerału<br>(ze znakiem literowym minerału) | oznaczenie minerału<br>zgodnie z zał. 9 |

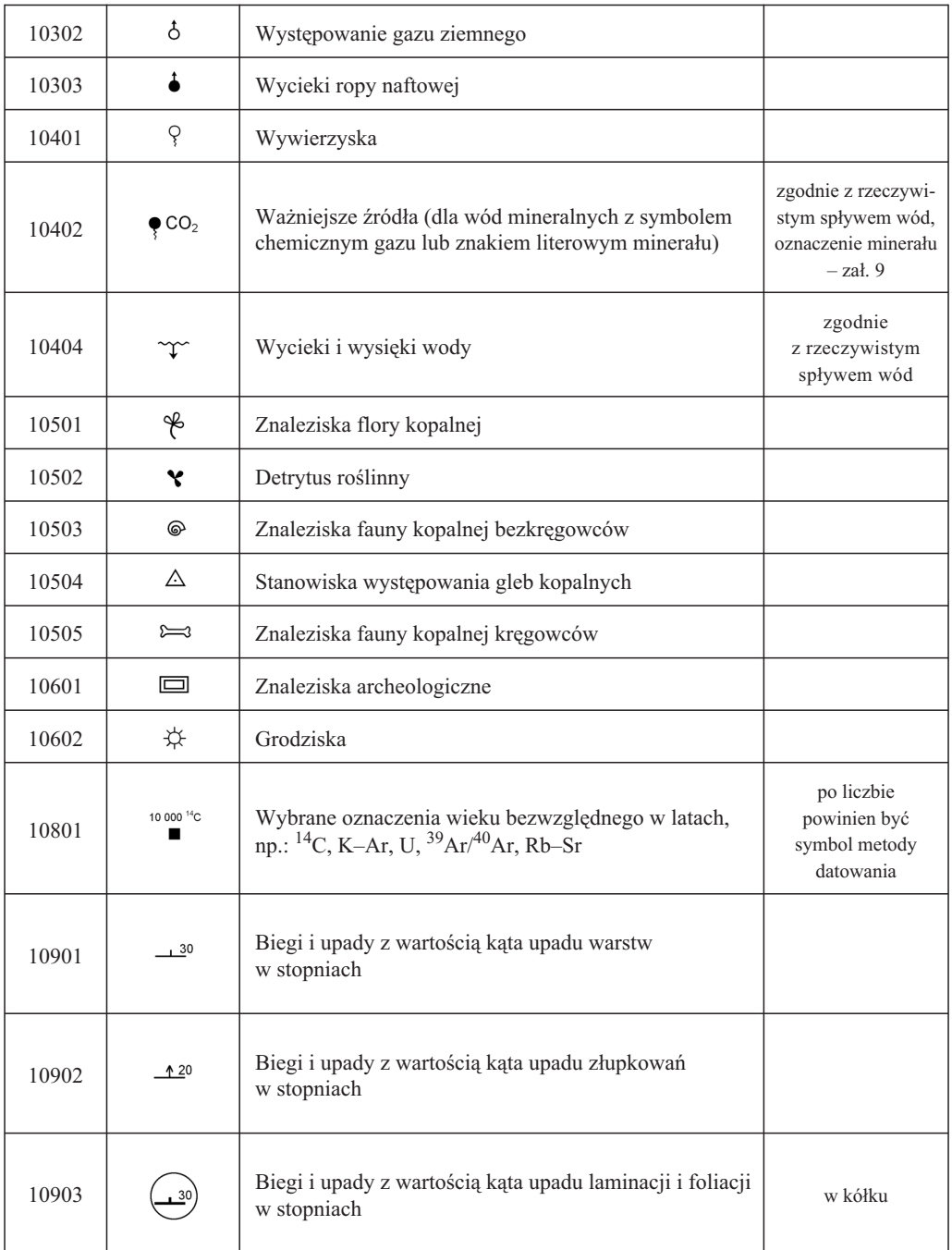

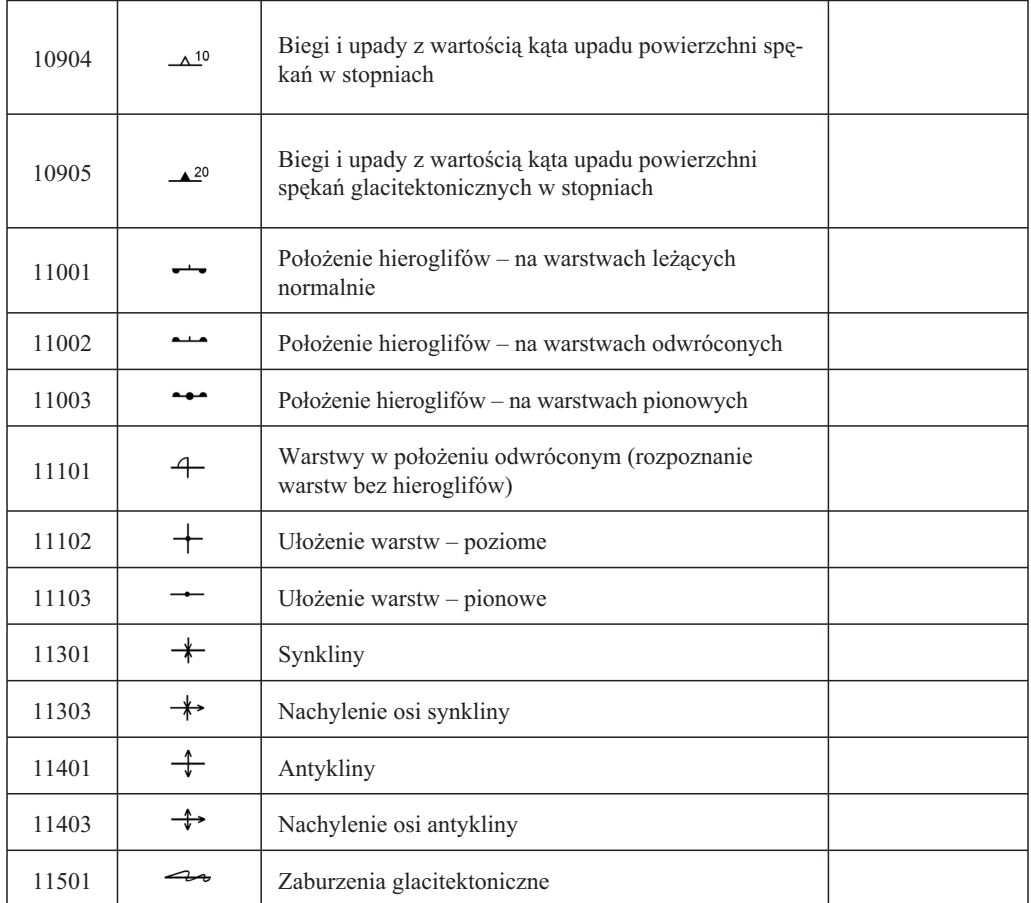

#### **warstwa dok202**

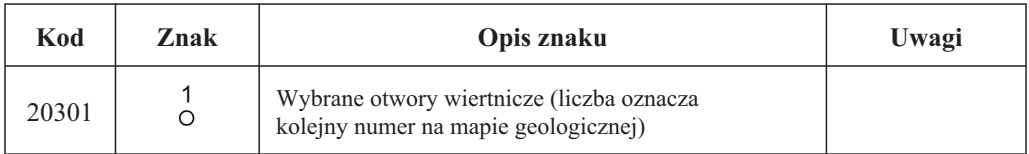

#### **warstwa extraA oraz extraB**

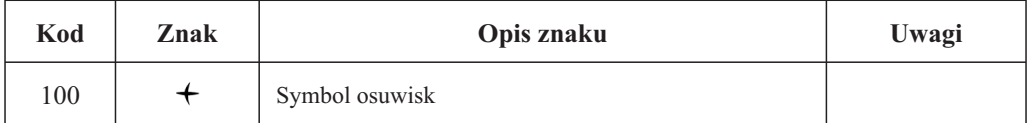

# C. ZNAKI KONWENCJONALNE POWIERZCHNIOWE

## 1. Kreślone na pierworysie autorskim tuszem czarnym:

# **warstwa geo202 warstwa exta**

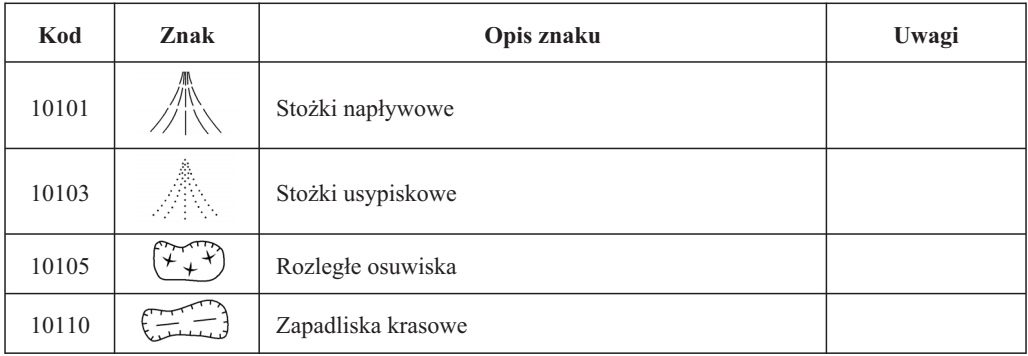

## **warstwa geo202 oraz warstwa pg202 i warstwa ps202**

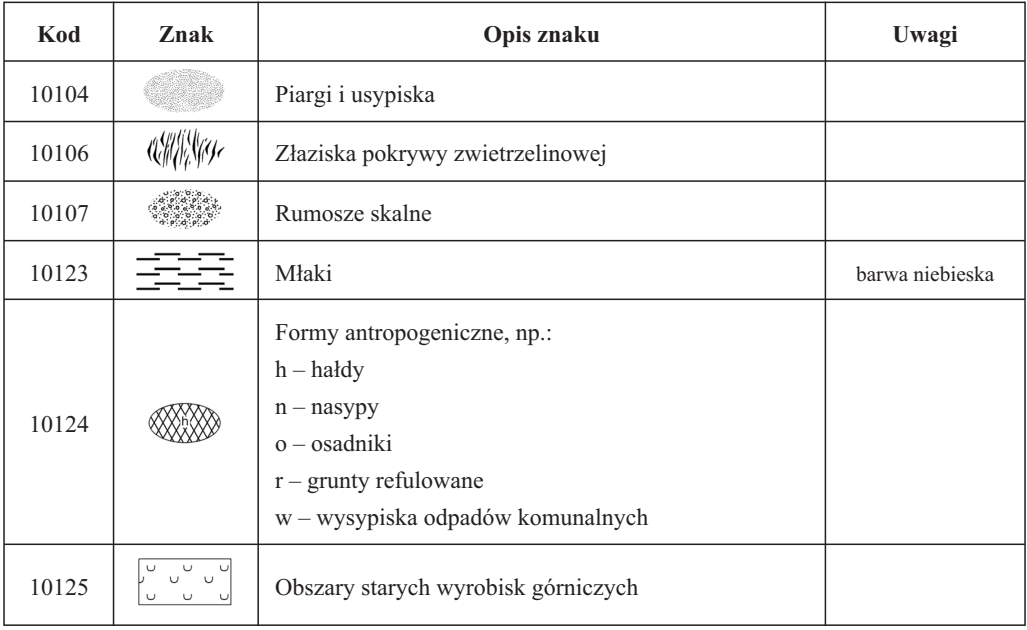

#### D. WYBRANE ZNAKI PETROGRAFICZNE

1. Kreślone tylko na pierworysach przekroju geologicznego i syntetycznego profilu geologicznego tuszem czarnym:

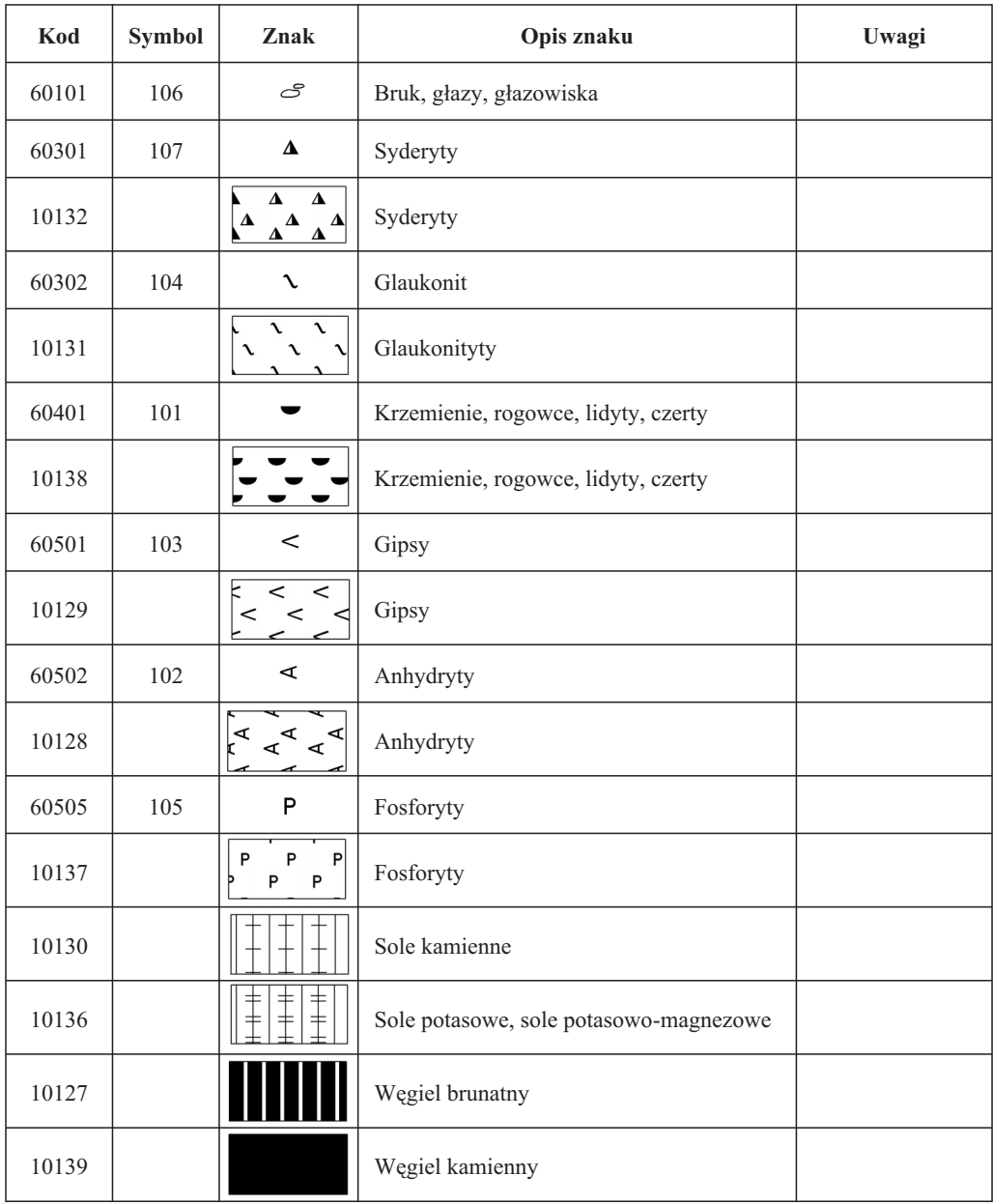

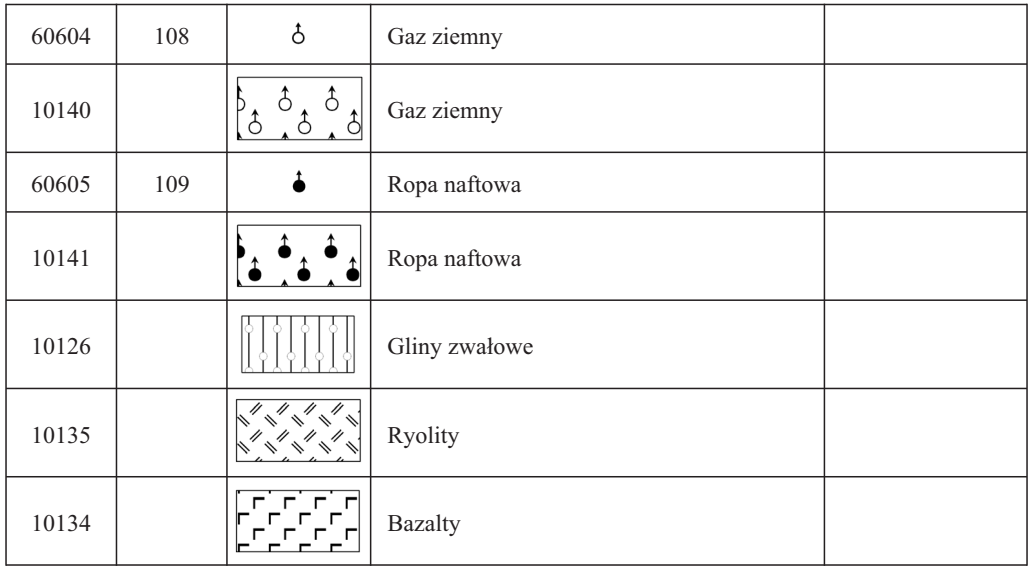

# E. OBJAŚNIENIA ZNAKÓW DLA PODKŁADU TOPOGRAFICZNEGO

1. Podk³ad topograficzny generowany <sup>z</sup> *VMap L1* (dla autorów <sup>w</sup> kolorze niebieskim). Znaki nie są objaśniane w wykazie znaków konwencjonalnych. Oznaczenia dotyczą tylko symboli użytych na mapie (nakładka sytuacyjna generowana jest automatycznie na ostatecznej wersji mapy po załadowaniu wszystkich warstw sytuacyjnych do geobazy personalnej opracowanego arkusza) – nie dotyczy autorów.

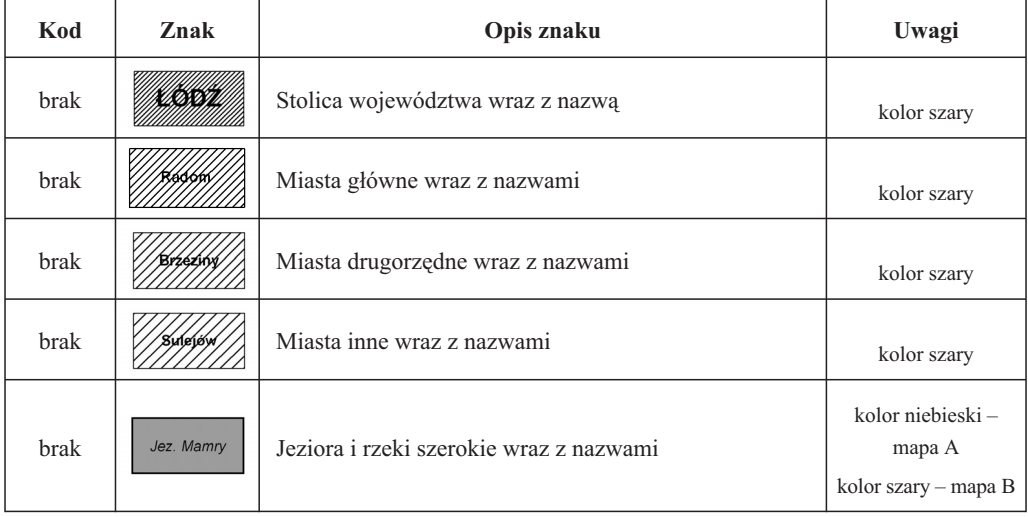

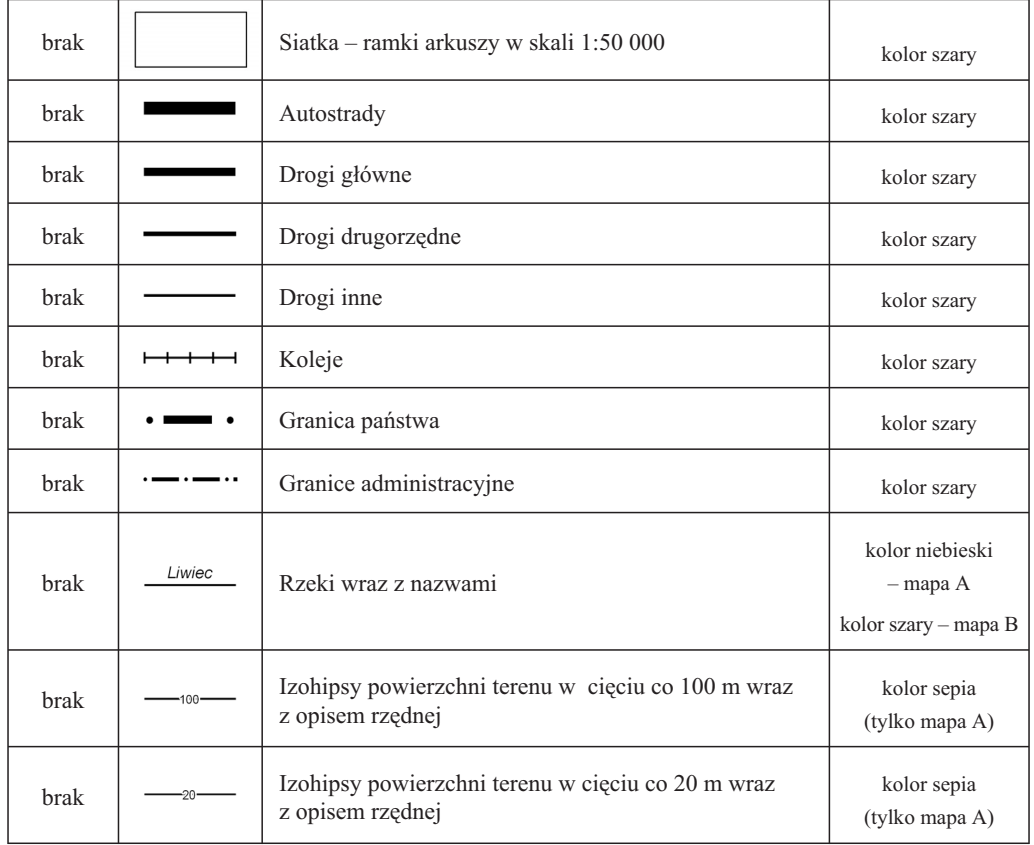

# F. ZASADY KONSTRUOWANIA OBJAŚNIEŃ ZNAKÓW KONWENCJONALNYCH

1. Objaśnienia do mapy geologicznej składają się z dwóch części:

- objaśnień barw i symboli,
- objaśnień znaków konwencjonalnych.

2. Znaki konwencjonalne w objaśnieniach pierworysu mapy geologicznej umieszcza się w następującej kolejności:

# – znaki liniowe,

- znaki punktowe,
- znaki powierzchniowe,
- linia przekroju geologicznego.

Poniżej linii przekroju geologicznego umieszcza się znaki liniowe, punktowe, powierzchniowe oraz wybrane znaki petrograficzne występujące wyłącznie na pierworysach przekroju geologicznego i syntetycznego profilu geologicznego (patrz **za³. 18** oraz **zal. 19**).

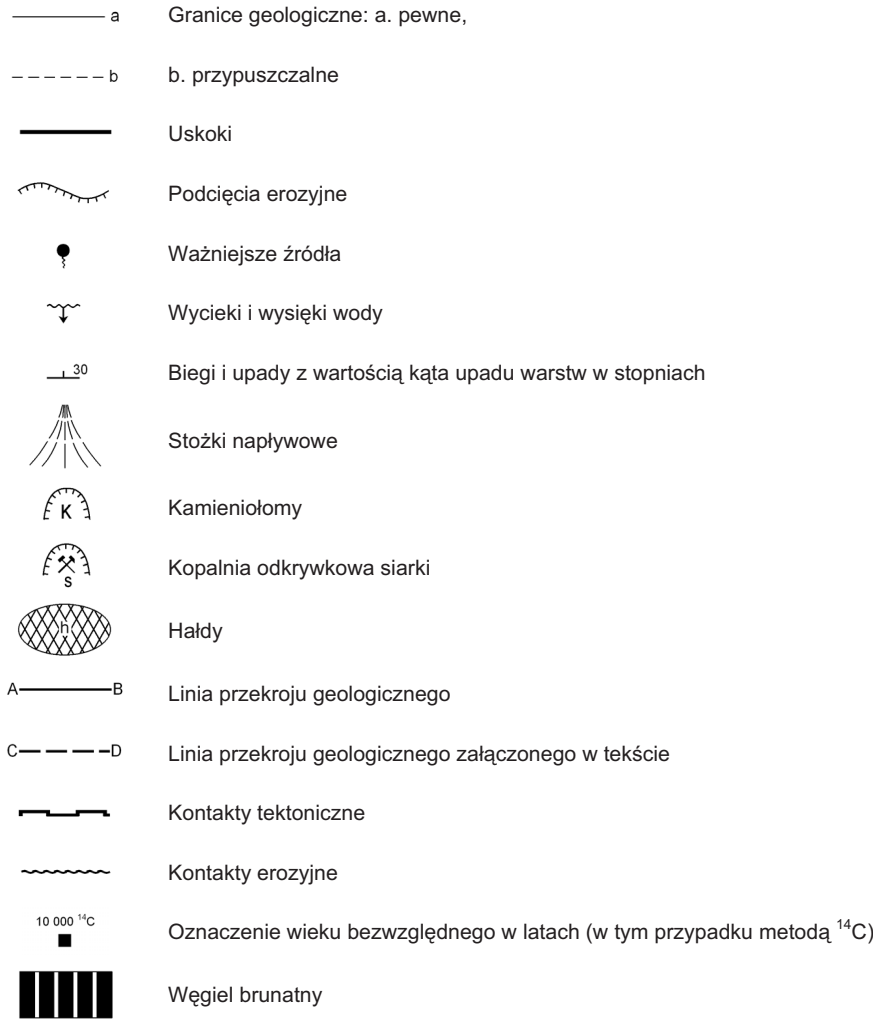

## G. ZASADY KONSTRUOWANIA METRYCZEK WYBRANYCHOTWORÓW WIERTNICZYCH

1. Dane dotyczące wybranych otworów wiertniczych zlokalizowanych na mapie geologicznej, będą na niej drukowane w postaci metryczek.

2. Metryczki należy przygotować według następującego wzoru:

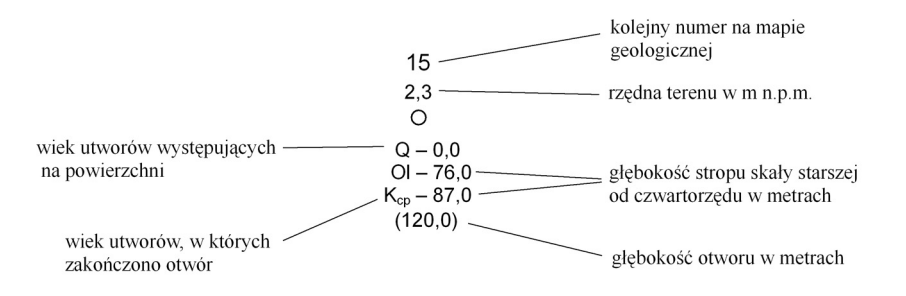

3. W celu ujednolicenia metryczek i opisu otworów wiertniczych przyjêto nastêpujące schematy ich przedstawiania w wykazie znaków konwencjonalnych:

*Schemat 1.* Je¿eli we wszystkich otworach wiertniczych zamieszczonych na mapie geologicznej występuja warstwy, których wszystkie symbole znajduja się w objaśnieniach do mapy, wówczas opisuje się otwór w sposób następujący:

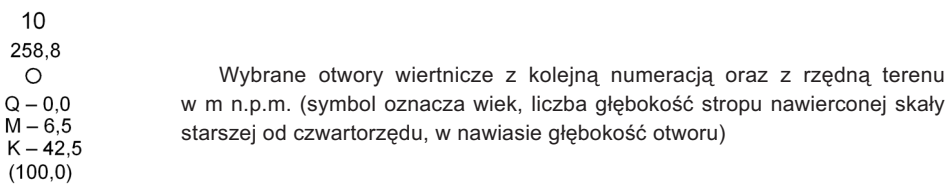

*Schemat 2.* Je¿eli <sup>w</sup> jakimkolwiek otworze wiertniczym zamieszczonym na mapie geologicznej występują warstwy, których symboli brak w objaśnieniach do mapy, wówczas opis otworu wygląda w następujący sposób:

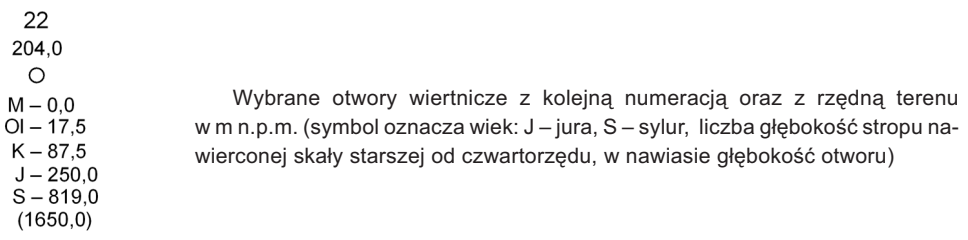

*Schemat 3.* Je¿eli na danym arkuszu ¿aden <sup>z</sup> otworów wiertniczych nie przebija utworów czwartorzędowych, objaśnienie otworu redaguje się w sposób następujący:

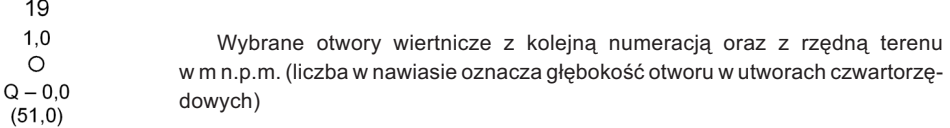

Jeżeli do konstrukcji przekroju wykorzystano oprócz otworów, przez które przekrój przechodzi, otwory wiertnicze leżące poza jego linią rzutując ich dane na linię przekroju geologicznego, zaznacza się te otwory na rysunku opisując ich numer w nawiasie i objaśnia się w wykazie znaków konwencjonalnych w sposób następujący:

> Otw. 1 – otwór wiertniczy leżący na płaszczyźnie przekroju. Otw. (1) – otwór wiertniczy rzutowany na płaszczyznę przekroju

## **ZASADY KONSTRUOWANIA SYMBOLIWYDZIELEÑ GEOLOGICZNYCH**

## A. ZASADY KONSTRUOWANIA SYMBOLI WYDZIELEÑGEOLOGICZNYCH STARSZYCH OD CZWARTORZÊDU

Symbol dzieli się na trzy części: główną, prawą i lewą. Główną część symbolu tworzy się z wielkich liter alfabetu łacińskiego oznaczających system.

Mała litera alfabetu łacińskiego lub cyfra po prawej stronie jest symbolem niższych jednostek stratygraficznych – oddziału (cyfra) i piętra (litera).

Małą literą alfabetu łacińskiego, po lewej stronie, określa się litologię utworu oraz jego właściwości – mała litera alfabetu łacińskiego pisana kursywa (np. *p* – piaszczyste).

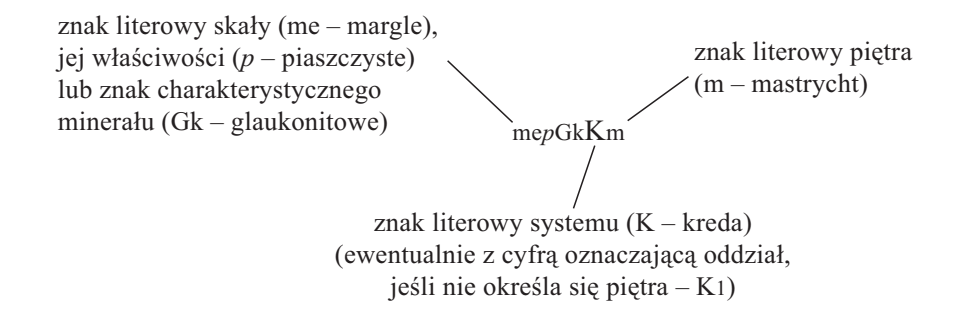

Małymi literami alfabetu łacińskiego pisanymi kursywą, umieszczonymi za znakiem piêtra, na poziomie litery symbolu, oznacza siê warstwy (np. wM1*st* – wapienie miocenu dolnego, warstwy stebnickie).

Przykłady:

iM2+3 – iły z wkładkami piasków miocenu środkowego i górnego

pcłPc+E2 – piaskowce, łupki i zlepieńce paleocenu i eocenu środkowego

 $1K-Pg - lupki kredy-paleogenu$ 

<sup>³</sup>*ps*Kc+s – ³upki pstre cenomanu i senonu

wJ1–3 – wapienie jury dolnej – jury górnej

## B. ZASADY KONSTRUOWANIA SYMBOLI WYDZIELEÑGEOLOGICZNYCH CZWARTORZÊDU

W głównej części symbolu wielką literą alfabetu łacińskiego (lub kombinacją wielkiej i małej litery) oznacza się piętro, np. Od – zlodowacenie Odry (lub piętro nierozdzielone, np.  $\acute{S}$  – kompleks środkowopolski), a przy utworach holoceńskich oddział – H.

Małą literą alfabetu łacińskiego umieszczoną w lewym górnym indeksie określa się geneze, np.  $f\text{SO}d$  – osady rzeczno-lodowcowe, a po lewej stronie symbolu głównego litologie, np. pżOd – piaski i żwiry. Pełny symbol: p $z^{fg}$ Od – piaski i żwiry rzeczno-lodowcowe, zlodowacenia Odry.

W uzasadnionych przypadkach utwory rzeczno-lodowcowe i lodowcowe mogą być podzielone na poziomy. Do symbolu dodaje siê wówczas cyfry np. 1 dla poziomu najniższego, 2 dla poziomu wyższego itd., umieszczoną za symbolem literowym litologii, np. <sup>p</sup>¿1Od – piaski i ¿wiry poziomu najni¿szego, zlodowacenia Odry.

Symbole wydzieleñ geologicznych czwartorzêdu nierozdzielnego tworzy siê tylko z dużej litery Q oraz małych liter alfabetu łacińskiego oznaczających genezę umieszczonych po lewej stronie <sup>w</sup> indeksie górnym.

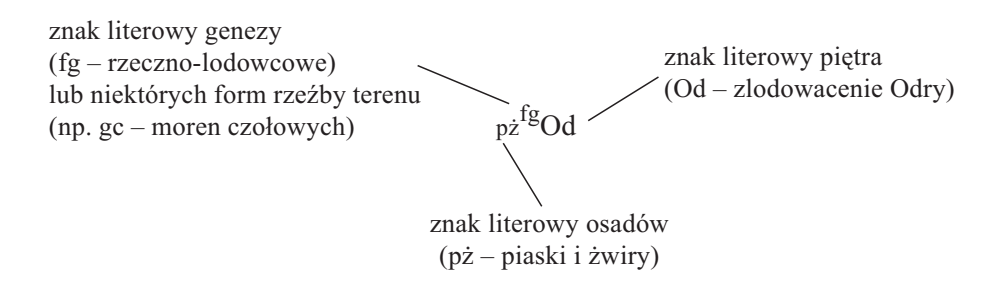

Przykłady:

tgyPr – torfy i gytie kompleksu preglacjalnego

- $^{\rm e}$ Q piaski eoliczne czwartorzędu nierozdzielonego
- PlQ osady plioceñskie jako kry <sup>w</sup> utworach czwartorzêdowych (litera <sup>z</sup> lewej strony oznacza wiek osadów kry)

 $mp\dot{z}^f$ H – mułki, piaski i żwiry rzeczne holocenu

 $p\dot{z}^{gs}\dot{S}$  – piaski i żwiry akumulacji szczelinowej kompleksu środkowopolskiego

 $gz^{g}$ Od – gliny zwałowe zlodowacenia Odry

Załącznik 8  $\bf{Z}$ ałącznik  $\bf{8}$ 

# ZASADNICZY PODZIAŁ STRATYGRAFICZNY **ZASADNICZY PODZIA£ STRATYGRAFICZNY**

Geol., Warszawa, 2008; z drobnymi modyfikacjami). W pracach kartograficznych należy kierować się wyróżnieniami z tabeli, przydzielając kolejne jednostki kartowalne (formacje) do wieku geologicznego. Jednostki litostratygraficzne powinny być Podział chronostratygraficzny sporządzono na podstawie Tabeli stratygraficznej Polski (red. R. Wagner, Państw. Inst. Podział chronostratygraficzny sporządzono na podstawie Tabeli stratygraficznej Polski (red. R. Wagner, Państw. Inst. Geol.,Warszawa, 2008; z drobnymi modyfikacjami).W pracach kartograficznych nale¿y kierowaæ siê wyró¿nieniami z tabeli, przydzielając kolejne jednostki kartowalne (formacje) do wieku geologicznego. Jednostki litostratygraficzne powinny być wprowadzane na podstawie Tabeli stratygraficznej Polski. wprowadzane na podstawie Tabeli stratygraficznej Polski.

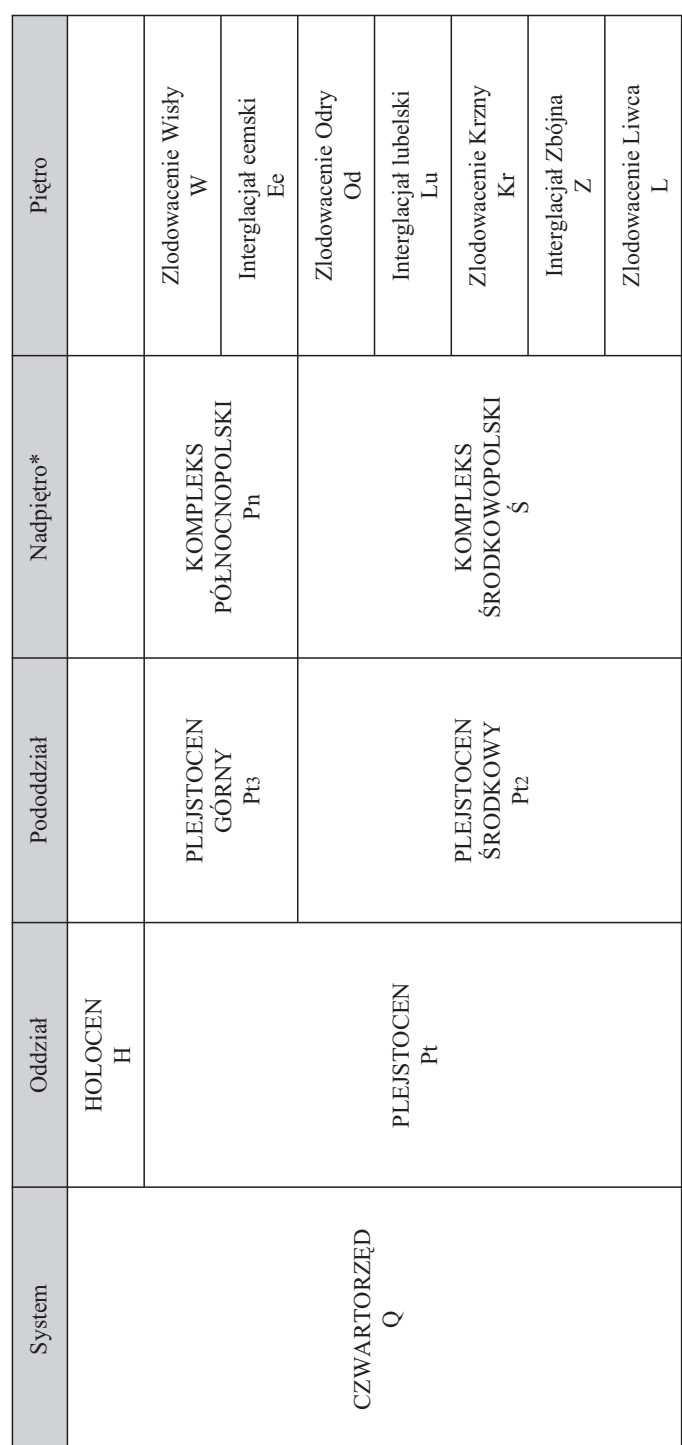

\*Stosowanie nadpiętra nie jest obligatoryjne. \*Stosowanie nadpiêtra nie jest obligatoryjne.

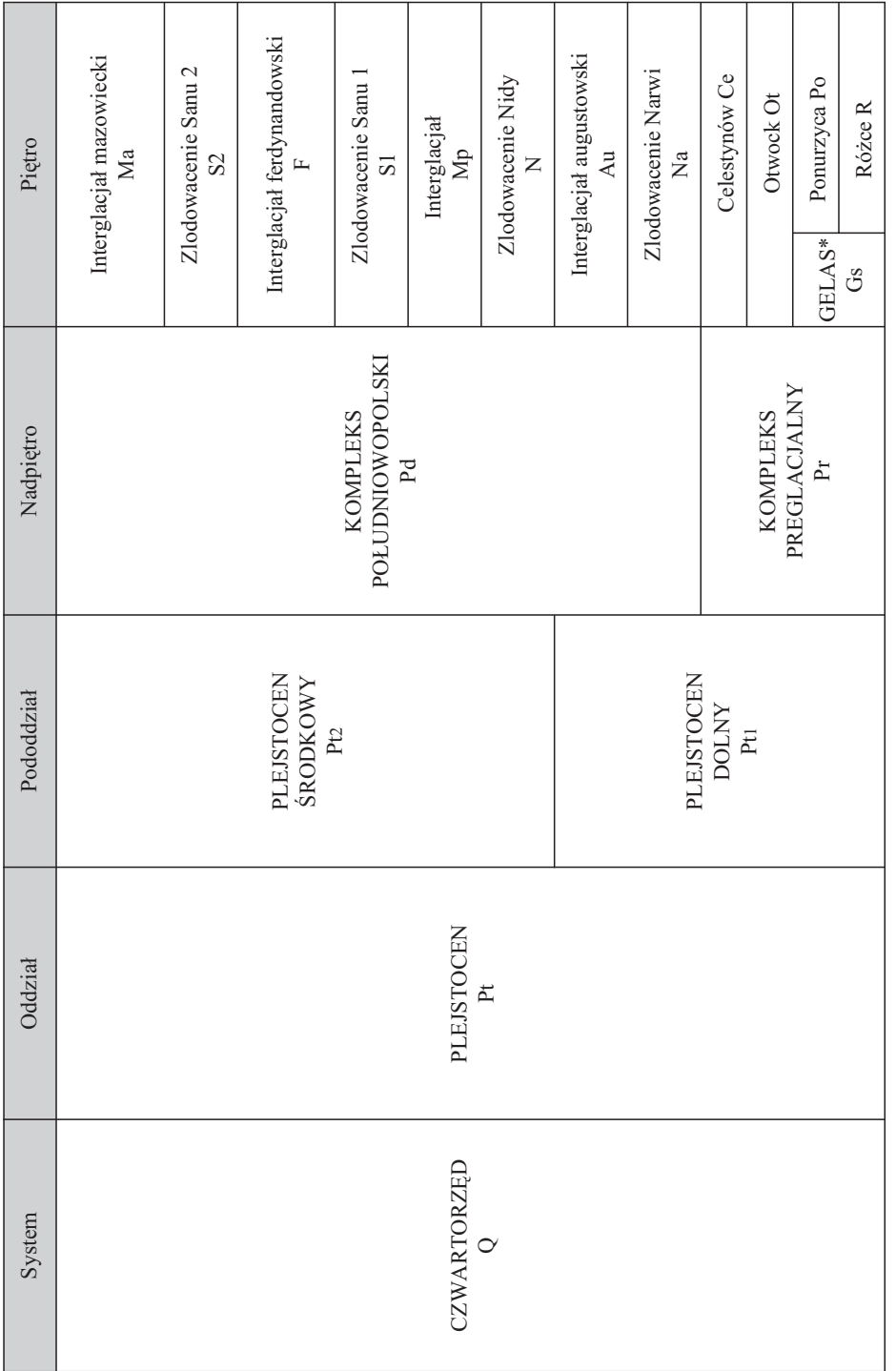

\*Zgodnie z decyzją Miedzynarodowej Unii Nauk Geologicznych z 29 czerwca 2009 r. o obniżeniu dolnej granicy czwartorzędu (poprzednio najwyż-<br>sze piętro pliocenu). \*Zgodnie z decyzj¹ Miedzynarodowej Unii Nauk Geologicznych z 29 czerwca 2009 r. o obni¿eniu dolnej granicy czwartorzêdu (poprzednio najwy¿ sze piętro pliocenu).

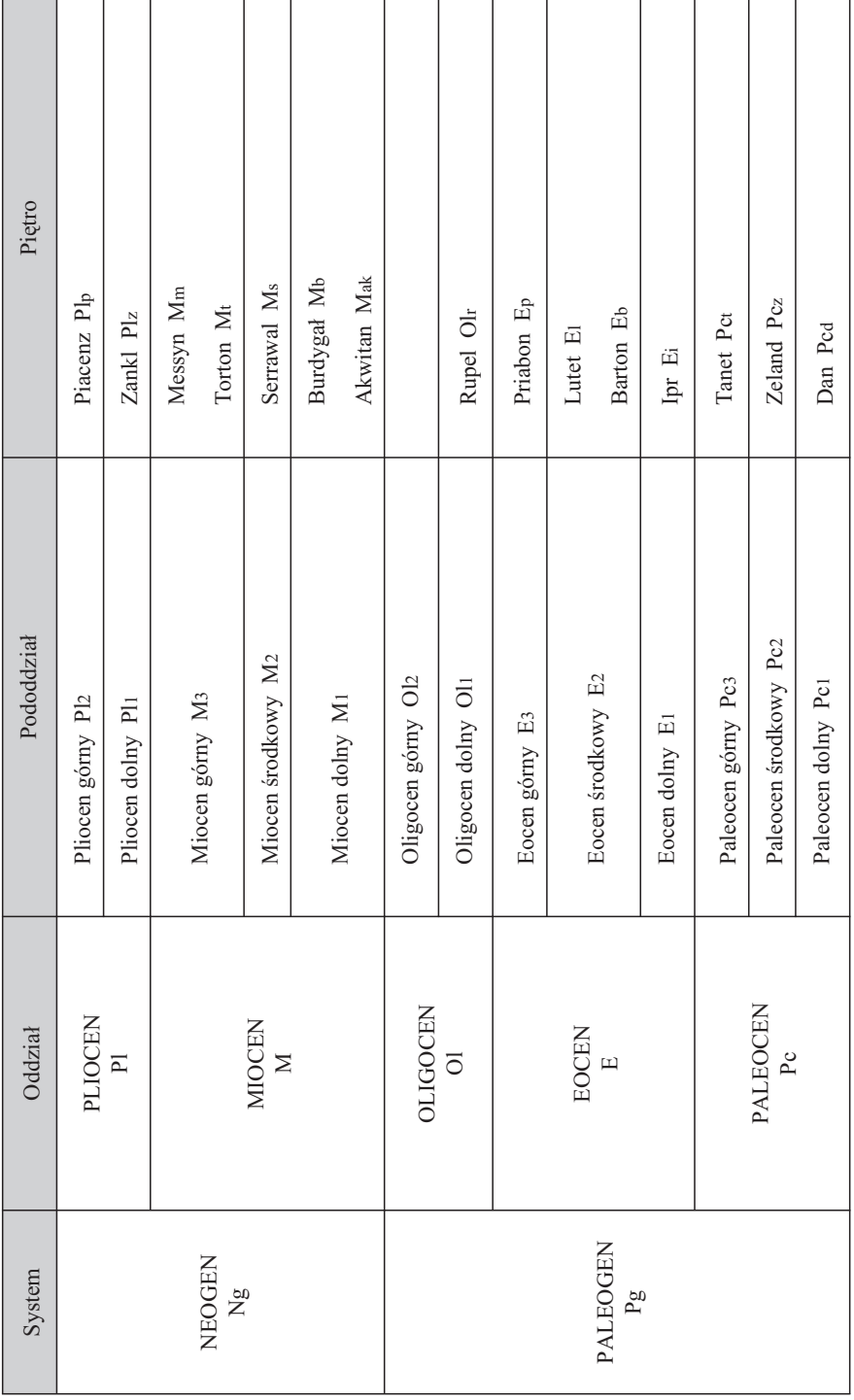

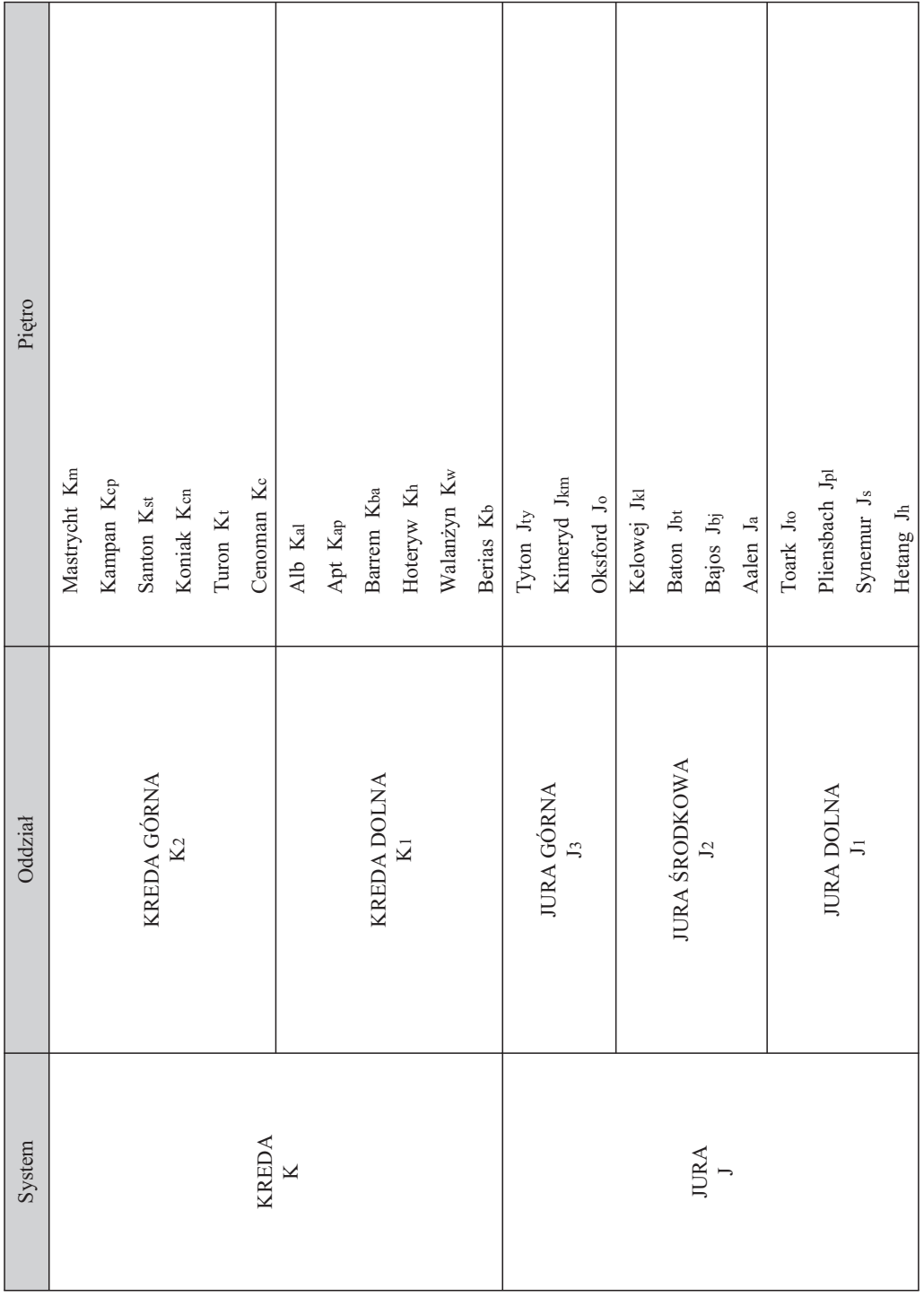

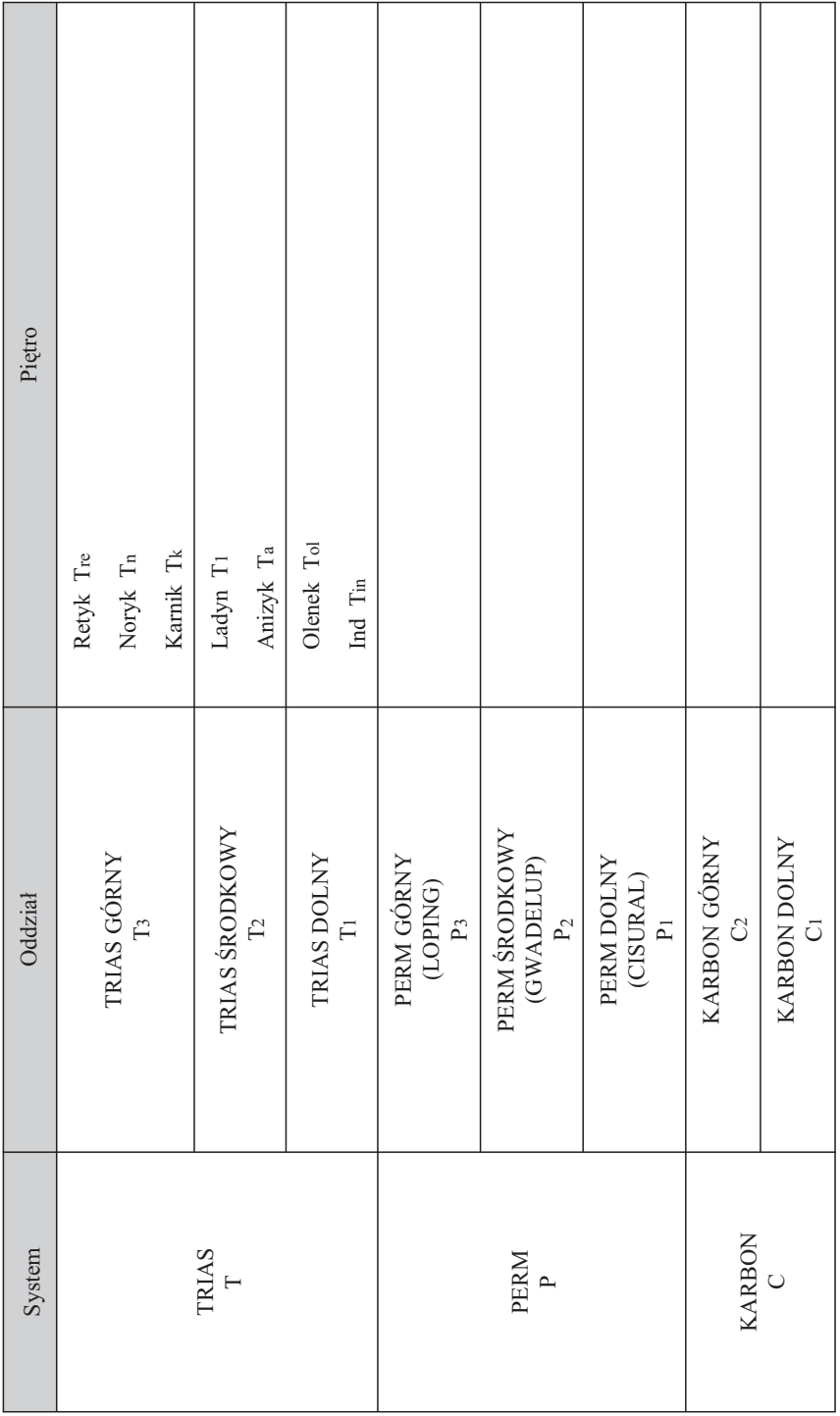

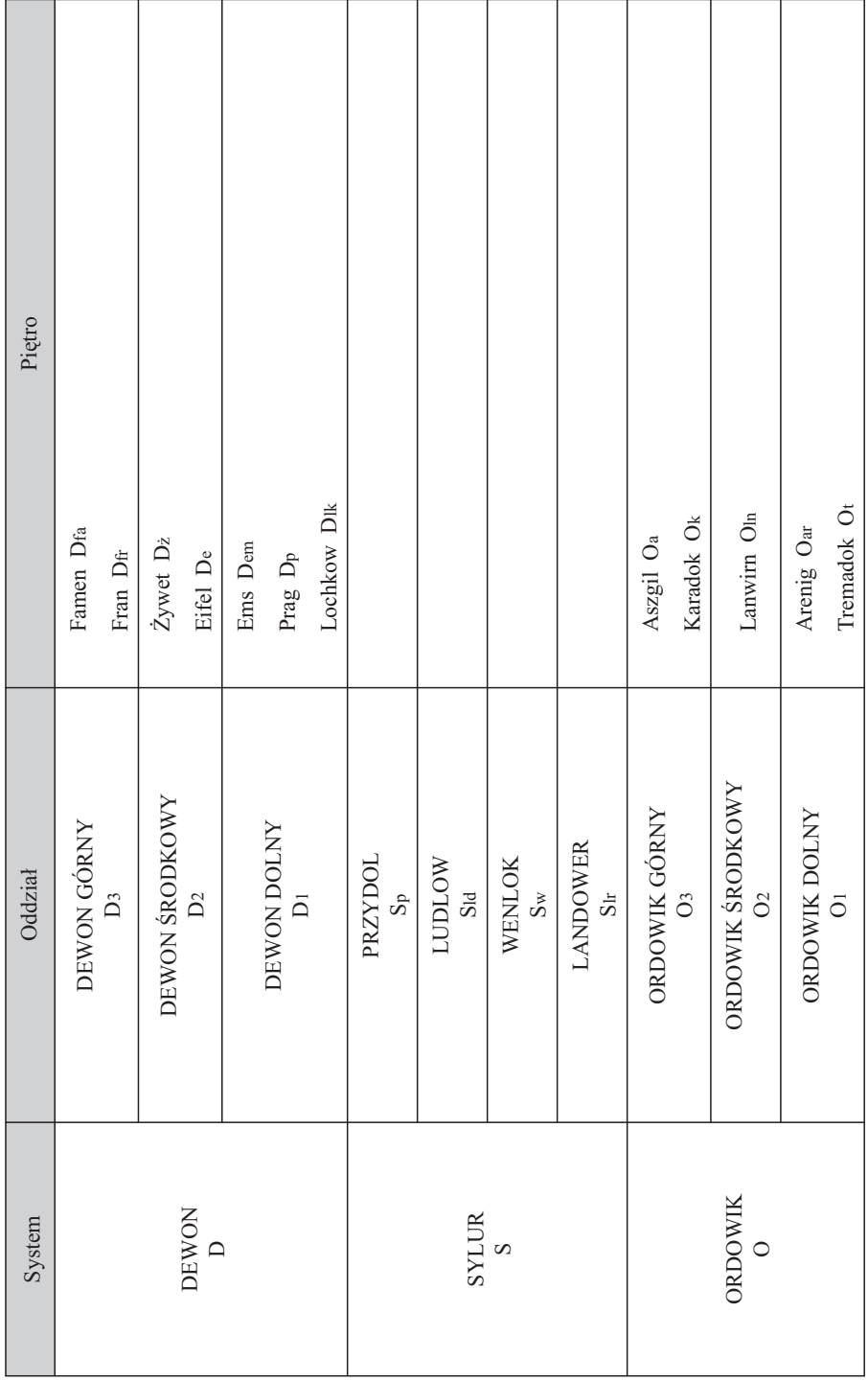

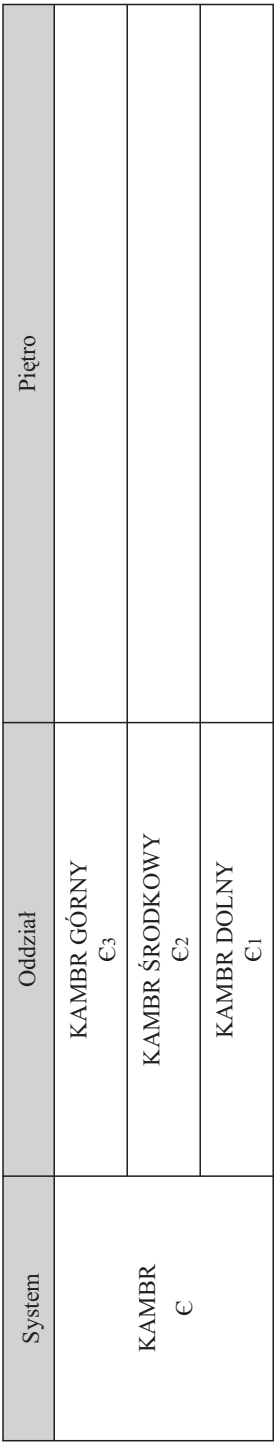

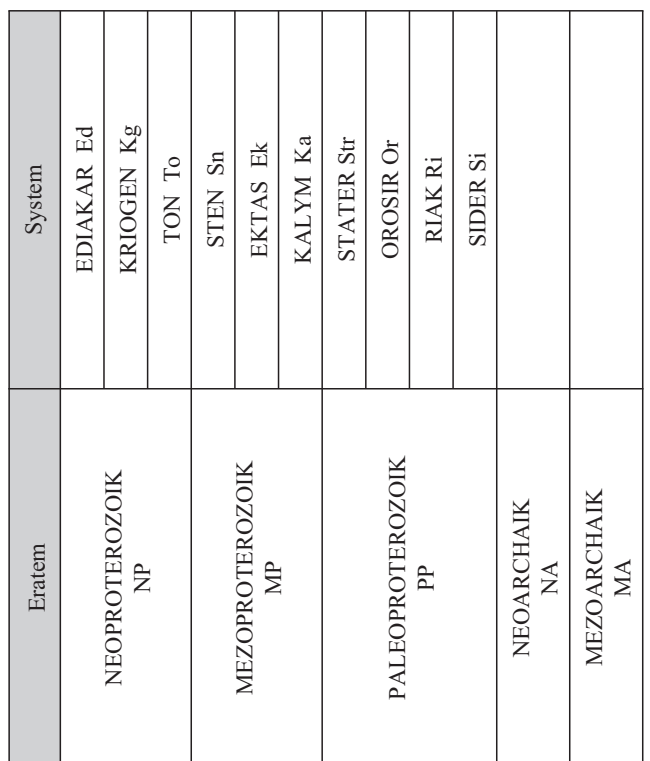

# ZASADY OZNACZANIA MINERAŁÓW

1. Znaki literowe minerałów tworzy się zasadniczo od pierwszej litery nazwy minerału pisanej wielką literą, a w przypadku zbieżności znaków dodaje się drugą, małą literę, charakterystyczną dla danej nazwy. Znaki literowe minerałów pisze się pismem prostym.

2. Przykłady tworzenia nazw minerałów:

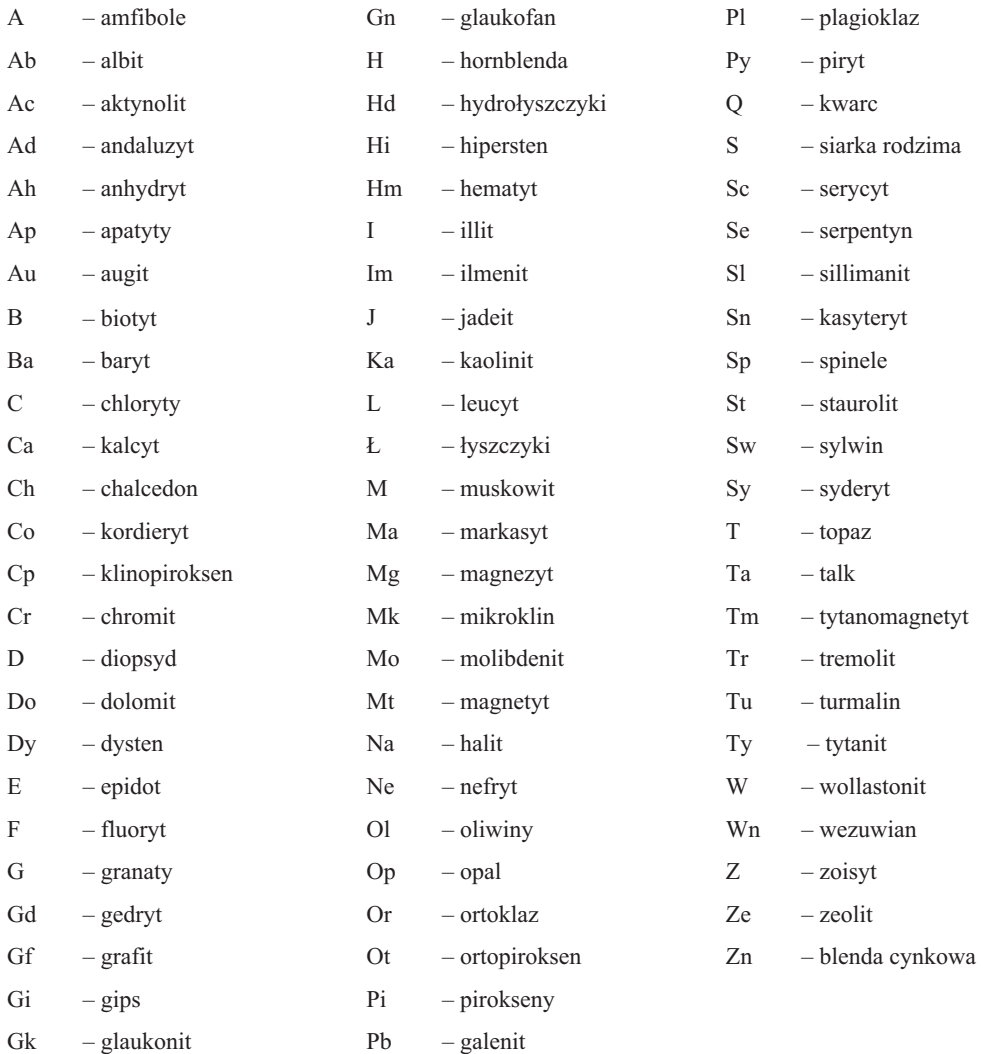

#### ZASADY OZNACZANIA SKAŁ OSADOWYCH

### A. ZNAKI LITEROWE

1. Znaki literowe skał osadowych tworzy się z jednej lub dwóch małych liter alfabetu łacińskiego, charakterystycznych dla ich nazw, pisanych pismem prostym.

2. Przy określaniu najważniejszych cech litologicznych konieczne jest uzupełnienie znaku literowego skały osadowej dodatkowym znakiem literowym pisanym kursywą, z wyjątkiem znaków literowych minerałów (patrz zał. 9). Znaki literowe nie mogą się powtarzać, np.:

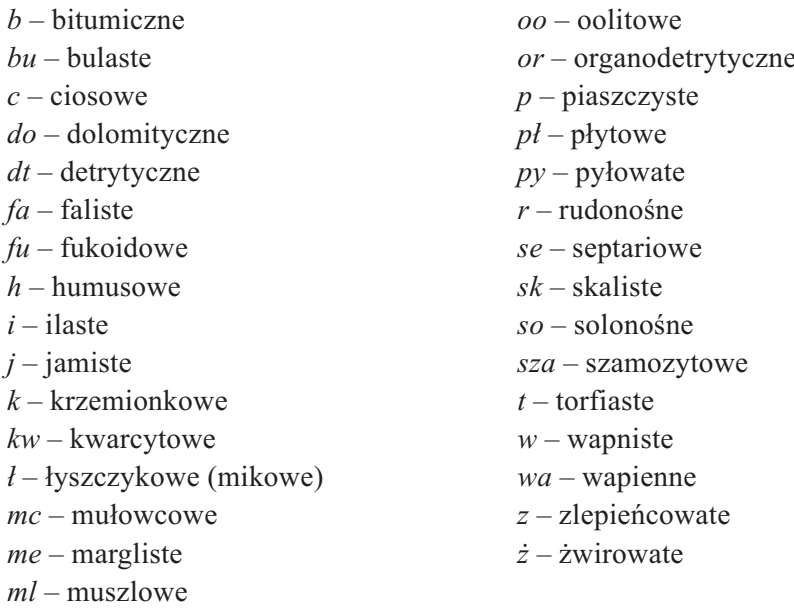

3. Znaki literowe skał osadowych umieszcza się z lewej strony symbolu wydzielenia geologicznego.

4. Skały piroklastyczne oznacza się tak samo jak skały osadowe. Petrograficzny charakter skały piroklastycznej zaznacza się dodając do zasadniczego znaku literowego skały znak literowy odpowiadającej skały efuzyjnej, np.: tufy – tf, bazalty –  $\beta$ , tufy bazaltowe  $-$  tf  $\beta$ .

## B. S£OWNIK LITOLOGICZNY SKA£ OSADOWYCH

1. Słownik litologiczny skał osadowych jest zbiorczym zestawieniem skał osadowych, dostosowanym do wersji cyfrowej mapy geologicznej.

W przypadku nie znalezienia w słowniku szukanej skały, propozycję znaku literowego tworzy się zgodnie z zasadami podanymi w załączniku 7A, przy czym nie może powtórzyć się już występująca kombinacja liter. Nazwa skały i jej znak literowy zostaną wprowadzone do słownika dopiero po akceptacji merytorycznej redaktora naukowego MGP.

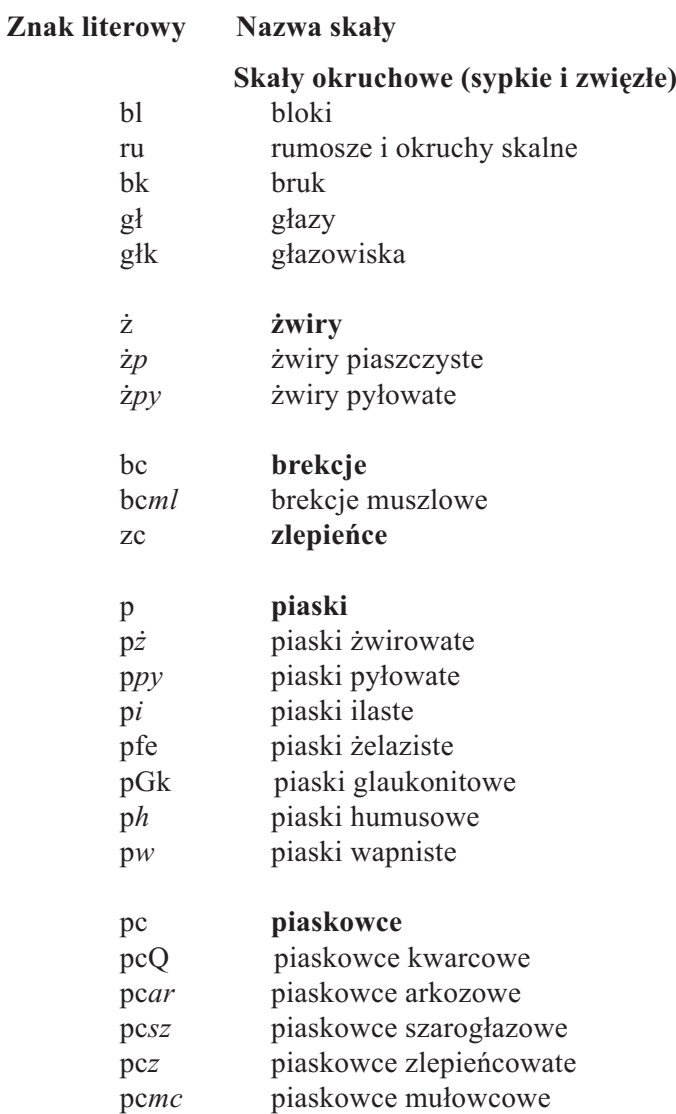

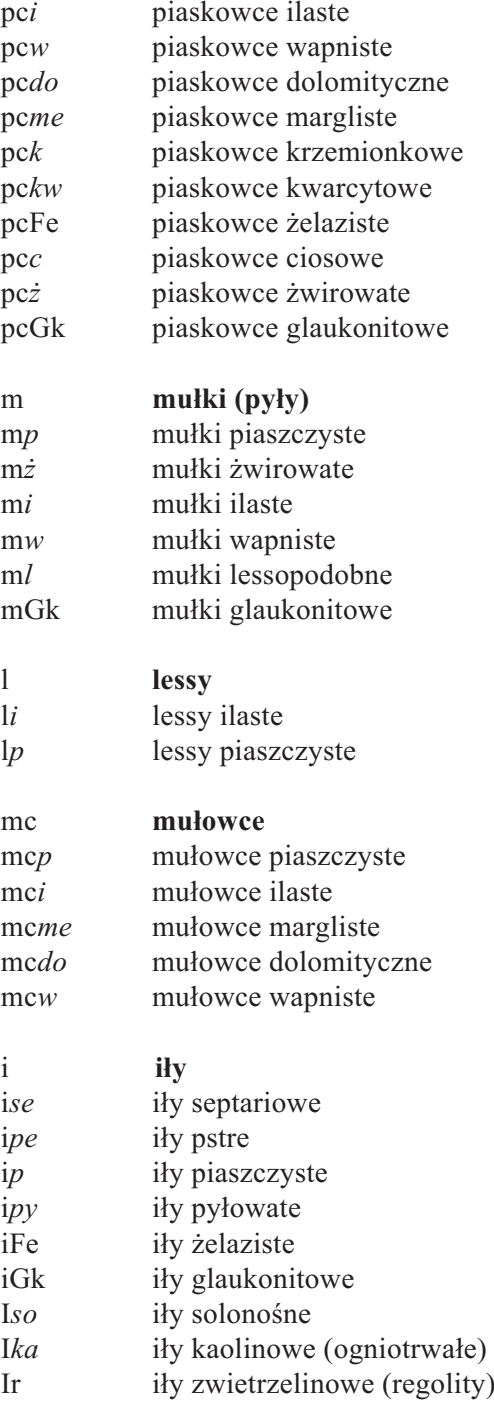

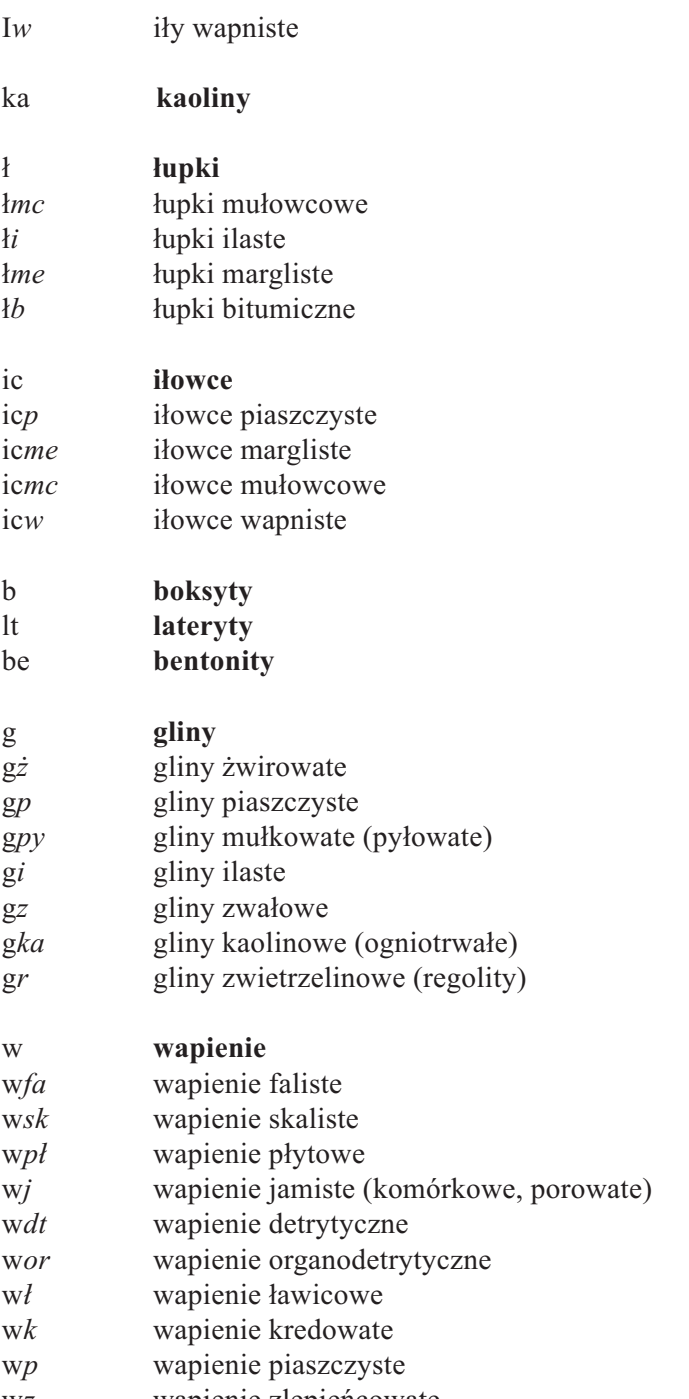

w*z*wapienie zlepieñcowate

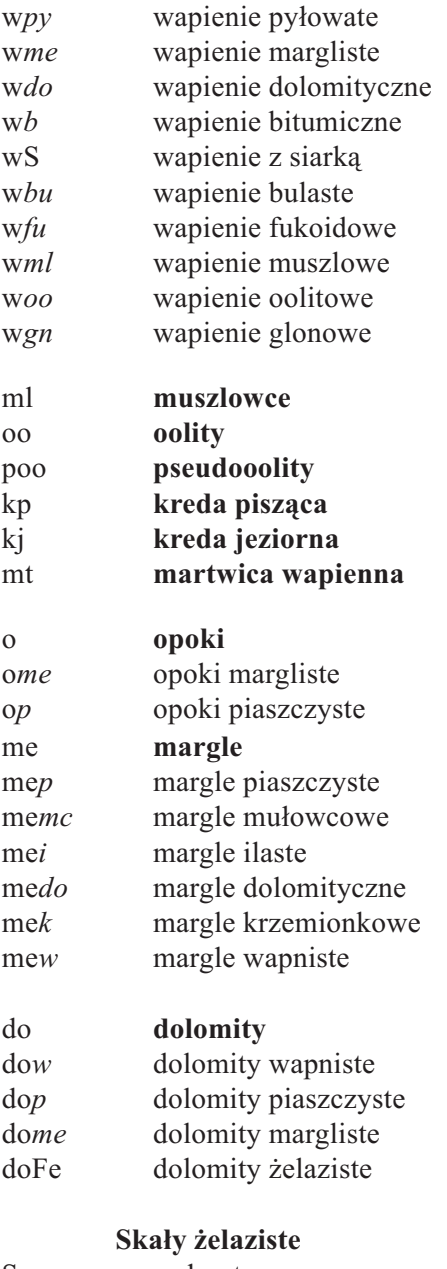

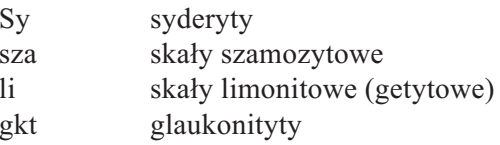

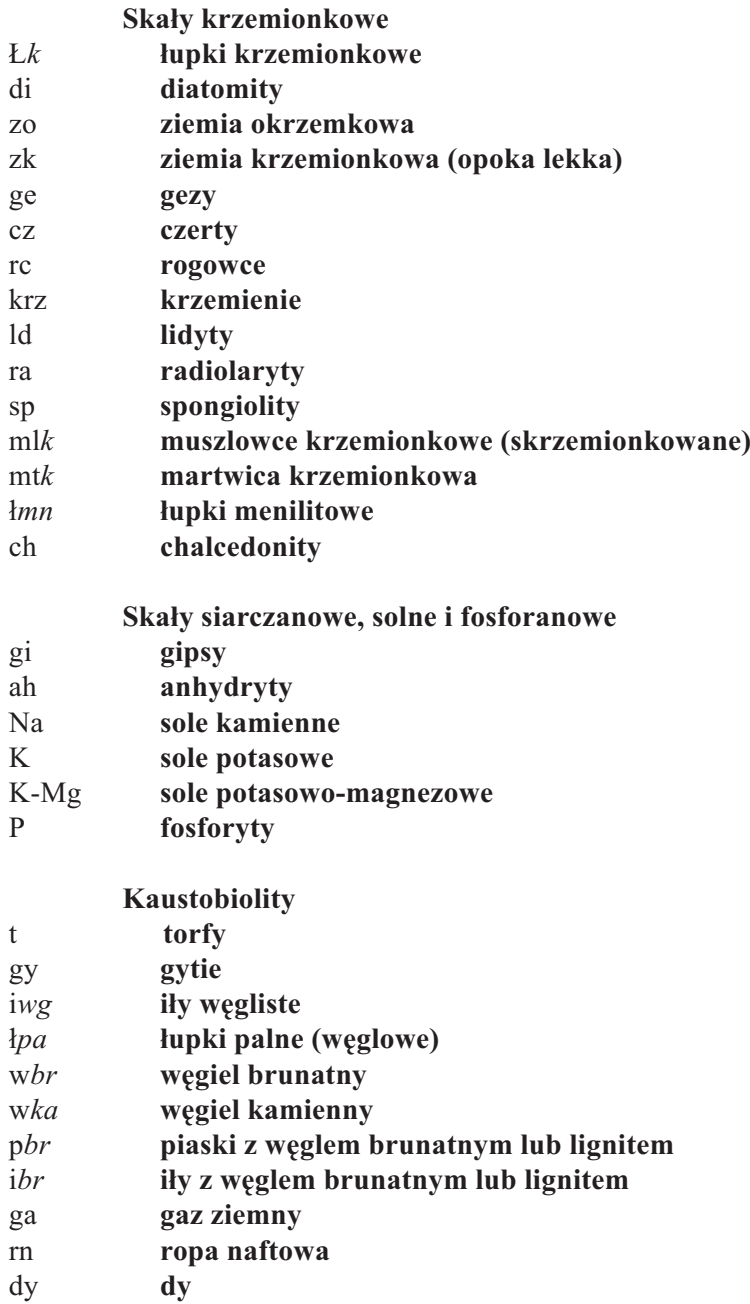

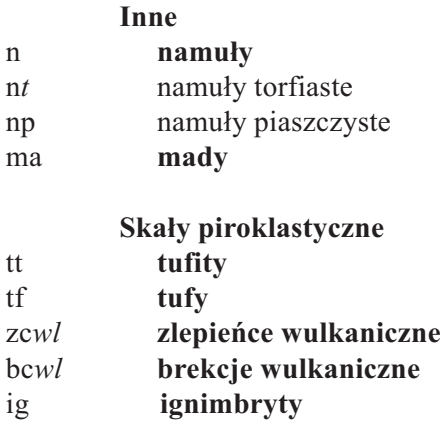

#### C. S£OWNIK GENETYCZNY

1. Znaki literowe na określenie genezy osadów tworzy się z jednej lub dwóch małych liter alfabetu łacińskiego, charakterystycznych dla danej nazwy, pisanych pismem prostym. Znaki literowe nie mogą się powtarzać.

2. Znaki literowe na określenie genezy umieszcza się w górnym indeksie, po lewej stronie symbolu wydzielenia geologicznego (**za³. 7B**).

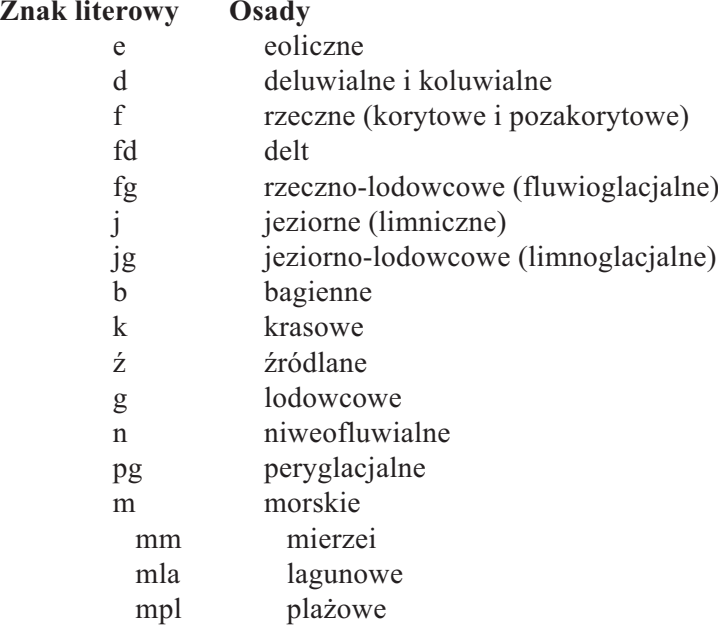

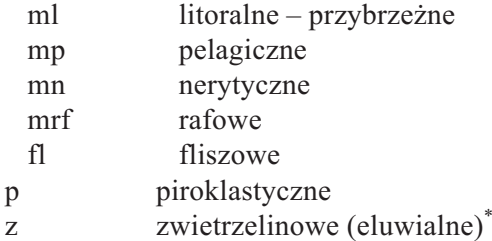

#### D. SŁOWNIK FORM RZEŹBY TERENU

1. Znaki literowe na określenie form rzeźby terenu tworzy się z jednej lub dwóch małych liter alfabetu łacińskiego, pisanych pismem prostym. Znaki literowe nie mogą się powtarzać.

2. Znaki literowe na określenie form rzeźby terenu umieszcza się w górnym indeksie, po lewej stronie symbolu głównego (patrz zał. 7B).

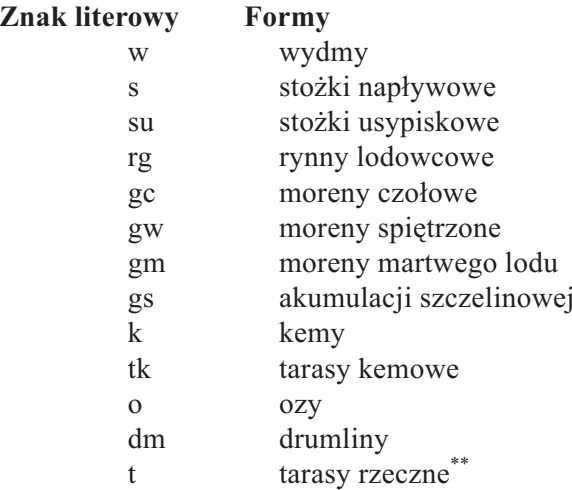

<sup>\*</sup> Procesy diagenetyczne włączono do słownika ze względu na uproszczenie struktury symbolu.

Symbol tarasów umieszcza się w indeksie górnym po prawej stronie symbolu głównego. Numeracja tarasów stosowana jest w układzie chronologicznym, od najstarszych do najmłodszych, w obrebie arkusza. Cyframi arabskimi (1, 2, …) oznacza siê tarasy zalewowe (holoceñskie), cyframi rzymskimi (I, II, ….) – nadzalewowe (plejstoceñskie).

### **ZASADY OZNACZANIA SKA£ MAGMOWYCH**

#### A. ZNAKI LITEROWE

1. Wśród skał magmowych (plutonicznych, żyłowych i wylewnych) wyróżnia się zasadnicze grupy, które oznacza się małymi literami alfabetu greckiego, np.:

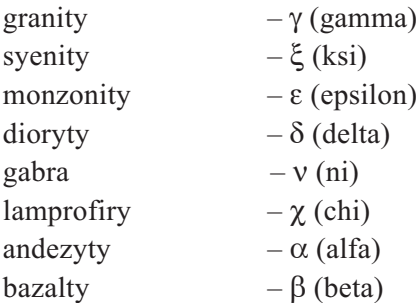

2.W przypadku trudności w dobieraniu znaków literowych skał dopuszczalne jest kolejne numerowanie różnych odmian skał dla podkreślenia ich zmienności, np.:

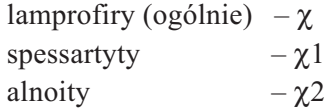

3. Skały żyłowe oznacza się tak, jak pozostałe skały magmowe, tj. przy pomocy małych liter alfabetu greckiego, np.:

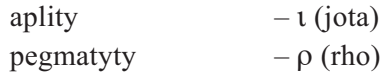

4. Znaki literowe plutonicznych skał żyłowych tworzy się ze znaków literowych odpowiednich skał plutonicznych i znaków literowych minerałów z tym, że po literze greckiej umieszcza się znak "prim", np. mikrogranity –  $\gamma'$ , mikrodioryty –  $\delta'$ .

5. Znaki literowe skał magmowych o składzie pośrednim tworzy się przez połaczenie znaków literowych obu ogniw skrajnych, między którymi występują ogniwa po- $\delta$ rednie, np.: granity –  $\gamma$  i dioryty –  $\delta$ , a więc granodioryty –  $\gamma\delta$ .

6. Skały piroklastyczne (tufity, tufy) oraz brekcje wulkaniczne oznacza się tak jak skały osadowe (patrz **zał. 10**).

7. Znaki literowe skał magmowych mogą być uzupełnione znakiem literowym charakterystycznego minerału, umieszczonym po znaku literowym skały magmowej, np.: granity –  $\gamma$ , biotyt – B, granity biotytowe –  $\gamma$ B; muskowit – M, granity muskowitowe –  $\gamma$ M.

8. W przypadku wyróżnienia skał szeregu alkalicznego dopuszczalne jest uzupełnienie znaku literowego skały magmowej symbolem "al", pisanym kursywa przed głównym znakiem literowym, np. granity alkaliczne (alaskity) –  $a/\gamma$ .

9. Dopuszczalne jest uzupełnienie znaków literowych skał magmowych znakami literowymi określającymi ich cechy strukturalne lub teksturalne. Znaki literowe takich cech tworzy siê od pierwszych liter cech strukturalnych lub teksturalnych, pisanych małymi literami alfabetu łacińskiego, kursywą, po znaku litologicznym, np.:

> *oc* – oczkowe *pf* – porfirowate *zg* – zgnejsowane *mi* – migdałowcowe

10. Znaki literowe skał magmowych umieszcza się z lewej strony symbolu wydzielenia stratygraficznego (**za³. 7A**).

## B. S£OWNIK LITOLOGICZNY SKA£ MAGMOWYCH

1. Słownik litologiczny skał magmowych jest zbiorczym zestawieniem skał magmowych, dostosowanym do wersji cyfrowej mapy geologicznej.

2. Wprzypadku nie znalezienia w słowniku szukanej skały, propozycję znaku literowego tworzy się zgodnie z zasadami podanymi w **załączniku 7A**, przy czym nie może powtórzyć się już występująca kombinacja liter. Nazwa skały i jej znak literowy zostaną wprowadzone do słownika dopiero po akceptacji merytorycznej redaktora naukowego MGP.

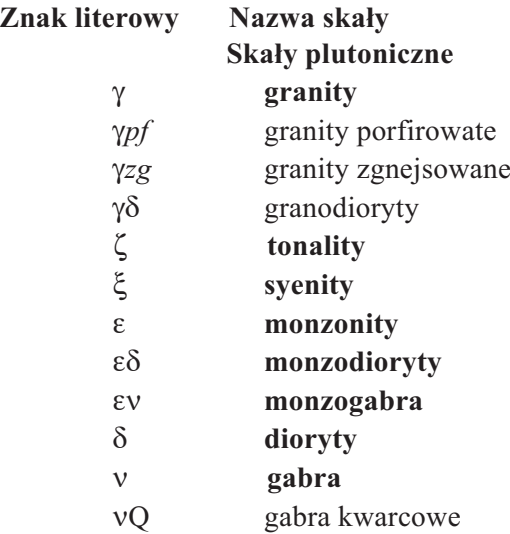

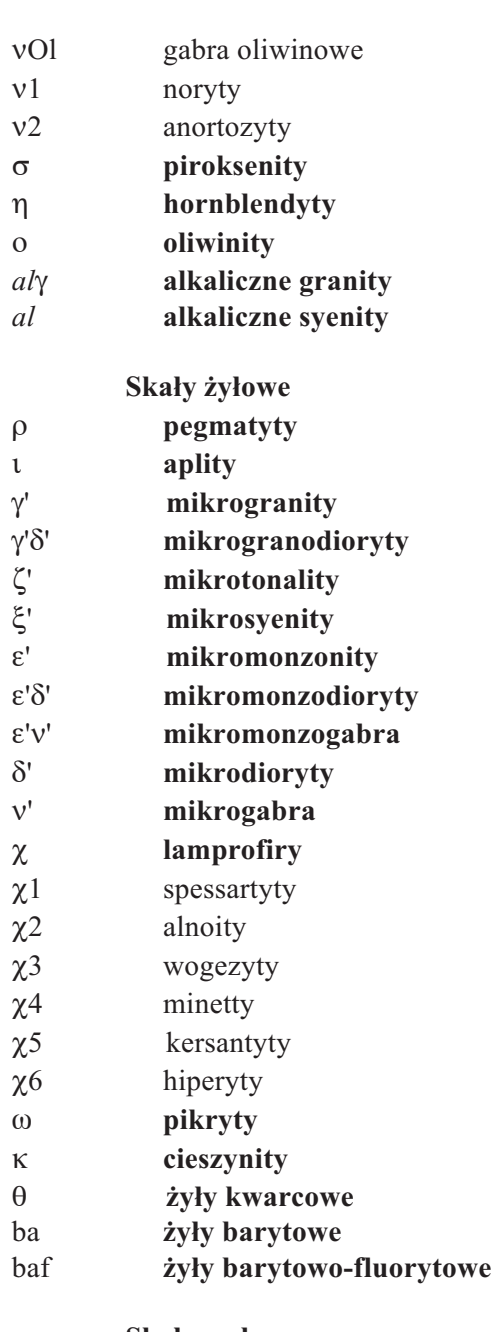

#### **Ska³y wylewne**

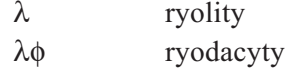
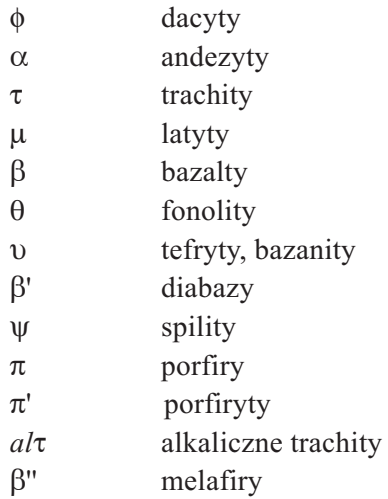

## **ZASADY OZNACZANIA SKA£ METAMORFICZNYCH**

### A. ZNAKI LITEROWE

1. Wśród skał metamorficznych wyróżnia się skały zmetamorfizowane regionalnie, kontaktowo oraz pneumatolitycznie i hydrotermalnie.

2. Znaki literowe skał metamorficznych tworzy się w zasadzie od pierwszej litery jej nazwy petrograficznej. W przypadku zbieżności znaków dodaje się drugą literę charakterystyczną dla brzmienia nazwy. Znaki literowe skał metamorficznych pisze się małymi literami alfabetu łacińskiego, kursywa, np.:

- *a* amfibolity,
- $g$  gnejsy,
- *³* ³upki krystaliczne (zawsze ze znakiem literowym charakterystycznego minerału),

*w* – wapienie krystaliczne (marmury).

3. Znak literowy skały metamorficznej może być uzupełniony znakiem literowym charakterystycznego lub głównego minerału, zgodnie z zasadą podaną dla skał magmowych (patrz **za³. 7A, 11A**).

4. Dopuszczalne jest podkreślenie niektórych walorów lokalnych skał metamorficznych, zgodnie z zasadą podaną dla skał magmowych (patrz **zał. 7A, 11A**).

5. Znaki literowe skał metamorficznych umieszcza się z lewej strony symbolu głównego wydzielenia geologicznego (**za³. 7A**).

### B. S£OWNIK LITOLOGICZNY SKA£ METAMORFICZNYCH

1. Słownik litologiczny skał metamorficznych jest zbiorczym zestawieniem skał metamorficznych, dostosowanym do wersji cyfrowej mapy geologicznej.

2.W przypadku nie znalezienia w słowniku szukanej skały, propozycję znaku literowego tworzy się zgodnie z zasadami podanymi w **załączniku 7A**, przy czym nie może powtórzyć się już występująca kombinacja liter. Nazwa skały i jej znak literowy zostaną wprowadzone do słownika dopiero po akceptacji merytorycznej redaktora naukowego MGP.

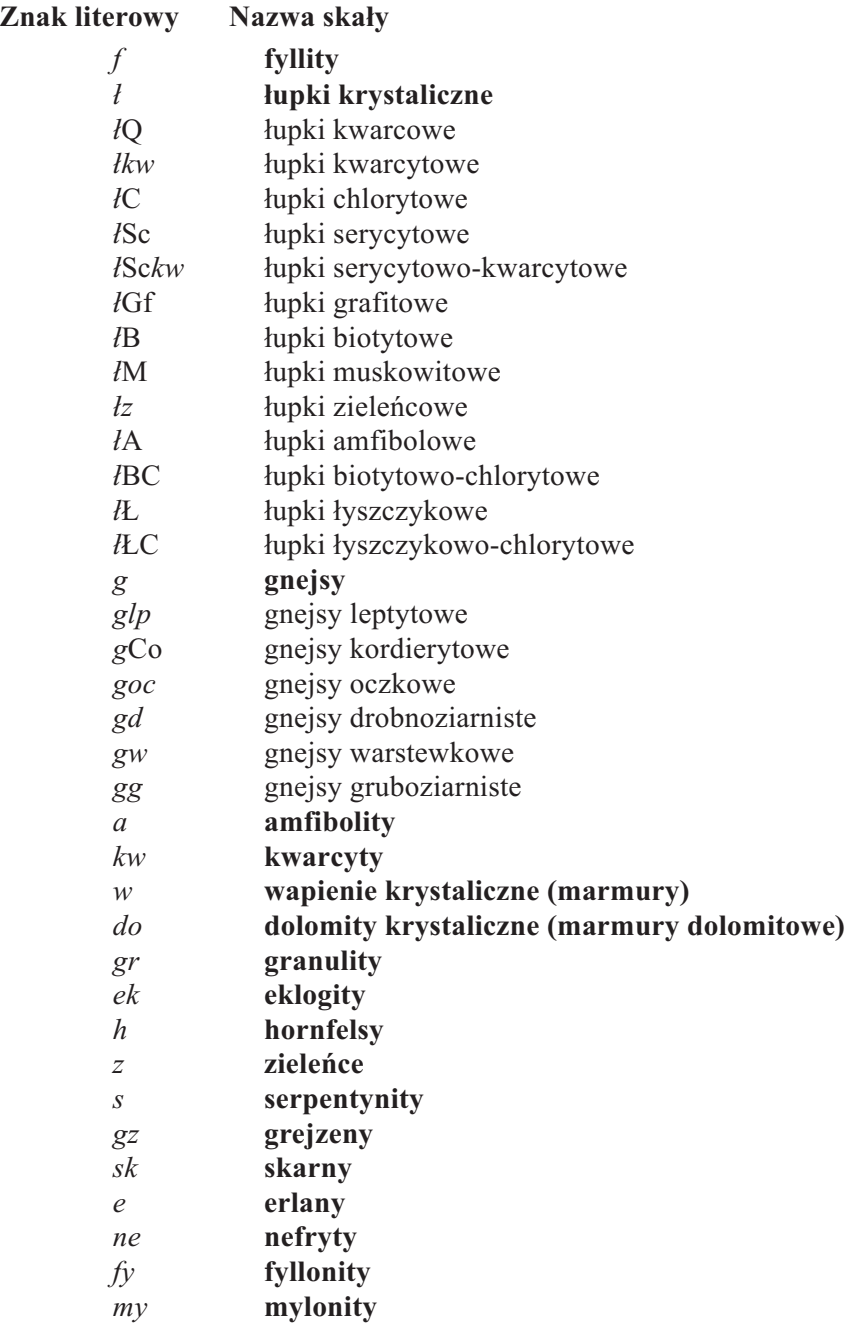

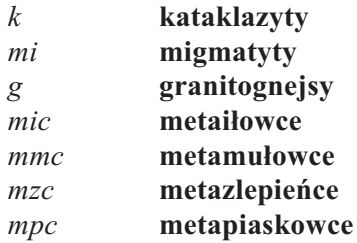

### **OBJAŚNIENIA DO MAPY – WYDANIE A** (PRZYKŁAD)

# OBJAŚNIENIA BARW I SYMBOLI

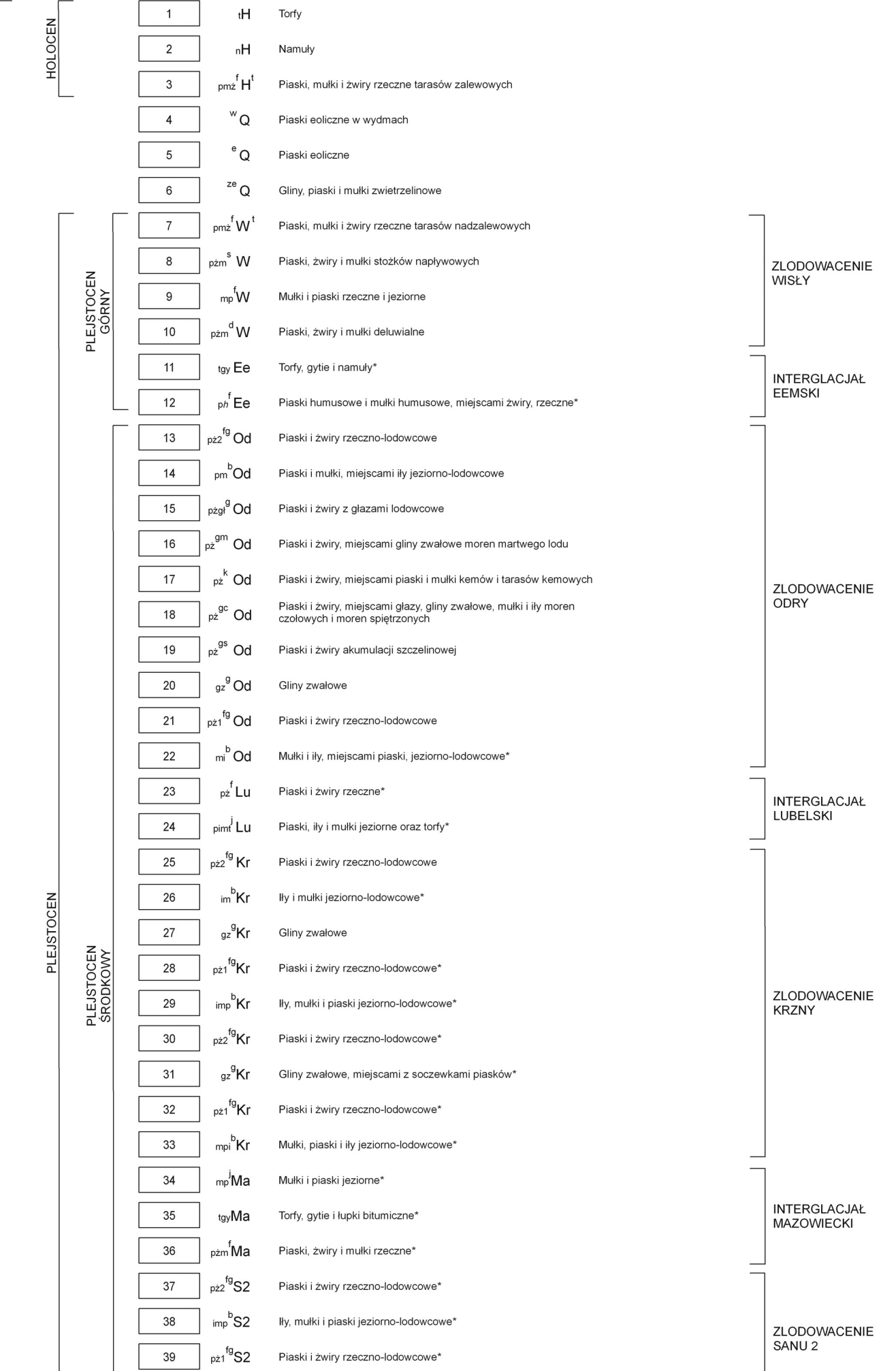

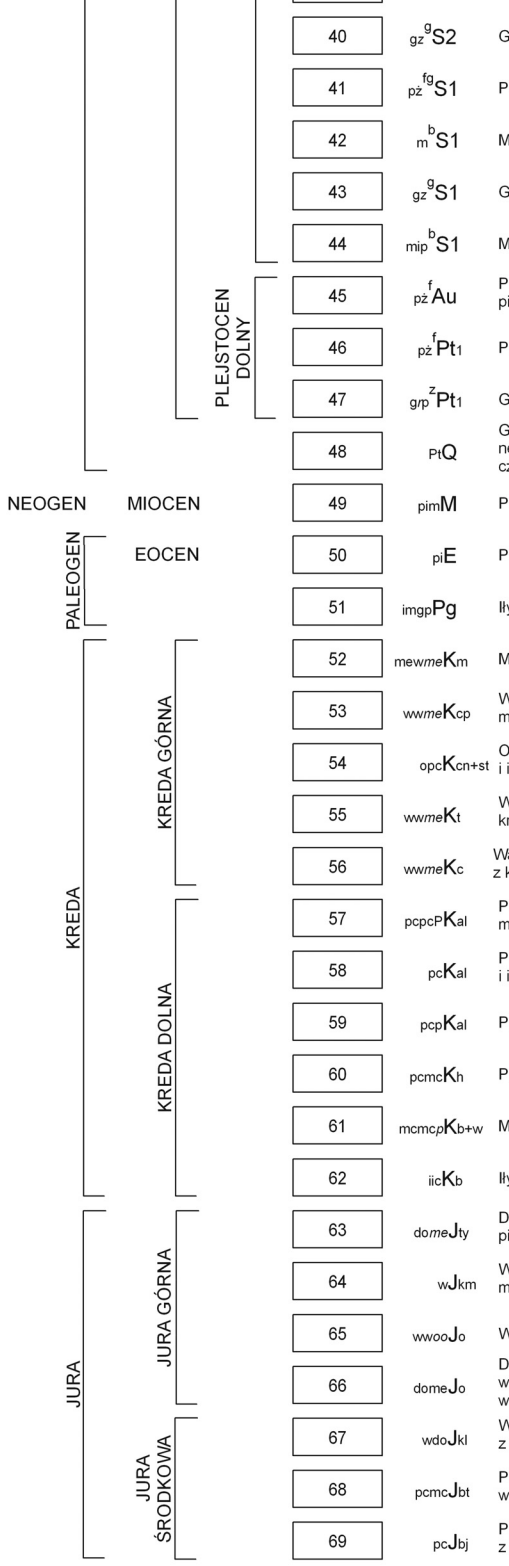

CZWARTORZĘD

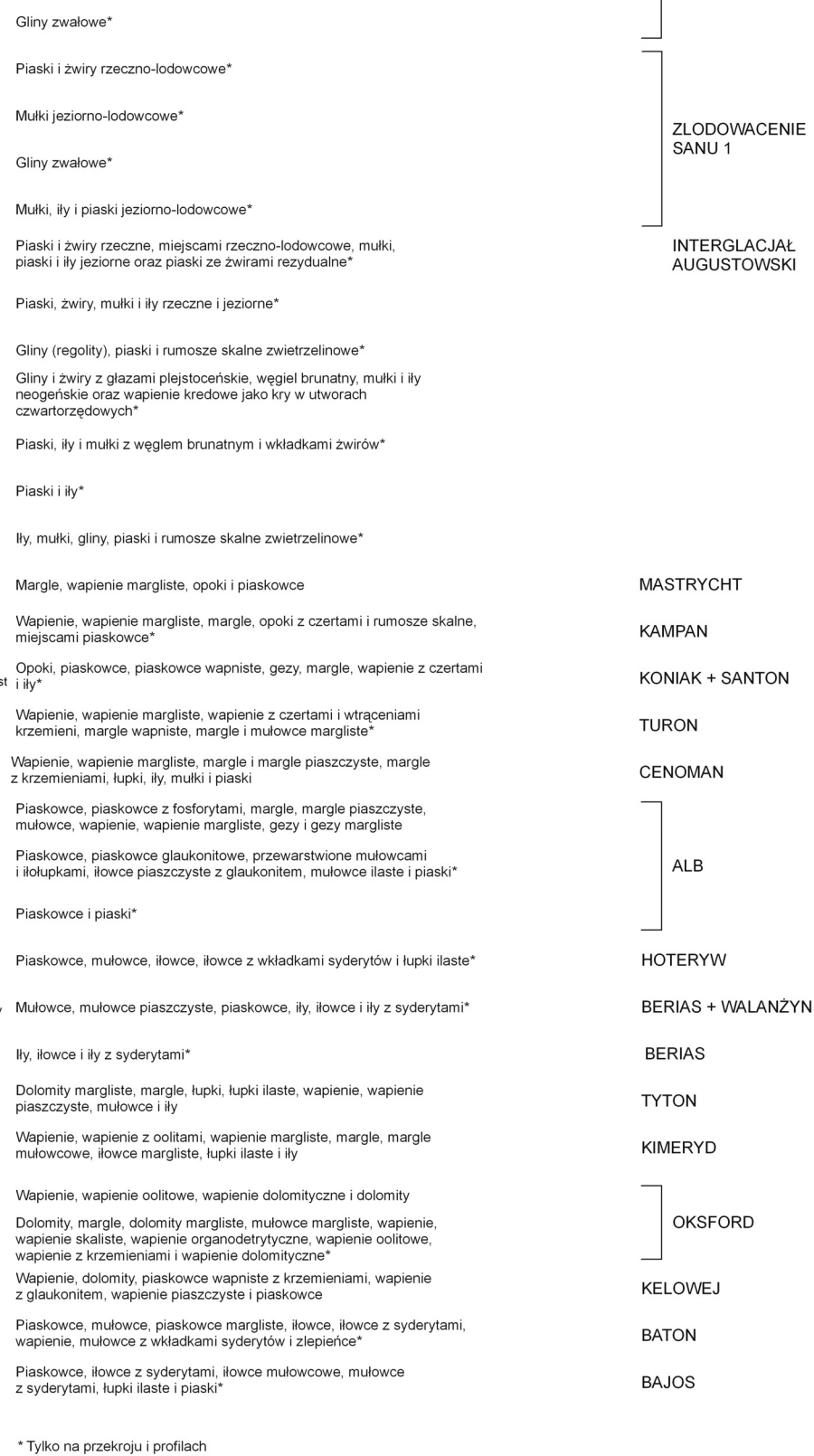

ZNAKI KONWENCJONALNE

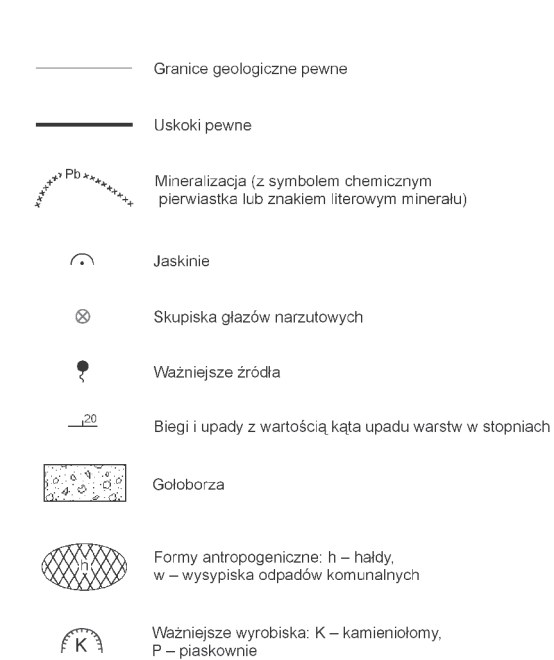

 $\mathcal{K}_{\hat{i}}$ Kopalnie: i - iłów, Cu - miedzi; a. czynne  $\widehat{\mathcal{K}}_{\mathcal{A}_b}$ b. nieczynne 37<br>  $253.6$ <br>  $Q - 0.0$ <br>  $K_m - 5.0$  Wybrane otwory wierthicze z kolejną numeracją oraz rzędną terenu w m n<br>  $K_{cp} - 152.0$  Symbol oznacza wiel: Q – czwartorzęd,  $K_m$  – mastrycht,  $K_{cp}$  – kampan,<br>  $K_{st} - 513.0$  K<sub>st</sub> – santon Wybrane otwory wiertnicze z kolejną numeracją oraz rzędną terenu w m n.p.m.<br>Symbol oznacza wiek: Q – czwartorzęd, K<sub>m</sub> – mastrycht, K<sub>φ</sub> – kampan,<br>K<sub>m</sub> – santon, K<sub>m+t</sub> – koniák + turon, K<sub>aite</sub> – alb+cenoman, J<sub>wn</sub> – kim

- B Linia przekroju geologicznego  $A -$ 

Linie strukturalne

#### **OBJAŚNIENIA DO MAPY – WYDANIE B** (PRZYKŁAD)

#### OBJAŚNIENIA BARW I SYMBOLI

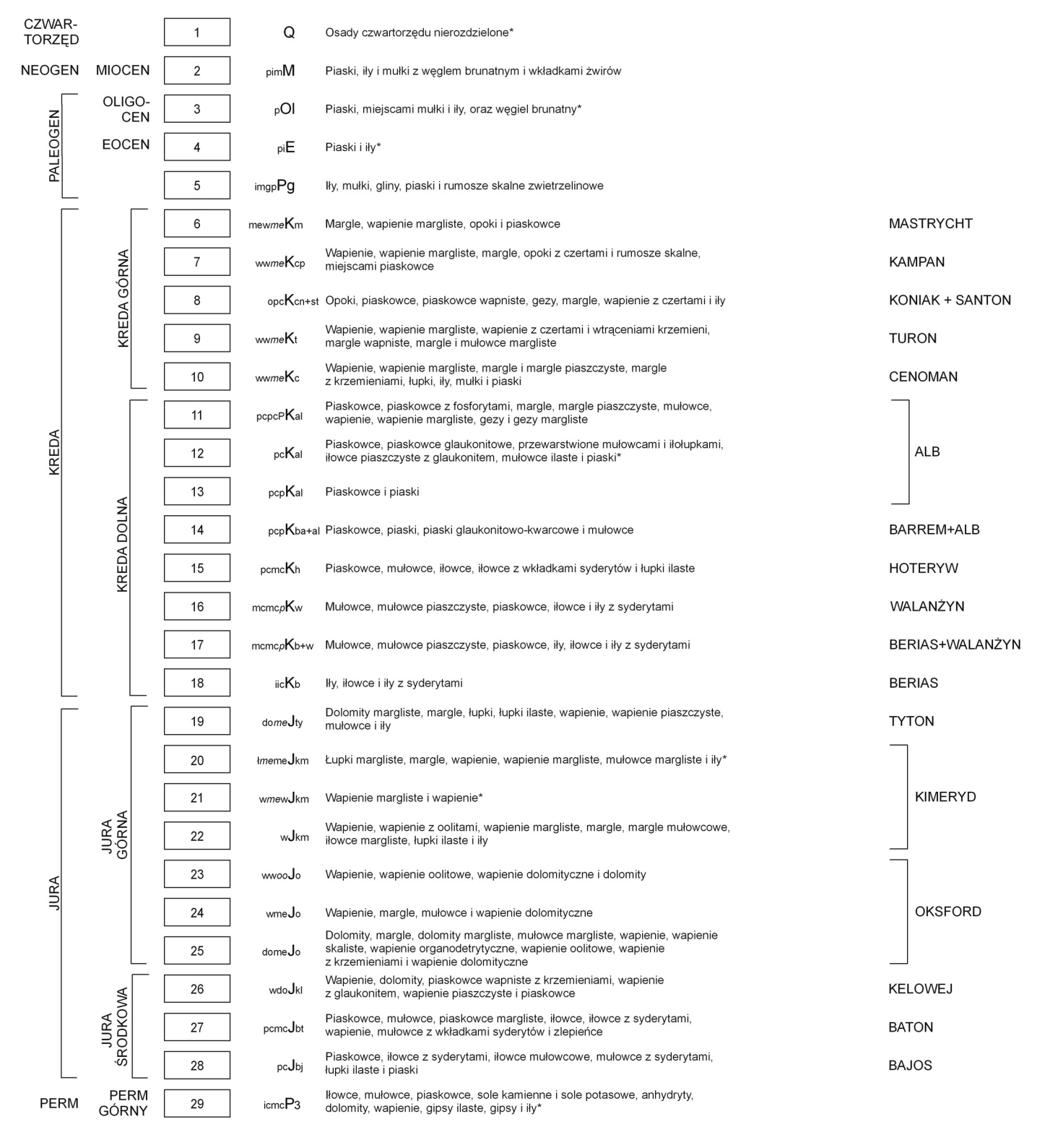

\* Tylko na przekroju i profilach

#### ZNAKI KONWENCJONALNE

- Granice geologiczne pewne
- $------$  Granice geologiczne przypuszczalne
- ---20--- Izohipsy powierzchni podczwartorzędowej w m n.p.m.
- ----- Uskoki przypuszczalne
	- Obszar intensywny zaburzeń glacitektoniczny

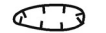

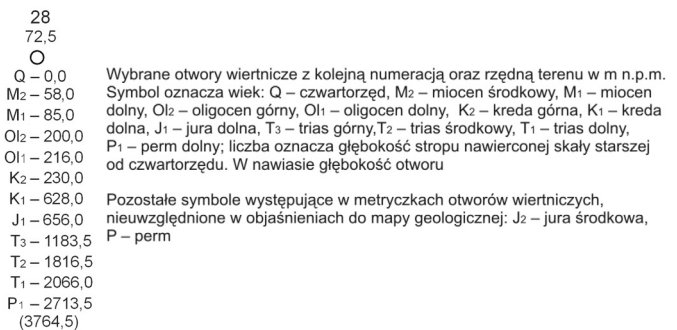

-B Linia przekroju geologicznego

-- Granice nasunięć glacitektonicznych przypuszczalne

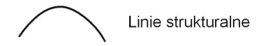

- $\triangleleft$ Anhydryty
- $\,<$ Gipsy

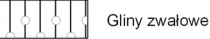

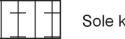

Sole kamienne

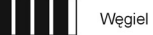

Węgiel brunatny

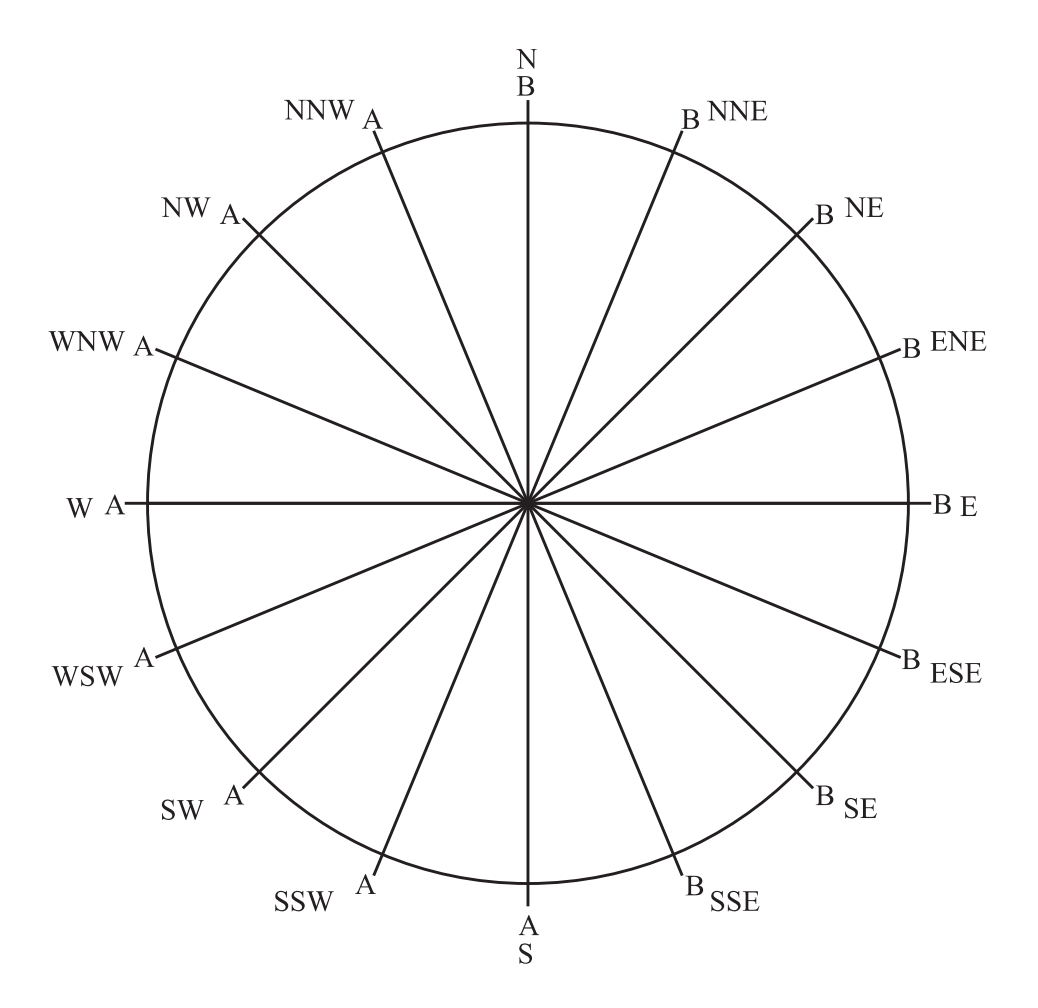

# SPOSÓB LITEROWEGO OZNACZANIA<br>POCZĄTKU I KOŃCA PRZEKROJU GEOLOGICZNEGO

# PRZEKRÓJ GEOLOGICZNY – WYDANIE A (PRZYKŁAD)

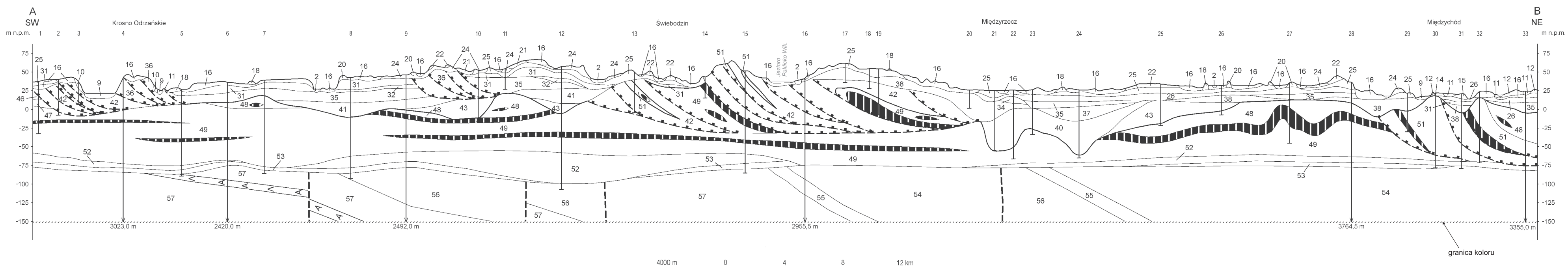

Skala pionowa 1:5 000

 $4$  $8<sup>1</sup>$  $\overline{0}$ 

Załącznik 16

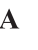

# **PRZEKRÓJ GEOLOGICZNY – WYDANIE B<br>(PRZYKŁAD)**

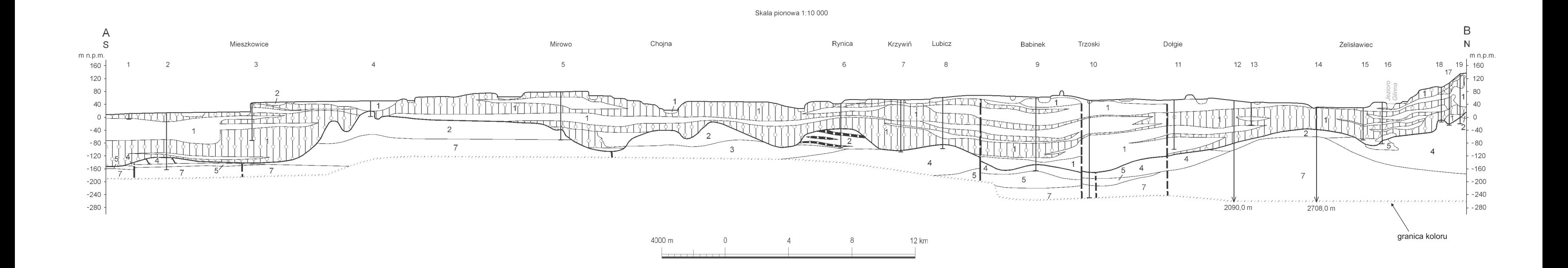

Załącznik 17

Załącznik 18

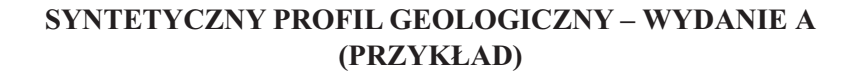

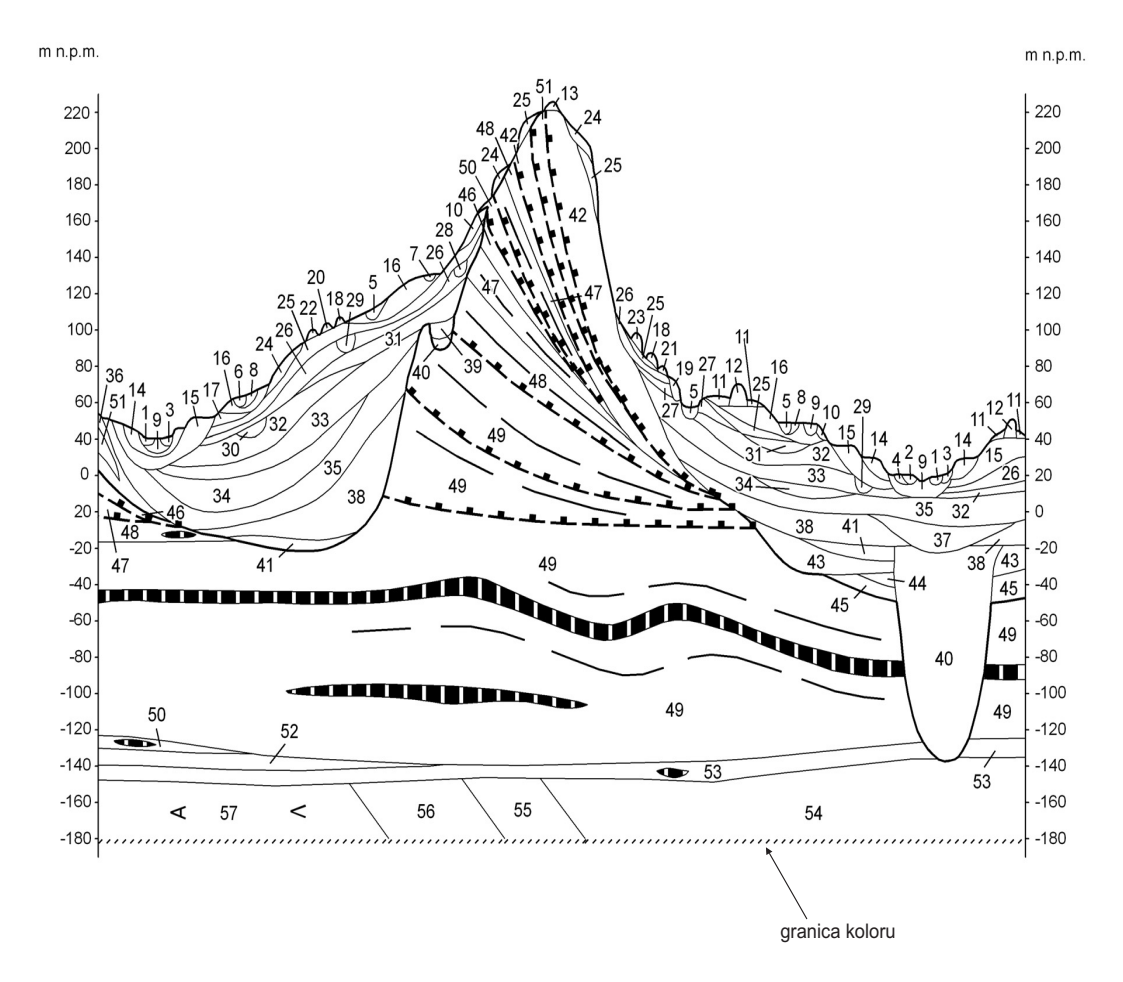

77

## SYNTETYCZNY PROFIL GEOLOGICZNY - WYDANIE B (PRZYKŁAD)

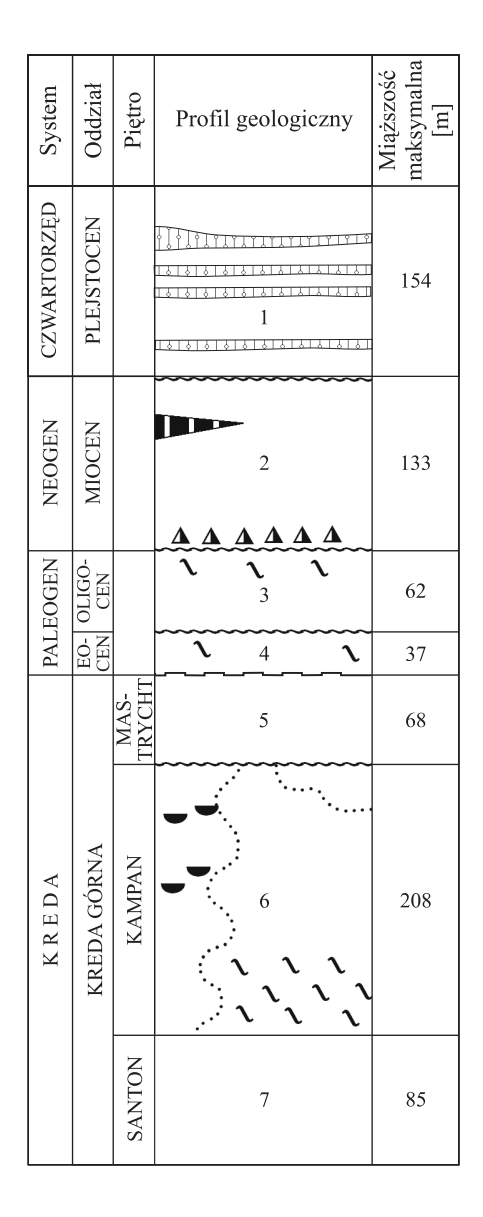

# Załącznik 20

# METRYCZKI OTWORÓW WIERTNICZYCH (PRZYKŁAD)

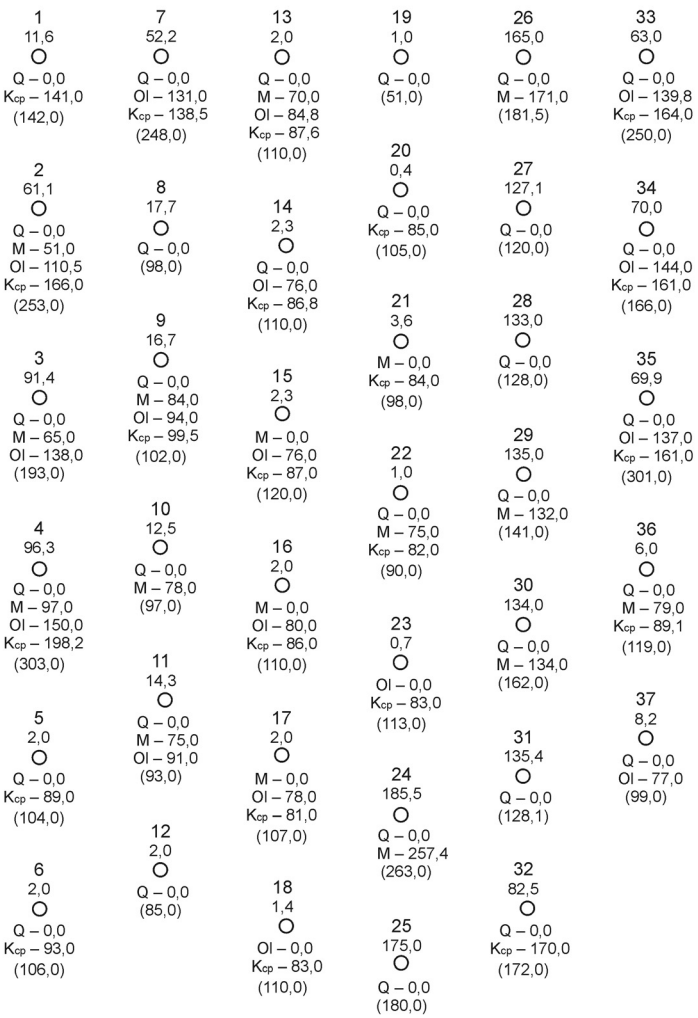

#### SKOROWIDZ WYKORZYSTANYCH MATERIAŁÓW KARTOGRAFICZNYCH – WYDANIE A (PRZYKŁAD)

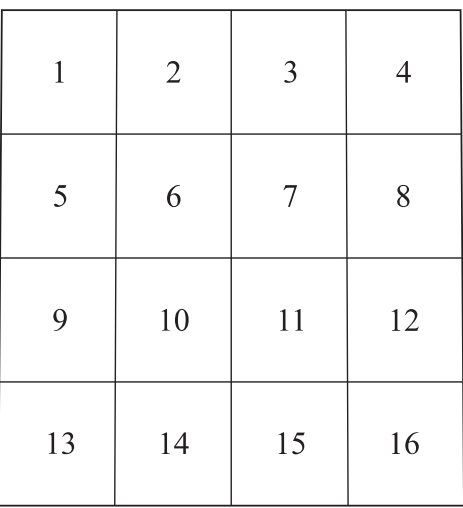

Szczegółowa mapa geologiczna Polski 1:50 000, arkusze:

- 1. Parzęczew (589) L. Dutkiewicz, 1992 r.;
- 2. Zgierz (590) H. Klatkowa, J. Kamiński, D. Szafrańska, 1995 r.;
- 3. Głowno (591) H. Brzeziński, 1988 r.;
- 4. Łyszkowice (592) K. Nowacki, 1993 r.;
- 5. Lutomiersk (626) W. Baliński, 1990 r.;
- 6. Łódź Zachód (627) F. Różycki, S. Kluczyński, 1966 r.;
- 7. Łódź Wschód (628) B. Trzmiel, K. Nowacki, 1985 r.;
- 8. Brzeziny (629) B. Trzmiel, 1994 r.;
- 9. Łask (663) H. Klatkowa, 1987 r.;
- 10. Pabianice (664) H. Klatkowa, 1985 r.;
- 11. Tuszyn (665) K. Turkowska, J. Wieczorkowska, 1999 r.;
- 12. Popielawy (d. Ujazd) (666) K. Nowacki, 1991 r.;
- 13. Zelów (699) W. Baliński, H. Gawlik, 1985 r.;
- 14. Bełchatów (700) J. Ziomek, 1992 r.;
- 15. Piotrków Trybunalski (701) J. Ziomek, 1985 r.;
- 16. Sulejów (702) H. Brzeziński, 1991 r.

Mapa geologiczna Polski 1:200 000, ark. Łódź, wyd. A – H. Klatkowa, 1980 r.

#### SKOROWIDZ WYKORZYSTANYCH MATERIAŁÓW **KARTOGRAFICZNYCH – WYDANIE B** (PRZYKŁAD)

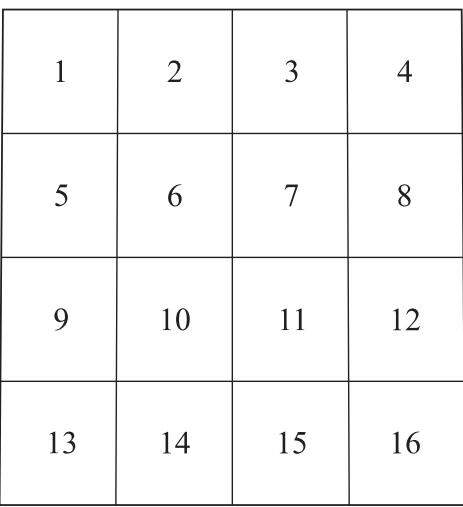

Objaśnienia do Szczegółowej mapy geologicznej Polski 1:50 000, arkusze:

- 1. Parzęczew (589) L. Dutkiewicz, 1992 r.;
- 2. Zgierz (590) H. Klatkowa, J. Kamiński, D. Szafrańska, 1995 r.;
- 3. Głowno (591) H. Brzeziński, 1988 r.;
- 4. Łyszkowice (592) K. Nowacki, 1993 r.;
- 5. Lutomiersk (626) W. Baliński, 1990 r.;
- 6. Łódź Zachód (627) F. Różycki, S. Kluczyński, 1966 r.:
- 7. Łódź Wschód (628) B. Trzmiel, K. Nowacki, 1985 r.;
- 8. Brzeziny (629) B. Trzmiel, 1994 r.;
- 9. Łask (663) H. Klatkowa, 1987 r.;
- 10. Pabianice (664) H. Klatkowa, 1985 r.;
- 11. Tuszyn (665) K. Turkowska, J. Wieczorkowska, 1999 r.;
- 12. Popielawy (d. Ujazd)  $(666) K$ . Nowacki, 1991 r.;
- 13. Zelów (699) W. Baliński, H. Gawlik, 1985 r.;
- 14. Bełchatów (700) J. Ziomek, 1992 r.;
- 15. Piotrków Trybunalski (701) J. Ziomek, 1985 r.;
- 16. Sulejów (702) H. Brzeziński, 1991 r.

Mapa geologiczna Polski 1:200 000, ark. Łódź, wyd. B – H. Klatkowa, 1980 r.

## **WYTYCZNE DLA OSÓB CYFRUJ¥CYCH MATERIA£Y AUTORSKIE MAPY GEOLOGICZNEJ POLSKI 1:200 000**

Źródłowe przestrzenie robocze Mapy geologicznej Polski w skali 1:200 000 o nazwie mapa<numerarkusza>mgp zawierają dwa katalogi:  $-$  geobaza

– workspace

oraz warstwy wygenerowane z *VMap L1*, które stanowią podkład topograficzny dla każdego arkusza.

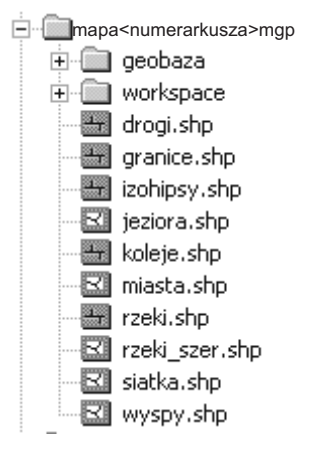

W katalogu **geobaza** znajduje się geobaza personalna zawierająca warstwy umożliwiające opracowanie arkusza tj. cyfrowanie oraz wprowadzenie danych w geobazie personalnej <sup>w</sup> programie *ArcMap*.

Katalog workspace zawiera warstwy umożliwiające opracowanie arkusza tj. cyfrowanie oraz wprowadzanie danych <sup>w</sup> programie ArcInfo Workstation. Po zakoñczeniu cyfrowania warstwy ładowane są do geobazy personalnej dla danego arkusza.

#### **Podział na warstwy i zawartość obydwu przestrzeni jest analogiczna.**

Istnieje możliwość opracowania poszczególnych elementów mapy w obydwu programach, w zależności od preferencji osoby cyfrującej, tzn. część warstw może być wykonana w programie ArcInfo Workstation, a reszta w *ArcMap*, bądź arkusz w całości może być cyfrowany bezpośrednio w geobazie personalnej w programie *ArcMap*.

Wyjątkiem jest przygotowanie przekroju geologicznego, gdyż przestrzeń dla przekroju generowana jest bezpośrednio z geobazy dla danego arkusza (a więc w przypadku wykonania arkusza <sup>w</sup> programie ArcInfo Workstation przed opracowaniem przekroju wszystkie warstwy muszą zostać załadowane do geobazy personalnej).

**mapa<numerarkusza>mgp** – warstwy do cyfrowego opracowania mapy

Katalog o nazwie workspace zawiera następujące warstwy:

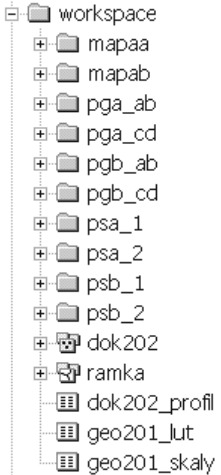

Katalog **geobaza** zawiera geobazę personalną dla danego arkusza o nazwie mgp200 xx (<xx> numer arkusza). Poszczególne warstwy geobazy widoczne są <sup>w</sup> programie *ArcMap* oraz <sup>w</sup> *ArcCatalog*.

> <sup>∴i</sup>llessing qeobaza □ mgp200\_numerarkusza.mdb □ ■ mapaA 中**国** mapaB 中国 pgA\_AB **≑®** pgA\_CD 中 pgB\_AB 中醫 pgB\_CD 中**图** psA\_1 电图 psA\_2 中<sup>1</sup>PpsB\_1 中国 psB\_2 -⊠ arkusze\_SMGP dok202\_point ├― 면 dok202\_point\_profil -Ⅲ dok202\_profil  $-\Box$  geo201\_lut --뭡 geo201\_lut\_poly\_A 뭐 geo201\_lut\_poly\_B --뭡 geo201\_lut\_skaly 11 geo201\_skaly granice\_panstw ⊠ ramka\_wewn — ⊠ ramka\_zewn

Podzia³ na warstwy <sup>w</sup> przestrzeni **workspace** (oraz ich odpowiedniki <sup>w</sup> *geobazie*):

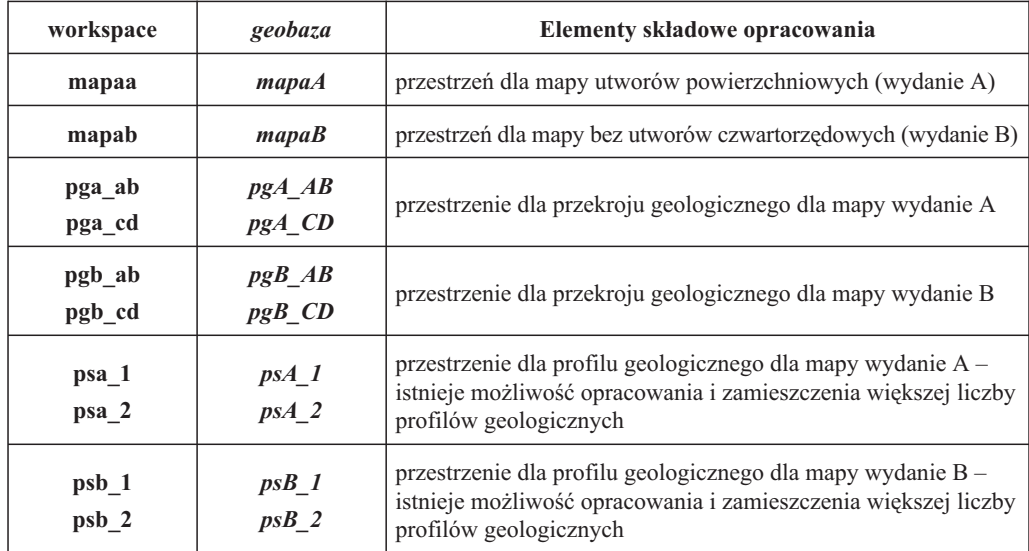

oraz wspólne warstwy dla obydwu arkuszy tj. dla mapy wydanie A i mapy wydanie B

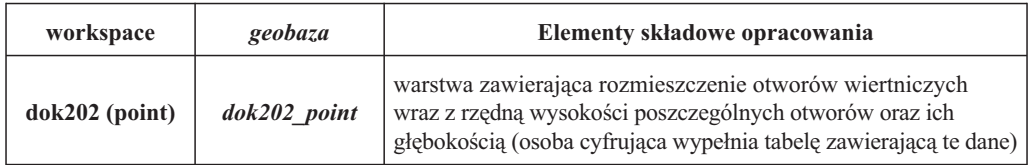

W przestrzeni dla każdego arkusza znajdują się również tablice, które wypełnia osoba cyfrująca

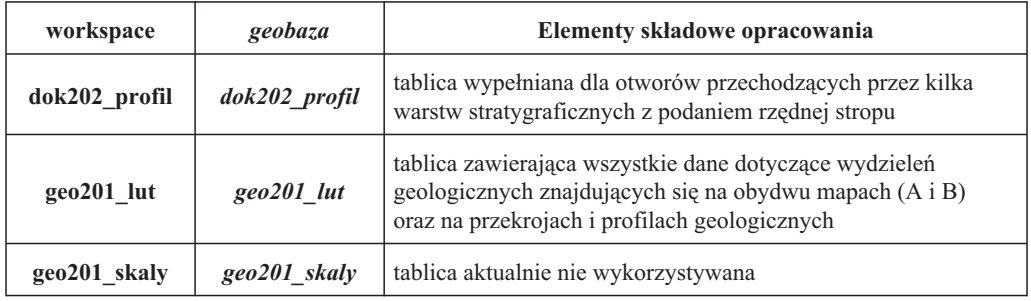

Katalog **mapaa** <sup>w</sup> przestrzeni **workspace** zawiera wszystkie warstwy konieczne do opracowania arkusza mapy geologicznej wydanie A:

> **E** mapaa 画 dok205a 画 图 extraa 由图 geo201a 由图 geo202a 中 图 geo 203a 由图 geo204a 由圖 tektoa

Analogicznie w *geobazie* personalnej dla danego arkusza znajdują się warstwy:

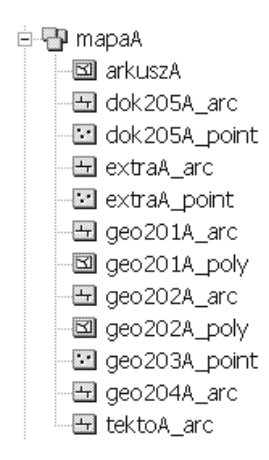

Katalog **mapab** <sup>w</sup> przestrzeni **workspace** zawiera wszystkie warstwy konieczne do opracowania arkusza mapy geologicznej wydanie B:

> **E** mapab 画 Hang dok 205b 中國 extrab 由图 geo201b 中國 geo202b 中國 geo203b 画 geo204b 中国 izob 由圖 tektob

I analogicznie w *geobazie* personalnej dla danego arkusza znajdują się warstwy:

白 <sup>1</sup> mapaB ⊠larkuszB dok205B\_arc -⊠ dok205B\_point **⊞** extraB\_arc -<mark>⊠</mark> extraB\_point 圖 geo201B\_arc 图 geo201B\_poly geo202B\_arc 图 geo202B\_poly 图 geo203B\_point all geo 204B\_arc ₩ izoB\_arc 圖 tektoB\_arc

Podzia³ na warstwy <sup>w</sup> przestrzeni **mapaa** (oraz ich odpowiedniki <sup>w</sup> *geobazie* dla *mapaA*)

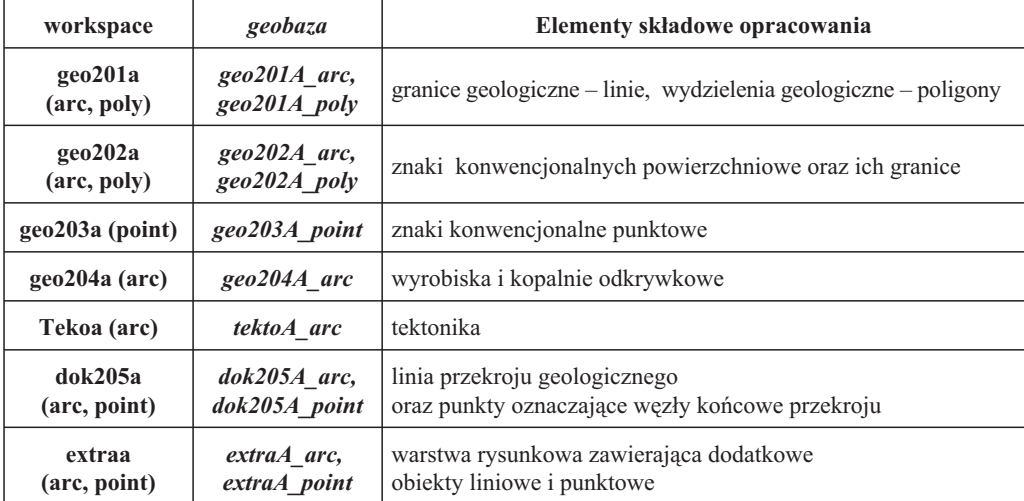

Podzia³ na warstwy <sup>w</sup> przestrzeni **mapab** (oraz ich odpowiedniki <sup>w</sup> *geobazie* dla *mapaB*)

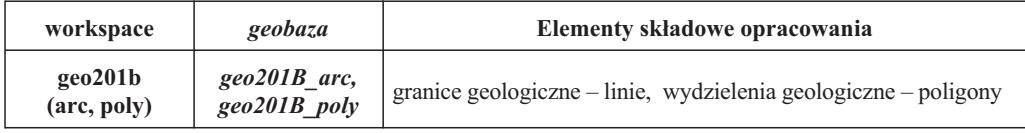

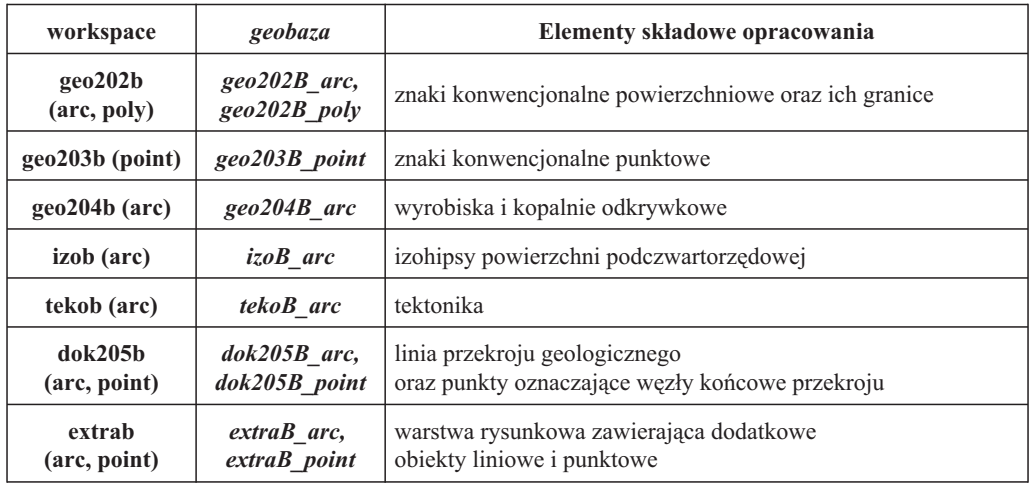

Katalog **pga\_ab (pga\_cd, pgb\_ab, pgb\_cd)** <sup>w</sup> przestrzeni **workspace** zawiera wszystkie warstwy konieczne do opracowania przekroju dla arkusza mapy geologicznej wydanie A i wydanie B

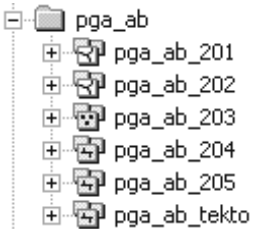

Katalog *pgA\_AB (pgA\_CD, pgB\_AB, pgB\_CD)* <sup>w</sup> *geobazie* zawiera wszystkie warstwy konieczne do opracowania przekroju dla arkusza mapy geologicznej wydanie A i wydanie B

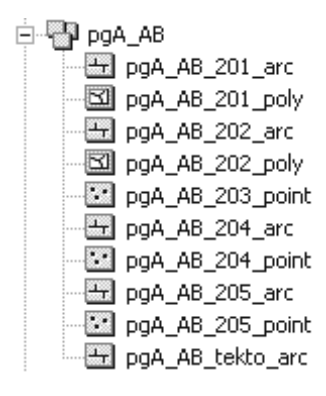

Podzia³ na warstwy <sup>w</sup> przestrzeni **pga\_ab (pga\_cd, pgb\_ab, pgb\_cd)** oraz ich odpowiedniki <sup>w</sup> *geobazie* dla arkusza *mapaA i mapaB*

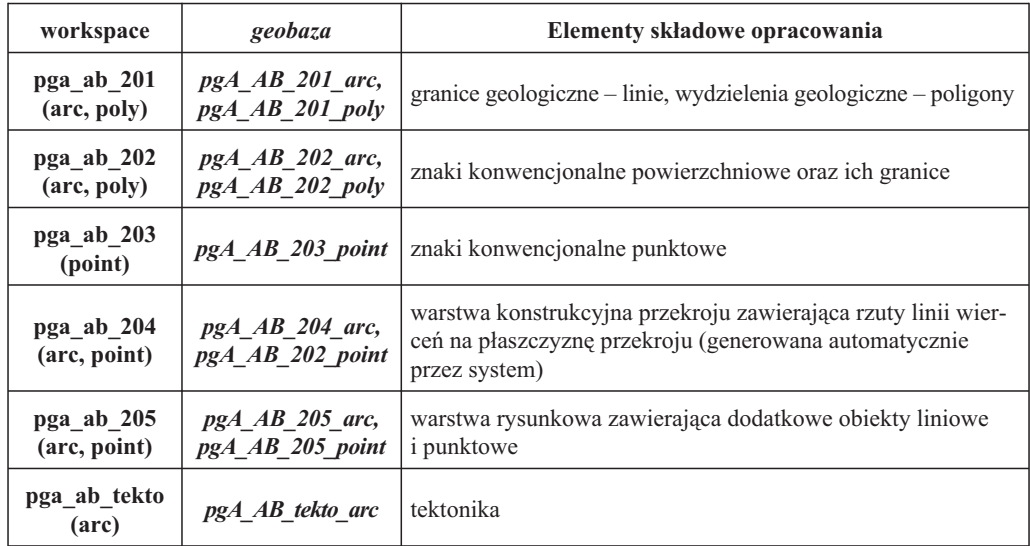

Katalog **psa\_1 (psa\_2, …, psb\_1, psb\_2, …)** <sup>w</sup> przestrzeni **workspace** zawiera wszystkie warstwy konieczne do opracowania profilów geologicznych dla arkusza mapy geologicznej wydanie A i wydanie B

$$
\begin{array}{r}\n\Box\n\end{array}\n\quad \text{psa}_1\n\end{array}\n\quad\n\begin{array}{r}\n\Box\n\end{array}\n\quad \text{psa}_1\n\end{array}\n\quad\n\begin{array}{r}\n\Box\n\end{array}\n\quad\n\begin{array}{r}\n\Box\n\end{array}\n\quad\n\begin{array}{r}\n\Box\n\end{array}\n\quad\n\end{array}\n\quad\n\begin{array}{r}\n\Box\n\end{array}\n\quad\n\begin{array}{r}\n\Box\n\end{array}\n\quad\n\end{array}\n\quad\n\begin{array}{r}\n\Box\n\end{array}\n\quad\n\begin{array}{r}\n\Box\n\end{array}\n\quad\n\end{array}\n\quad\n\begin{array}{r}\n\Box\n\end{array}\n\quad\n\end{array}\n\quad\n\begin{array}{r}\n\Box\n\end{array}\n\quad\n\begin{array}{r}\n\Box\n\end{array}\n\quad\n\end{array}\n\quad\n\begin{array}{r}\n\Box\n\end{array}\n\quad\n\end{array}\n\quad\n\begin{array}{r}\n\Box\n\end{array}\n\quad\n\end{array}\n\quad\n\begin{array}{r}\n\Box\n\end{array}\n\quad\n\end{array}\n\quad\n\begin{array}{r}\n\Box\n\end{array}\n\quad\n\begin{array}{r}\n\Box\n\end{array}\n\quad\n\end{array}\n\quad\n\begin{array}{r}\n\Box\n\end{array}\n\quad\n\end{array}\n\quad\n\begin{array}{r}\n\Box\n\end{array}\n\quad\n\end{array}\n\quad\n\begin{array}{r}\n\Box\n\end{array}\n\quad\n\end{array}\n\quad\n\begin{array}{r}\n\Box\n\end{array}\n\quad\n\end{array}\n\quad\n\begin{array}{r}\n\Box\n\end{array}\n\quad\n\begin{array}{r}\n\Box\n\end{array}\n\quad\n\end{array}\n\quad\n\begin{array}{r}\n\Box\n\end{array}\n\quad\n\end{array}\n\quad\n\begin{array}{r}\n\Box\n\end{array}\n\quad\n\end{array}\n\quad\n\begin{array}{r}\n\Box\n\end{array}\n\quad\n\end{array}\n\quad\n\begin{array}{r}\n\Box\n\end{array}\n\quad\n\begin{array}{r}\n\Box\n\end{array}\n\quad\n\end{array}\n\quad\n\begin{array}{r
$$

Katalog *psA\_1 (psA\_2, …, psB\_1, psB\_2, …)* <sup>w</sup> *geobazie* zawiera wszystkie warstwy konieczne do opracowania profilów geologicznych dla arkusza mapy geologicznej wydanie A i wydanie B

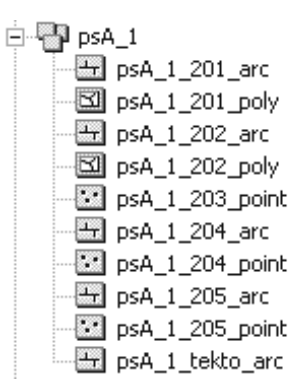

Podzia³ na warstwy <sup>w</sup> przestrzeni **psa\_1 (psa\_2, …, psb\_1, psb\_2, …)** oraz ich odpowiedniki <sup>w</sup> *geobazie* dla arkusza *mapaA i mapaB*

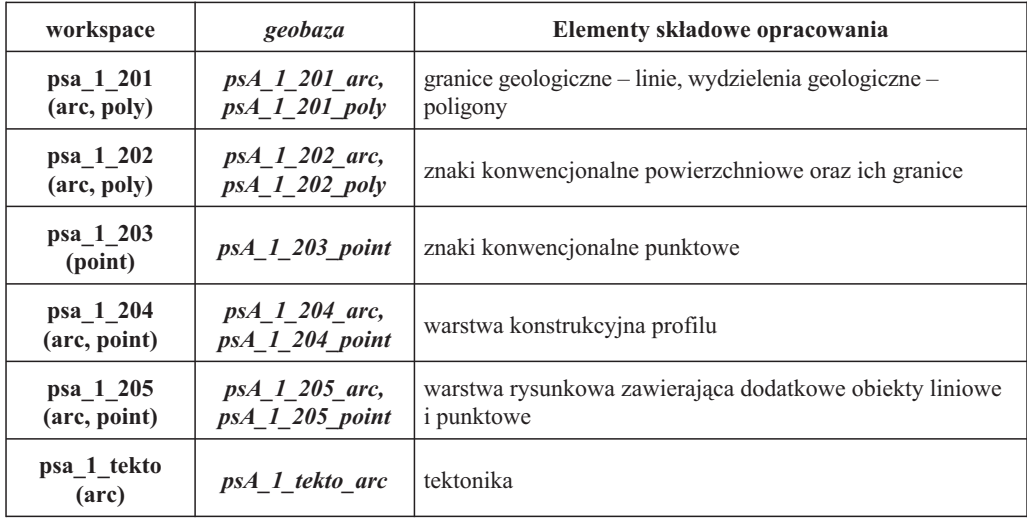

W każdej przestrzeni znajdują się warstwy wygenerowane z VMap L1, które stanowią podkład topograficzny dla każdego arkusza:

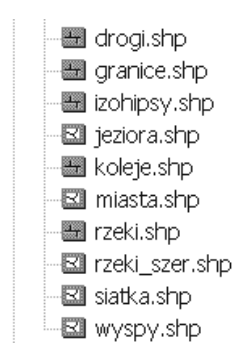

Warstwy te nie wymagają edycji.